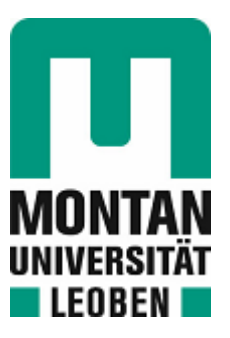

Lehrstuhl für Energieverbundtechnik

# Masterarbeit

Entwicklung einer Methodik zur Energieund Exergieanalyse in Produktionsanlagen mit unvollständigen Messdaten

# Andreas Norbert Pfeifer, BSc

Oktober 2021

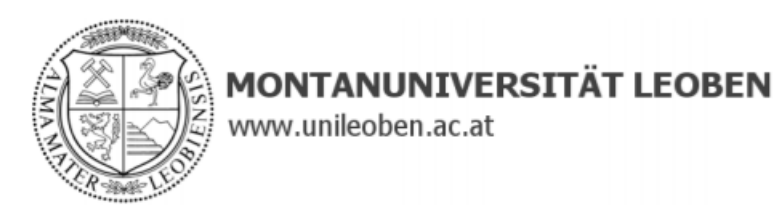

## **EIDESSTATTLICHE ERKLÄRUNG**

Ich erkläre an Eides statt, dass ich diese Arbeit selbständig verfasst, andere als die angegebenen Quellen und Hilfsmittel nicht benutzt, und mich auch sonst keiner unerlaubten Hilfsmittel bedient habe.

Ich erkläre, dass ich die Richtlinien des Senats der Montanuniversität Leoben zu "Gute wissenschaftliche Praxis" gelesen, verstanden und befolgt habe.

Weiters erkläre ich, dass die elektronische und gedruckte Version der eingereichten wissenschaftlichen Abschlussarbeit formal und inhaltlich identisch sind.

Datum 06.10.2021

dreas P

Unterschrift Verfasser/in Andreas Norbert Pfeifer

## **KURZFASSUNG**

Ziel der Arbeit war die energetische- und exergetische Analyse einer Produktionsanlage für Lebensmittel. Anhand der Modellberechnungen sollen Anlagenoptimierungen vorgeschlagen werden. Hierzu wurde eine Methodik entwickelt die die Erstellung eines Modells, trotz teilweise unzureichender und fehlender Daten, ermöglichen soll. Dies gelang, indem Vereinfachungen physikalischer Zusammenhänge vorgenommen wurden, welche jedoch den Grad der Genauigkeit des Modells verringern. Eine Modellierung der Anlage wäre ohne diese Annahmen jedoch nicht möglich gewesen. Die Methodik wurde so aufbereitet, dass sie als Vorlage für die Lösung vergleichbarer Problemstellungen angewendet werden kann.

Laut dem vorliegenden Modell liegt die Gesamtexergieeffizienz des Modells bei 29 % im Sommer und 39 % im Winter. In der Anlage werden eine Wärmepumpe und drei Kältemaschinen verwendet und sie verfügt über eine Wärmerückgewinnung, welche die Abwärme der Kältemaschinen ins Wärmenetz der Anlage einspeist. Die größten Exergieverbraucher sind die Tief- und Normalkühllager für die Lebensmittelprodukte. Die Exergieeffizienz ist durch den höheren Kühlbedarf im Sommer geringer. Der Anteil der Exergievernichtung and den Gesamtexergieverlusten liegt im Sommer bei 72 % und im Winter bei 90 %. Die Exergieverschwendung liegt im Sommer folglich bei 28 % und im Winter bei 10 % und geschieht hauptsächlich in den Kondensatoren der großen Kältemaschinen der Anlage. Die Berechnungsergebnisse liegen damit mit geringer Abweichung im Bereich vergleichbarer Anlagen, wo für Lebensmittelfabriken laut Literaturrecherche Werte von 40 bis 48 % angegebene sind.

Die entwickelte Methodik ist aufgrund ihrer Einfachheit universell einsatzbar und stellt ein Werkzeug zur Erstellung von Modellen von Produktionsanlagen dar. Das Verfahren kommt dabei nahezu ohne Messung von Massenströmen aus und verringert den Aufwand bei der Erhebung der Messdaten deutlich. Es muss jedoch berücksichtigt werden, dass die zahlreichen Annahmen die zahlreichen Annahmen, die getroffen werden müssen, die Genauigkeit negativ beeinflussen beeinträchtigen. Liegen ausreichend Messdaten vor, um Energie- und Exergiebilanzen berechnen zu können, ist es nicht notwendig die in dieser Arbeit entwickelte Methodik anzuwenden. Dies ist jedoch nicht immer der Fall und es müssen zeitaufwendige und teilweise kostspielige Messsysteme installiert werden.

## **ABSTRACT**

The aim of the work was the energetic and exergetic analysis of a production plant for meat products. Based on the model calculations, plant optimizations are to be proposed. For this purpose, a methodology was developed to enable the developement of a model, despite partially insufficient and missing data. This was achieved by simplifying physical relationships, which, reduce the degree of accuracy of the model. However, modeling the plant would not have been possible without these assumptions. The methodology was prepared in such a way that it can be used as a blueprint for solving comparable problems.

According to the model provided, the overall energy efficiency of the model is 29% in summer and 39% in winter. The plant uses one heat pump and three chillers, and it has a heat recovery system that feeds the waste heat from the chillers into the plant's heat network. The largest exergy consumers are the deep and normal refrigerated warehouses for the meat products. The exergy efficiency is lower due to the higher cooling demand in summer. The share of exergy destruction in the total exergy losses is 72% in summer and 90% in winter. Consequently, the exergy waste is 28% in summer and 10% in winter and occurs mainly in the condensers of the large chillers of the plant. The calculation results are thus with small deviation in the range of comparable plants, where values of 40 to 48 % are given for meat product factories according to the literature research carried out.

The developed methodology, due to its simplicity, is universally applicable and represents a tool for creating models of production plants. The method requires almost no measurement of mass flows and significantly reduces the effort required to collect the measurement data. However, it must be considered that the numerous assumptions that must be made negatively affect the accuracy. If sufficient measurement data are available to calculate energy and exergy balances, it is not necessary to apply the methodology developed in this thesis. However, this is not always the case and time-consuming and sometimes costly measurement systems have to be installed.

## **INHALTSVERZEICHNIS**

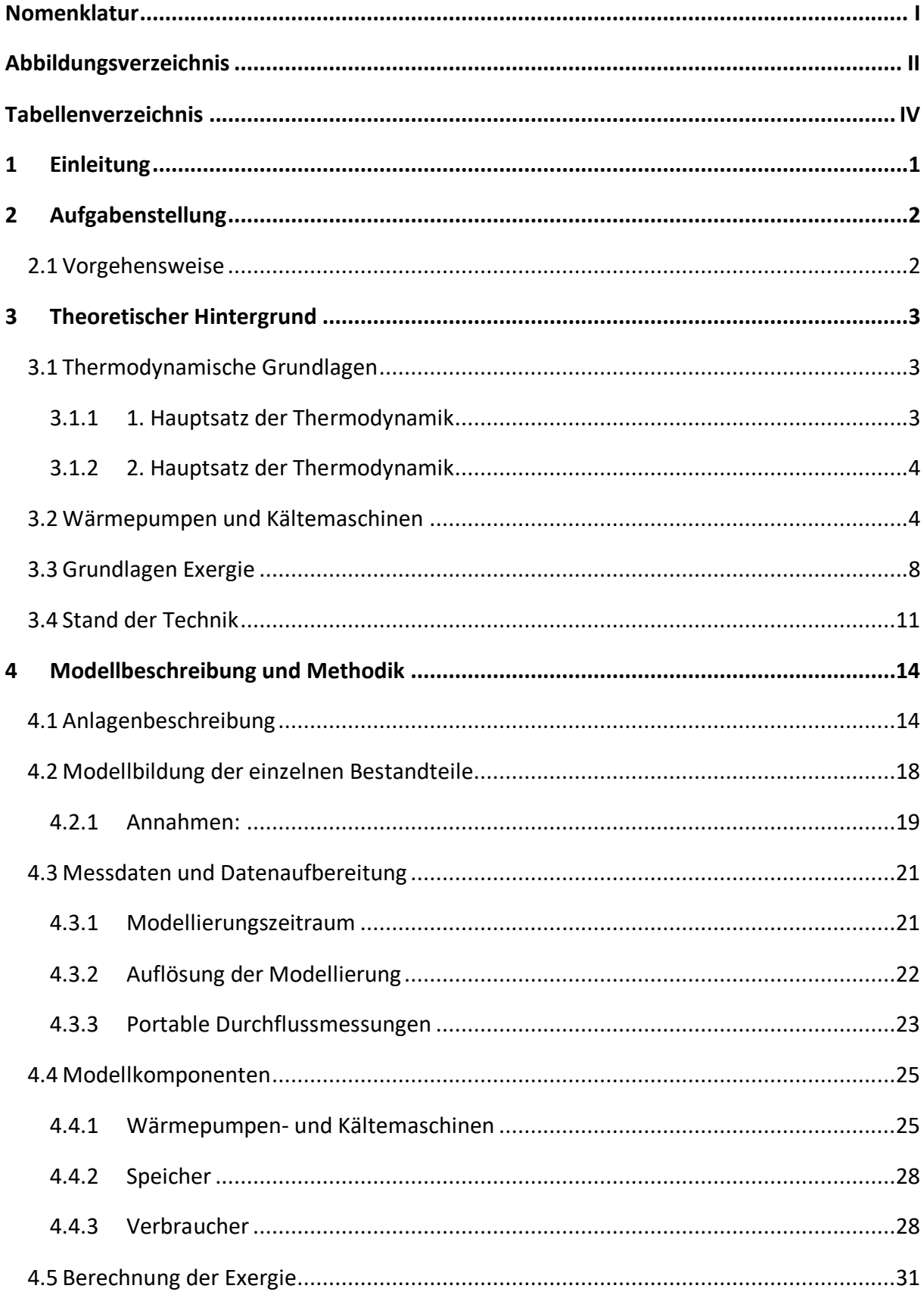

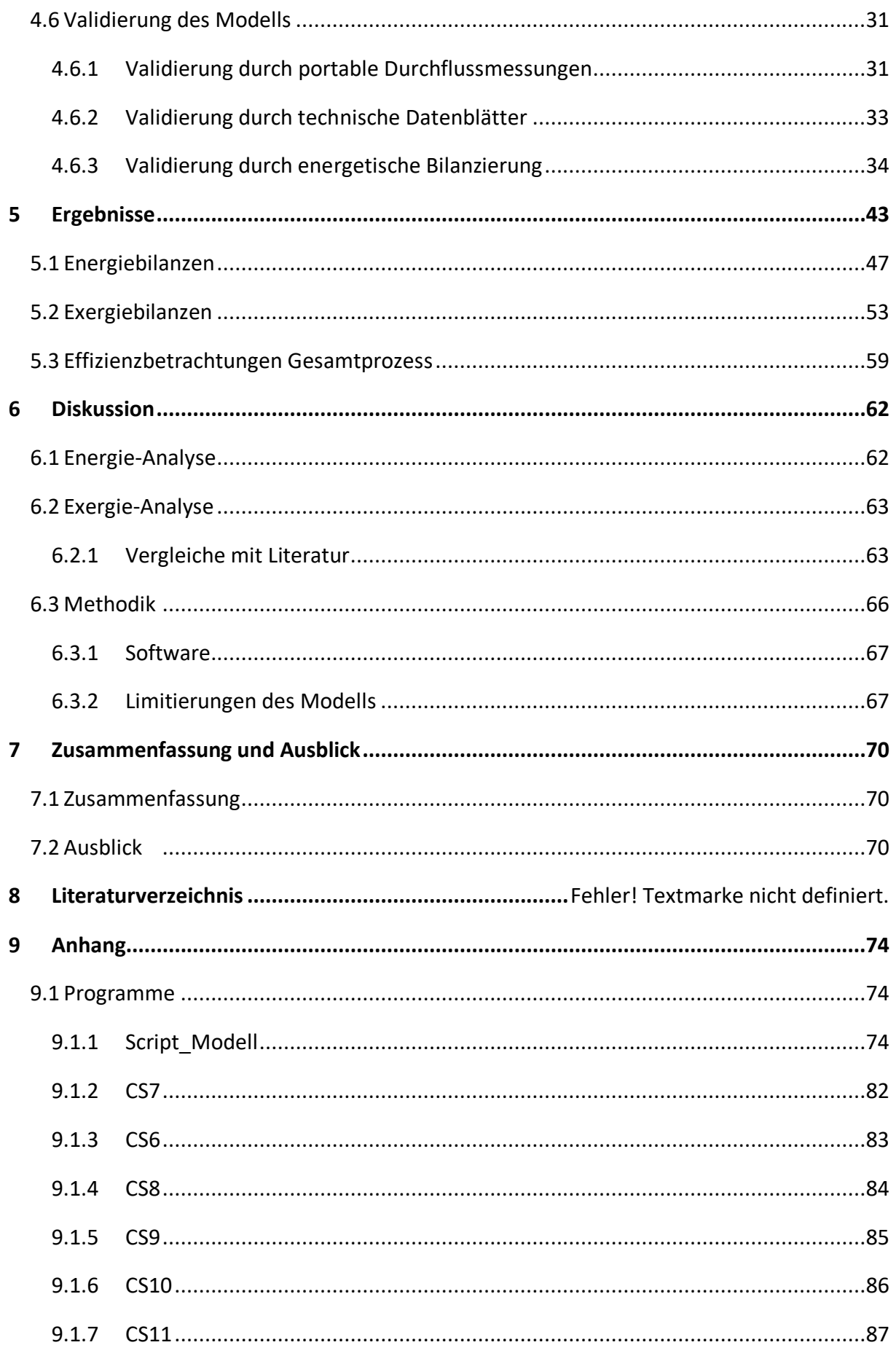

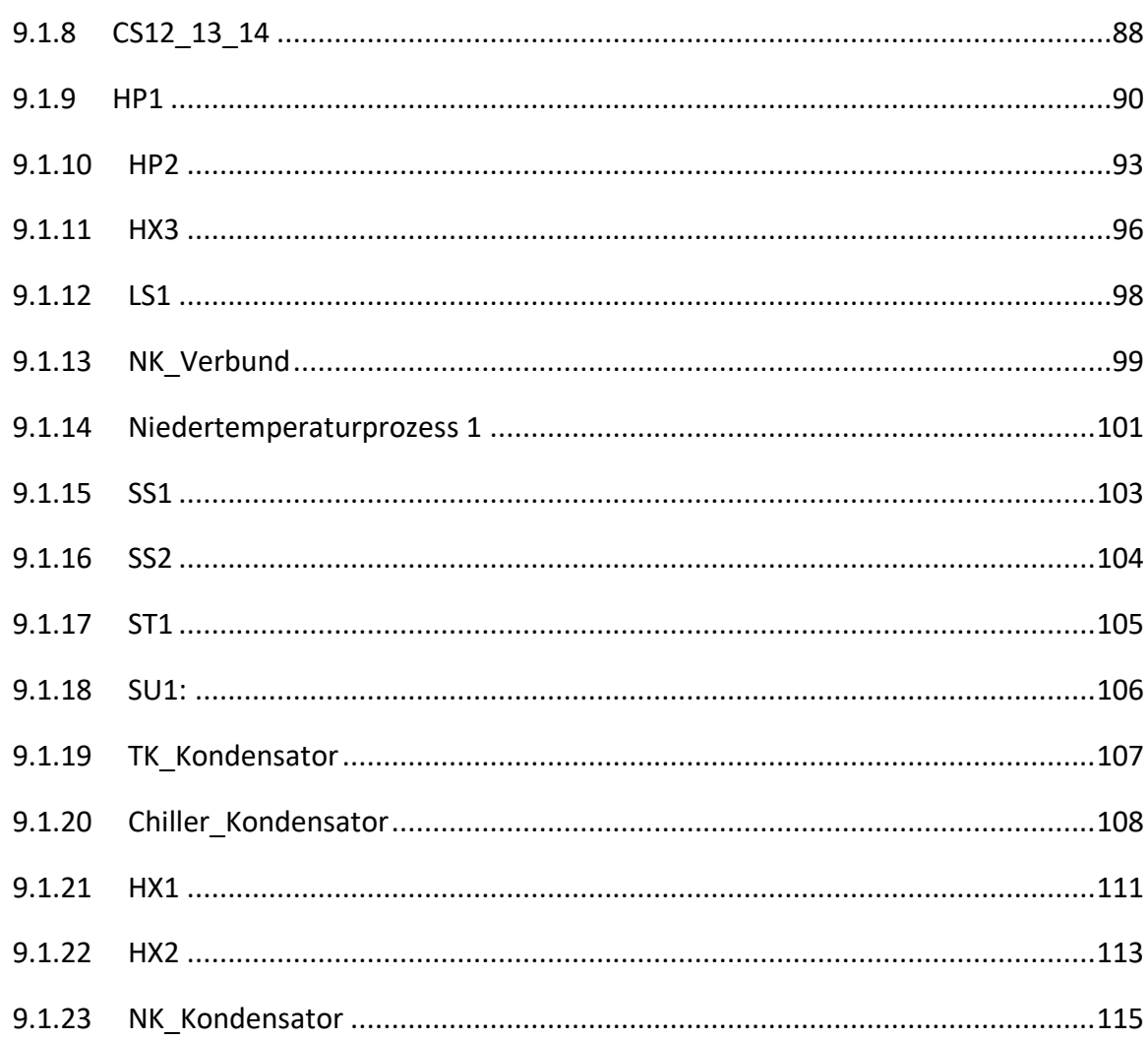

## <span id="page-7-0"></span>**NOMENKLATUR**

## Abkürzungen

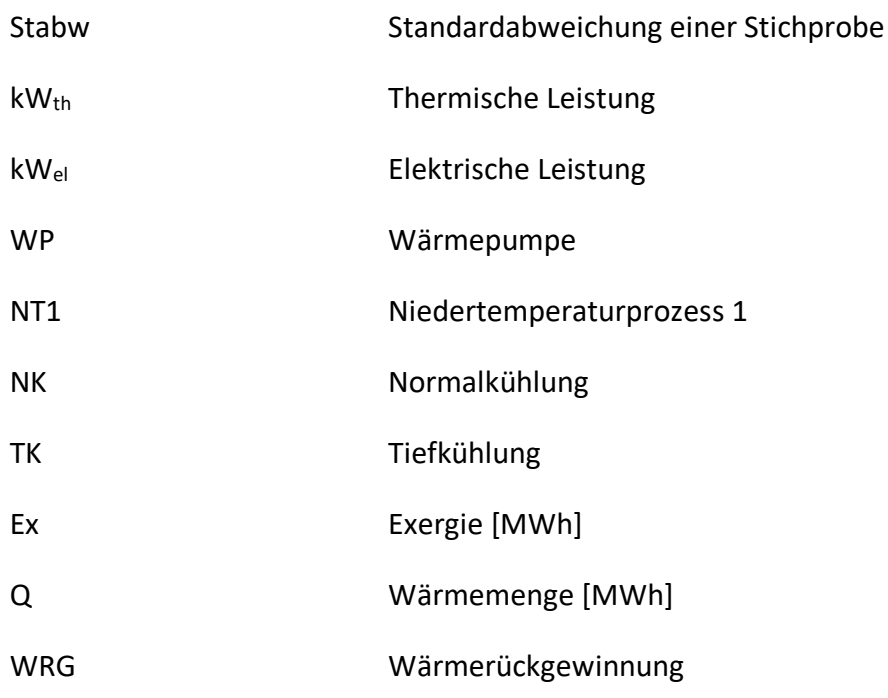

### Indizes

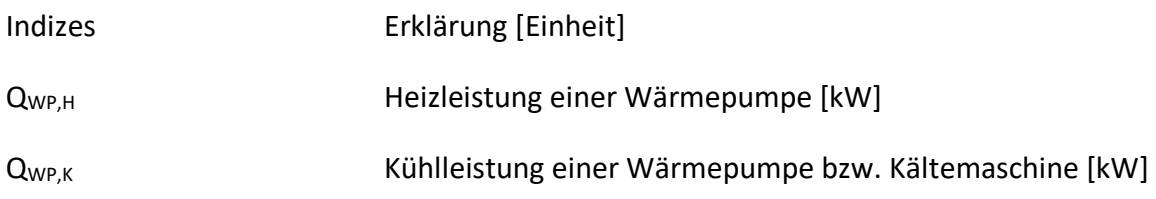

## <span id="page-8-0"></span>**ABBILDUNGSVERZEICHNIS**

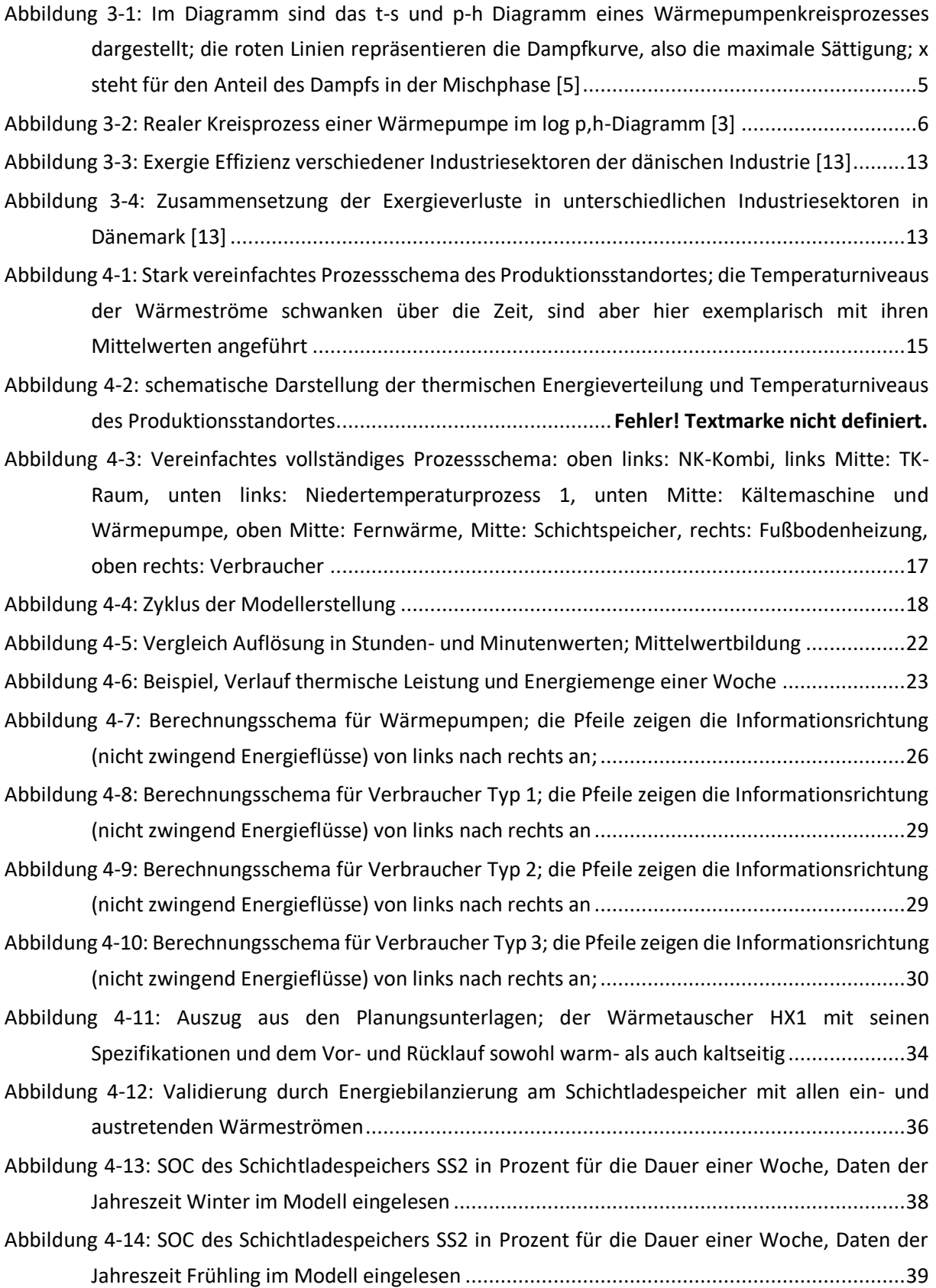

## Abbildungsverzeichnis

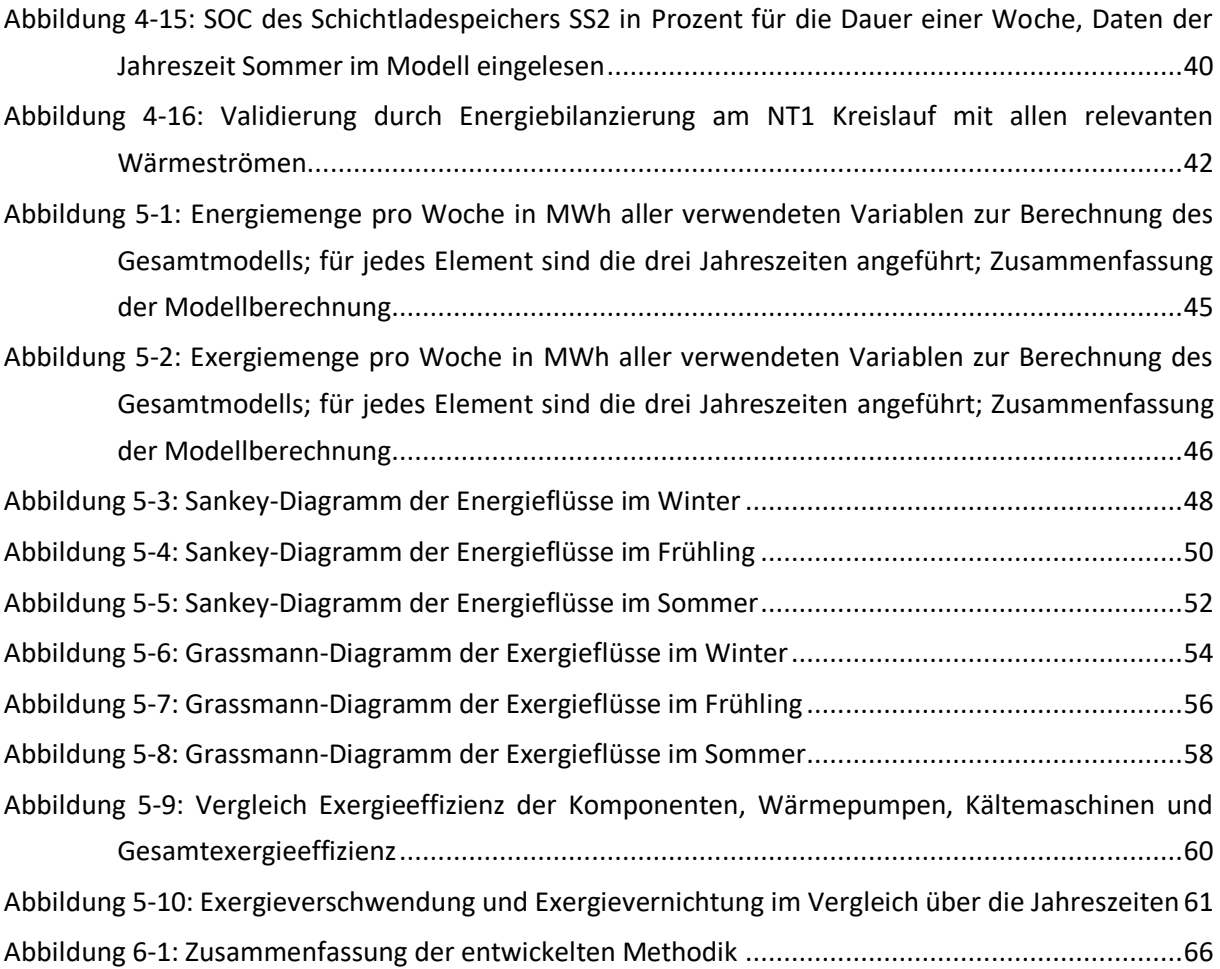

## <span id="page-10-0"></span>**TABELLENVERZEICHNIS**

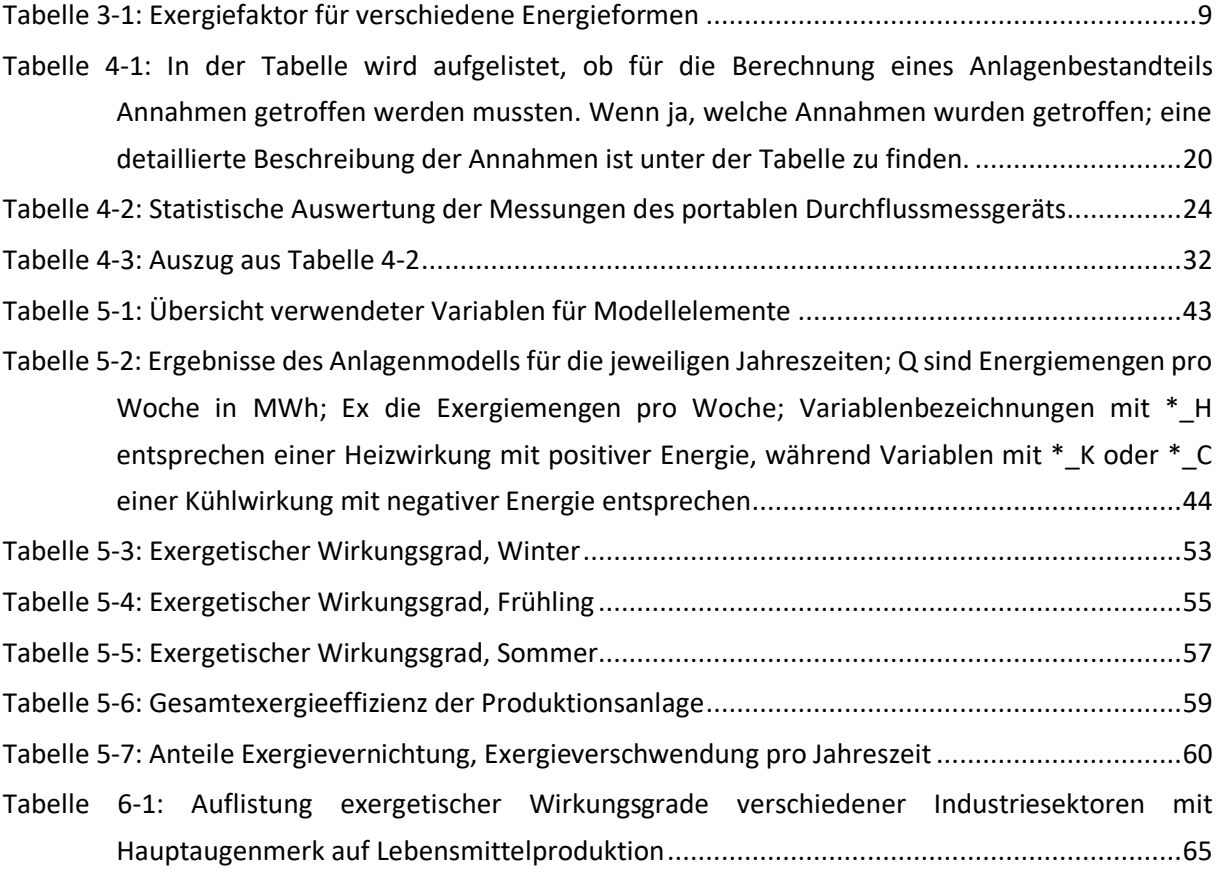

## <span id="page-11-0"></span>**1 EINLEITUNG**

Die vorliegende Arbeit beschäftigt sich mit der Entwicklung einer Methodik zur Modellierung von Produktionsanlagen. Hierzu wurden reale Messdaten einer Lebensmittelfabrik herangezogen. Das Modell soll folgende Berechnungen ermöglichen:

Zunächst sollen alle Energieflüsse erfasst und daraus Energiebilanzen berechnet werden. Darauf basierend sollen alle Exergieflüsse erfasst und in Form von Diagrammen anschaulich dargestellt werden. Anhand dieser Diagramme sollen mögliche Optimierungspotentiale aufgezeigt werden.

Die Datenlage zur Berechnung von Energiebilanzen ist für das vorliegende Modell jedoch teilweise unzureichend. Es soll im Rahmen dieser Arbeit eine Methodik entwickelt werden, welche eine näherungsweise Berechnung und damit Modellierung der Anlage ermöglicht.

Bei der energetischen- und exergetischen Analyse thermischer Prozesse in bestehenden Produktionsanlagen ist die Datenlage zur Erstellung eines detaillierten Modells nicht immer ausreichend. Deshalb lassen sich aus dieser konkreten Problemstellung mehrere allgemeine Forschungsfragen ableiten:

- Wie können industrielle Produktionsanlagen allgemein basierend auf unzureichender Datenbasis mit möglichst einfachen Mitteln energetisch- und exergetisch analysiert werden?
- Welche Aussagen können auf Basis eines solchen "einfachen" Modells getroffen werden und wie hoch ist die Genauigkeit trotz der notwendigen Annahmen und Vereinfachungen?
- Wie können ähnliche Problemstellungen systematisch gelöst werden? Lässt sich hierfür ein allgemeines "Kochrezept" entwerfen und wie sieht dieses genau aus?

Auf Basis der vorhandenen Daten soll ein Modell erstellt werden, welches auf einigen Annahmen und Abschätzungen beruht. Die Genauigkeit des Modells wird dadurch verringert. Zur Validierung der Annahmen und des Modells werden Datenblätter- und Literaturwerte, welche vergleichend herangezogen werden, verwendet.

## <span id="page-12-0"></span>**2 AUFGABENSTELLUNG**

Zunächst sollen die thermischen Prozesse der Lebensmittelfabrik verstanden werden, um in weiterer Folge ein Modell der Energie- und Exergieflüsse zu entwerfen. Aufgrund teilweise unzureichender Datenlage zur Berechnung von Energie- und Exergiebilanzen der gesamten Anlage soll eine Methodik entwickelt werden, welche den Umgang mit derartigen Problemstellungen allgemein beschreibt. Die Methodik soll in Form einer Zusammenfassung so aufbereitet werden, dass diese für ähnliche Problemstellungen anwendbar ist.

### <span id="page-12-1"></span>**2.1 Vorgehensweise**

Die Programmierumgebung ist vom Verfasser dieser Arbeit frei zu wählen, wobei ein möglichst zeiteffizienter Weg zu favorisieren ist.

- 1. Datenaufbereitung und Modellierung
	- a. Analyse der Messwerte
	- b. Berechnung von Energie- und Exergieflüssen in stündlicher Auflösung
	- c. Berechnung der Energie- und Exergiemengen pro Woche für Sankey-Diagramme
	- d. Abschätzung fehlender Energie- und Exergieströme, wenn keine ausreichenden Messungen vorhanden sind
- 2. Validierung des Anlagenmodells
	- a. Validierung über portable Durchflussmessungen
	- b. Validierung über Informationen aus technischen Datenblättern
	- c. Energetische Bilanzierung der Speichermedien
	- d. Falls erforderlich Einstellung der Betriebspunkte der Wärmetauscher
- 3. Analyse und Verbesserung der Anlage
	- a. Darstellung der Ergebnisse in Sankey- und Grassmann-Diagrammen
	- b. Interpretation der Ergebnisse
	- c. Ableitung von Anlagenverbesserungen
- 4. Methodik aufbereiten und für ähnliche Problemstellungen nutzbar machen

## <span id="page-13-0"></span>**3 THEORETISCHER HINTERGRUND**

Die theoretischen Voraussetzungen zum Verständnis der vorliegenden Arbeit werden in den folgenden Unterkapiteln erläutert:

## <span id="page-13-1"></span>**3.1 Thermodynamische Grundlagen**

### <span id="page-13-2"></span>**3.1.1 1. Hauptsatz der Thermodynamik**

Der erste Hauptsatz der Thermodynamik beruht darauf, dass Energie nicht verloren gehen, sondern nur in andere Energieformen umgewandelt oder übertragen werden kann Der erste Hauptsatz der Thermodynamik für ein geschlossenes System wird in Formel [3-1](#page-13-3) ausgedrückt: (vgl. [1])

$$
\dot{m}c_v\frac{dT}{dt} = (\dot{Q}_{in} - \dot{Q}_{out}) + (\dot{W}_{in} - \dot{W}_{out})
$$

<span id="page-13-3"></span>Der erste Hauptsatz der Thermodynamik für offene Systeme wird durch Gleichung [3-2](#page-13-4) beschrieben: (vgl. [1])

$$
\dot{m}c_p \frac{dT}{dt} = (\dot{Q}_{in} - \dot{Q}_{out}) + (\dot{W}_{in} - \dot{W}_{out})
$$

#### <span id="page-13-4"></span> $\dot{m}$   $\rightarrow$  Massenstrom [kg/s]

 $c_v \rightarrow$  spezifische Wärmekapazität bei konstantem Volumen [kJ/kg K]

 $c_p \rightarrow$  spezifische Wärmekapazität bei konstantem Volumen [kJ/kg K]

$$
\dot{Q}_{in} \longrightarrow \qquad \text{Energiestrom in das System [kJ/s]}
$$

- $\dot{Q}_{out} \rightarrow$ Energiestrom aus dem System [kJ/s]
- $\dot{W}_{in}$  $\rightarrow$  Arbeit in das System[kW]
- $W_{out} \rightarrow$ Arbeit aus dem System heraus [kW]
- $dT\,$  $\overline{dt}$  $\rightarrow$  Temperaturgradient [K]

*3-2*

*3-1*

#### <span id="page-14-0"></span>**3.1.2 2. Hauptsatz der Thermodynamik**

Der zweite Hauptsatz der Thermodynamik basiert auf dem Konzept der Entropie. Das Gesetz behandelt die Phänomene hinsichtlich der Richtung des Prozesses. Wärme kann nur im stationären Zustand Wärme von einer wärmeren Quelle zu einer kälteren übertragen. Wenn der Prozess rückgängig gemacht werden kann, bleibt die Entropie konstant. Wenn der Prozess irreversibel ist, muss die Endentropie größer sein als die Anfangsentropie. Der Ausdruck für die Änderung der Entropie wird in Formel [3-3](#page-14-2) definiert: (vgl. [1])

$$
\Delta S = \frac{\Delta Q}{T}
$$

*3-3*

- <span id="page-14-2"></span> $\Delta S \rightarrow$  Entropieänderung [J/K]
- $\Delta Q \rightarrow$  Energieänderung [J]
- $T \rightarrow$  Temperatur [K]

### <span id="page-14-1"></span>**3.2 Wärmepumpen und Kältemaschinen**

Wärmepumpen werden verwendet, um Wärmeenergie von einer Wärmequelle zu einer Wärmesenke zu transportieren. Je nachdem ob dabei die Kühlwirkung auf Seiten der Wärmequelle oder die Heizwirkung auf Seiten der Wärmesenke genutzt wird, spricht man von Wärmepumpen oder Kältemaschinen. Grundsätzlich bestehen diese Maschinen aus vier Komponenten:

- Verdichter
- Kondensator
- Drosselventil
- Verdampfer

Mithilfe dieser Komponenten kann ein Kreisprozess betrieben werden, der im folgenden Kapitel beschrieben wird. Das theoretische Verhalten einer Wärmepumpe kann durch diesen Kreisprozess beschrieben werden. [2] [Abbildung 3-1](#page-15-0) zeigt den thermodynamischen Kreisprozess einer Wärmepumpe. Der Carnot´sche Kreisprozess gilt als Vergleichsprozess für geschlossene linksläufige Kreisprozesse und kann zur Bewertung realer Prozesse herangezogen werden. Bei einem thermodynamischen Vergleichsprozess werden alle Zustandsänderungen des Kältemittels in der Wärmepumpe als reversible Teilprozesse dargestellt. Der Carnot'sche Kreisprozess entspricht in einem T,s-Diagramm einem Rechteck. Ihm liegen eine isentrope Kompression, isotherme Wärmeabgabe, isentrope Expansion und isotherme Wärmeaufnahme zu Grunde. (vgl. [3, 4])

In linksläufigen Wärmepumpenprozessen wird das Verhältnis von Nutzen zu Aufwand als "Coefficient of Performance"(COP) bezeichnet (siehe Formel [3-4](#page-15-1)). Die abgegebene Wärme  $\dot{Q}$ entspricht bei einer Wärmepumpe dem Nutzen, wobei der Aufwand die dem Kompressor zugeführte Arbeit  $P$  ist. (vgl. [4])

 $\frac{uw_1}{w}$  =

 $\dot{Q}$  $\boldsymbol{P}$ 

 $COP = \frac{|q_{ab}|}{|q_{ab}|}$ 

<span id="page-15-1"></span>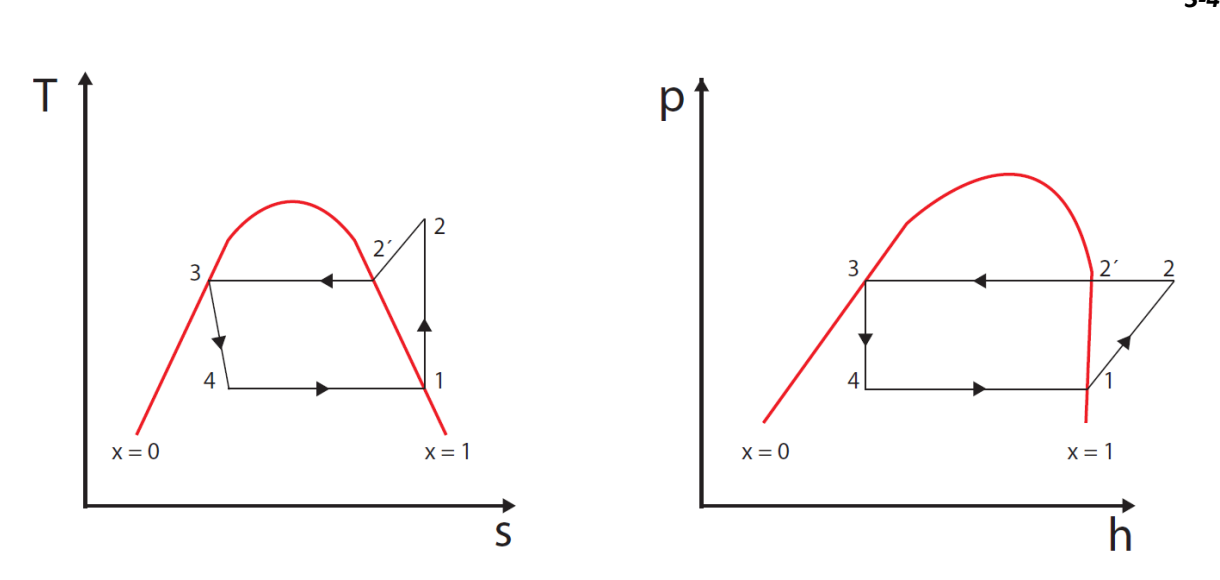

<span id="page-15-0"></span>*Abbildung 3-1: Im Diagramm sind das t-s und p-h Diagramm eines Wärmepumpenkreisprozesses dargestellt; die roten Linien repräsentieren die Dampfkurve, also die maximale Sättigung; x steht für den Anteil des Dampfs in der Mischphase [5]*

In einem reversiblen Prozess kann Gleichung [3-4](#page-15-1) wie folgt umgeformt werden:

$$
COP = \frac{T_2}{T_2 - T_1}
$$

*3-5*

<span id="page-15-2"></span>Gleichung [3-5](#page-15-2) erklärt das grundsätzliche Verhalten von Wärmepumpen. Hohe Effizienzen können erreicht werden, wenn die Temperaturdifferenz zwischen der Kältemittel-Kondensation T<sub>2</sub> und der Kältemittel-Verdampfung T<sub>1</sub> vorherrscht. Die Entropie wirkt der Wärmepumpe entgegen, weshalb die Wärmepumpe bei hohen Spreizungen immer weniger effizient ist. (vgl. [4])

Der reale Kreisprozess unterscheidet sich vom Carnotprozess, da hier reale Faktoren berücksichtigt werden. [Abbildung 3-2](#page-16-0) zeigt den realen Kreisprozess einer Wärmepumpe im log p,h Diagramm. (vgl. [3])

*3-4*

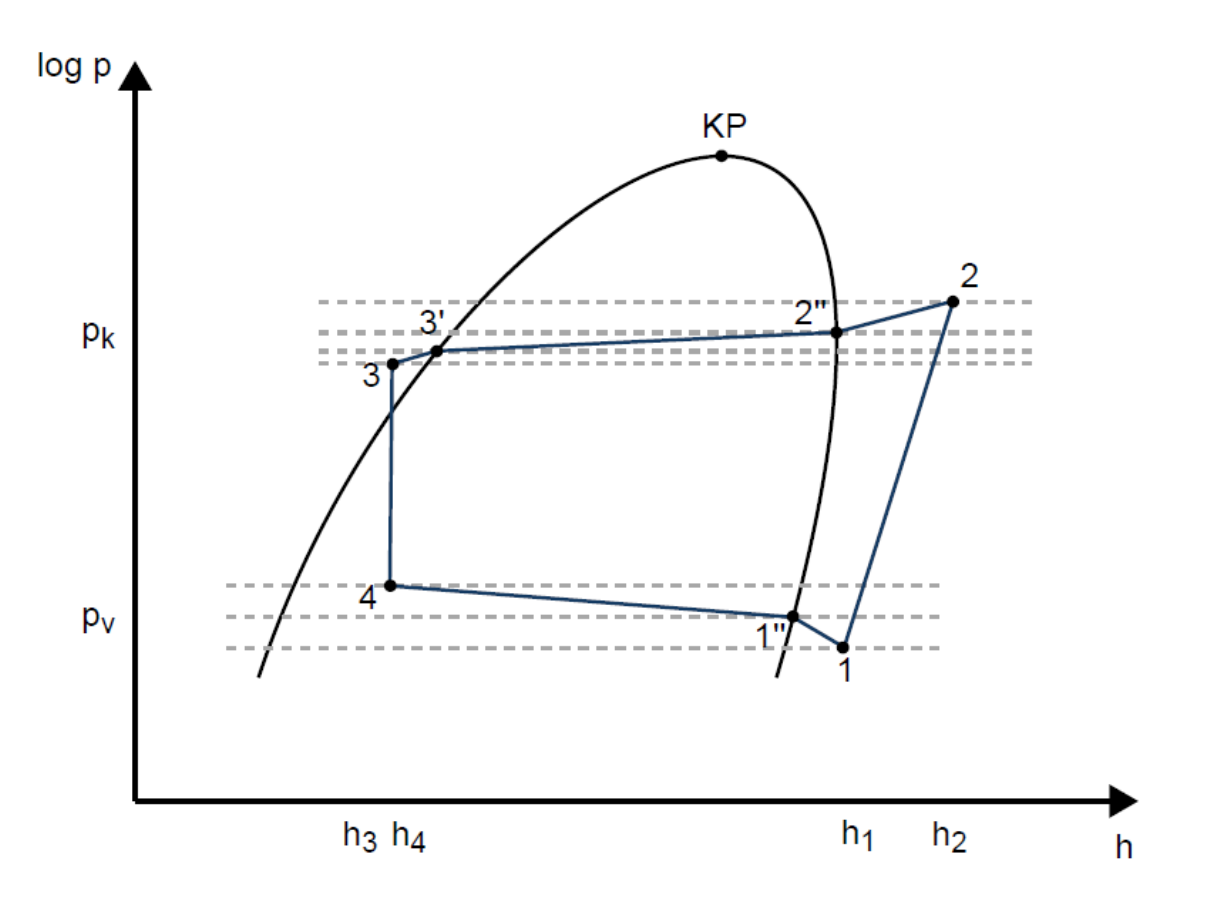

*Abbildung 3-2: Realer Kreisprozess einer Wärmepumpe im log p,h-Diagramm [3]*

<span id="page-16-0"></span>1 → 2 Reale Verdichtung des gasförmigen Kältemittels im Kompressor. Anders als bei der idealisierten isentropen Verdichtung, ist die reale Verdichtung durch Reibungs- und thermische Verluste irreversibel. Diese Verluste werden mit dem isentropen Wirkungsgrad des Verdichters beschrieben. (vgl. [3])

2 → 2″ Während der Enthitzung des Heißgases gibt das Kältemittel im gasförmigen Zustand Wärme an die Wärmesenke ab. Der Anteil der abgegebenen Wärme beträgt ca. 10% der Gesamtleistung. Da das Kältemittel in diesem Bereich gasförmig ist, ist mit hohen Volumenströmen und folglich mit hohen Druckverlusten in der Leitung und im Wärmeüberträger zu rechnen. (vgl. [3])

 $2'' \rightarrow 3'$  Sobald das Kältemittel das Nassdampfgebiet erreicht, beginnt die Kondensation. Durch den Phasenübergang wird der Großteil der im Kältemittel gespeicherten Energie freigesetzt. Die Kondensation ist druckverlustbehaftet. Aufgrund der steigenden Dichte im Kältemittel nimmt die Kältemittelgeschwindigkeit stetig ab, folglich sinken auch die Druckverluste. Da die Kondensationstemperatur eine Funktion des Druckes ist [6], nimmt durch die Druckänderung im Kältemittel auch die Kondensationstemperatur im Kondensator ab. (vgl. [3])

3′ → 3 Unterkühlung des vollständig kondensierten Kältemittels. Das flüssige Kältemittel kann maximal auf die Eintrittstemperatur des Mediums der Wärmesenke unterkühlt werden. Damit kann zum einen die thermische Austrittsleistung der Wärmepumpe erhöht werden und zum anderen wird sichergestellt, dass sich keine Gasblasen im Kältemittel befinden. (vgl. [3])

3 → 4 Expansion des Kältemittels im Expansionsorgan auf Verdampfungsdruck. Die isenthalpe Expansion des Kältemittels endet im Nassdampfgebiet. (vgl. [3])

 $4 \rightarrow 1$ <sup>"</sup> Vollständige Verdampfung des Kältemittels im Verdampfer. Wie bei der Kondensation erfährt das Kältemittel auch im Verdampfer Druckverluste. Dadurch nimmt die Verdampfungstemperatur über den Verdampfer ab. (vgl. [3])

 $1'' \rightarrow 1$  Überhitzung des gasförmigen Kältemittels. Das gasförmige Kältemittel kann maximal auf die Eintrittstemperatur des Wärmequellenmediums überhitzt werden. Durch die Überhitzung wird zum einen sichergestellt, dass die Verdampfungsenthalpie des Kältemittels komplett ausgenutzt werden kann, zum anderen kann verhindert werden, dass Flüssigkeitstropfen in den Kompressor gelangen. Flüssiges Kältemittel im Kompressor würde aufgrund der Inkompressibilität von Flüssigkeiten zu Druckstößen führen und den Kompressor mechanisch stark beanspruchen. Soll auf dieselbe Endtemperatur verdichtet werden, nimmt aufgrund der sinkenden Ansaugdichte des Kältemittelgases und des fallenden Kompressorwirkungsgrades mit einer Überhitzung des Kältemittels die Effizienz der Wärmepumpe ab. Daher wird versucht, die Überhitzung so gering wie möglich zu halten. Diese kann mit dem Öffnungsquerschnitt des Expansionsventils über die Füllmenge an Kältemittel im Verdampfer geregelt werden. (vgl. [3])

<span id="page-17-0"></span>Der COP des realen Kreisprozesses kann analog zu Gleichung [3-4](#page-15-1) über die Enthalpiedifferenz zwischen Verdichter Ein- und Austritt sowie Kondensator Ein- und Austritt berechnet werden (Gleichung [3-6.](#page-17-0) (vgl. [3])

$$
COP_{real} = \frac{\dot{Q}}{P} = \frac{h_2 - h_3}{h_2 - h_1}
$$

*3-6*

### <span id="page-18-0"></span>**3.3 Grundlagen Exergie**

Energie kann in zwei Teile aufgetrennt werden: Exergie und Anergie entsprechend Formel [3-7](#page-18-1)

#### $Energie = Exergie + Anergie$

*3-7*

<span id="page-18-1"></span>Wenn ein System mit seiner Umgebung nicht im thermischen Gleichgewicht steht, kann daraus technische Arbeit produziert werden [7]. Die maximale technische Arbeit kann beim reversiblen Übergang zu Umgebungsbedingungen geleistet werden. Diese Arbeitsfähigkeit wird Exergie genannt. Abgeleitet vom Ersten und Zweiten Hauptsatz der Thermodynamik lassen sich folgende Aussagen über die Natur der Exergie treffen: [8]

- Die Summe aus Exergie und Anergie ist immer konstant.
- In allen irreversiblen Prozessen wird Exergie in Anergie umgewandelt.
- In reversiblen Prozessen bleibt die Exergie konstant.
- Es ist unmöglich, Anergie in Exergie umzuwandeln.

Die verschiedenen Energieformen bestehen zu unterschiedlich großen Teilen aus Exergie und Anergie, wobei elektrische Energie zu 100 % aus Exergie besteht und thermische Energie, abhängig vom Temperaturniveau, einen gewissen Anteil < 100% an Exergie trägt. Exergie ist immer dann vorhanden, wenn sich Systeme im Ungleichgewicht befinden. Irreversible Prozesse, wie chemische Reaktionen oder Verluste eines elektrischen Stroms in einem elektrisch leitfähigen Material, führen zur Steigerung der Entropie, da Exergie in Energie umgewandelt wird. Exergie ist der Treiber aller technischen und natürlichen Prozesse. Die Exergie ist Energie, die sich unter Mitwirkung einer vorgegebenen Umgebung vollständig in jede andere Energieform umwandeln lässt. Anergie ist Energie, die sich nicht in Exergie umwandeln lässt." [8] Exergie ist ein Maß für die Qualität und damit die technische Nutzbarkeit der Energie. Formel [3-8](#page-19-1) zeigt die Berechnung eines Exergiestroms aus einem Energiestrom mithilfe des Carnotfaktors. Der Carnotfaktor ist für die Berechnung des Exergieanteiles in thermischen Prozessen äußerst hilfreich, da hier lediglich das Temperaturniveau des Energiestroms, also die mittlere Temperatur der Wärmeübertragung und die Umgebungstemperatur gefragt sind. Der Carnotfaktor beschreibt die maximal mögliche Exergie im Verhältnis zur Energie. Die maximale technische Arbeit kann bei maximaler Temperatur der Wärmeübertragung  $T_m$  erreicht werden. [8]

$$
\dot{E} = \dot{Q} \cdot \left(1 - \frac{T_0}{T_m}\right)
$$

*3-8*

- <span id="page-19-1"></span> $\dot{E}$   $\rightarrow$  Exergiestrom [kW]
- $\dot{Q} \rightarrow$  Energiestrom [kW]
- $T_0 \rightarrow$  Umgebungstemperatur [°C]
- $T_m \rightarrow$  Mittlere Temperatur der Wärmeübertragung [°C]

Die Exergiefaktoren für die unterschiedlichen Formen der Energie sind in [Tabelle 3-1](#page-19-0) aufgelistet.

<span id="page-19-0"></span>

| Energieform                 | Exergiefaktor |
|-----------------------------|---------------|
| Mechanische Energie         | 1             |
| Elektrische Energie         | 1             |
| Chemische Brennstoffenergie | $~^{\sim}$ 1  |
| <b>Nukleare Energie</b>     | 0,95          |
| Sonnenlicht                 | 0,9           |
| Heißdampf bei 600°C         | 0,66          |
| Fernwärme mit 90°C          | 0,18          |
| Raumwärmeheizung mit 30°C   | 0,02          |

*Tabelle 3-1: Exergiefaktor für verschiedene Energieformen [8]*

Eine entscheidende Größe in der Exergieanalyse ist die Exergieeffizienz. Technische Prozesse können durch die Energie- und Exergieeffizienz miteinander verglichen werden. Die Energieeffizienz  $\eta$  ist durch das Verhältnis energetischer Nutzen $E_N$  zu energetischer Aufwand  $E_A$  definiert. Ähnlich dazu ist die Exergieeffizienz  $\zeta$  definiert als exergetischer Nutzen  $X_N$  durch exergetischer Aufwand  $X_A$ . [8]

$$
\zeta = \frac{X_N}{X_A}
$$

*3-9*

Gemäß [8] ist  $\zeta$  ein Maß dafür, wieviel Arbeitsfähigkeit beim betrachteten Prozess verloren geht. Er gibt damit an, wie weit der Prozess vom Idealfall der Reversibilität entfernt ist. [8]

$$
X_N = X_{N,\max} = X_A
$$

*3-10*

Für den exergetischen Wirkungsgrad gilt weiter hin: [8]

$$
0 \le \zeta \le \zeta_{max}
$$

Zur genaueren Beschreibung von Exergieverlusten  $X_V$  werden die Begriffe Exergievernichtung  $X_{dest}$  und Exergieverschwendung  $X_{waste}$  eingeführt. [8]

$$
X_V = X_{dest} + X_{waste}
$$

*3-12*

Daraus folgt die Formel [3-13](#page-20-0) für die Exergieeffizienz: [8]

$$
\zeta = 1 - \frac{X_V}{X_A}
$$

*3-13*

- <span id="page-20-0"></span>• Exergievernichtung beschreibt die irreversible Umwandlung von Exergie in Anergie, wie bei der Bereitstellung von Raumwärme durch einen hochexergetischen Energieträger, wie beispielsweise elektrischer Strom. [8]
- Exergieverschwendung ist der ungenutzte Anteil der Exergie in einem abfließenden Verlustenergiestrom, wie der rückgekühlte Dampf in einem Kühlturm. [8]

Der exergetische Nutzen ist definiert als der exergetische Aufwand abzüglich der exergetischen Verluste. Der energetische Wirkungsgrad ist ein prozessabhängiges Verhältnis von Energienutzen zu Energieaufwand. Energieträger unterschiedlicher Qualität werden nach dem ersten Hauptsatz der Thermodynamik ohne Unterschied gemischt. Im Gegensatz zur exergetischen Effizienz quantifiziert sie nicht die qualitative Abnahme der Energie. Energieefizienzen lassen auch keine Rückschlüsse auf mögliche Verbesserungen für den betrachteten Prozess zu. Beispielsweise wandelt ein adiabatischer Gaskessel chemische Energie in thermische Energie mit einer Energie nahe  $\eta$ = 1 um. Aufgrund der unvermeidlichen Exergievernichtung bei der Umwandlung von chemischer in thermische Energie ist die Exergieeffizienz ≪1. Dies bedeutet, dass hochwertige Energie während des Prozesses in eine minderwertige Energieform umgewandelt wird. Bei der Umwandlung von Exergie in Anergie geht nutzbare Energie verloren. Werden zusätzliche Wärmeverluste an die Umgebung, zum Beispiel durch heiße Abgase, berücksichtigt, würde dieser Teil der thermischen Exergie an die Umwelt verloren gehen und zu Exergieverschwendung führen. Kurz zusammengefasst, zeigt die Exergieeffizienz deutlich an, wie nahe ein Prozess am theoretischen, reversiblen Optimum arbeitet. Im Allgemeinen gilt dies nicht für die energetische Effizienz. [7, 9]

### <span id="page-21-0"></span>**3.4 Stand der Technik**

In diesem Kapitel wird der Stand der Technik, bezogen auf Energie- und Exergieanalysen, aufbereitet. Es wird außerdem gezeigt, wie die Verfasser dieser Arbeiten mit der Problematik von unvollständigen und unzureichend zur Verfügung stehenden Daten umgegangen sind. Die in der wissenschaftlichen Praxis etablierten Verfahren werden in Kapitel [6](#page-72-0) [Diskussion](#page-72-0) mit der in dieser Arbeit entwickelten Methode verglichen. Die Vor- und Nachteile der Verfahren werden aufgezeigt und miteinander verglichen.

Göran Wall zeigt in seiner Arbeit [10], die grundlegende Vorgehensweise bei der Energie- und Exergieanalyse. Die vorliegende Arbeit wendet dieselben Grundsätze an. Folgender Ablauf wird in [10] empfohlen:

- 1. Kurze Beschreibung des zu untersuchenden Systems
- 2. Definition des Systems, der Systemgrenzen-Komponenten und der verschiedenen Subsysteme. Es wird empfohlen, ein Flussdiagramm oder eine schematische Darstellung des gesamten Prozesses zu erstellen, sodass ein guter Überblick über das System entsteht.
- 3. Definition der physikalischen Eigenschaften der unmittelbaren Umgebung, die für das System relevant sind, wie z.B. Temperatur und Druck. Auf diese Referenzbedingungen werden alle Ressourcenströme bezogen.
- 4. Festlegen der Bedingungen, Annahmen, Näherungswerte und Abschätzungen sowie die Quellenangabe für die mathematisch-physikalischen Beschreibungen.
- 5. Berechnung einer Materialbilanz unter Angabe der erforderlichen thermodynamischen Eigenschaften der einzelnen Ströme.
- 6. Berechnung der Energiebilanz des Gesamtprozesses.
- 7. Beschreibung der thermodynamischen Verhältnisse der einzelnen Komponenten
- 8. Berechnung der Exergie aller Ströme des Prozesses und die Exergieverluste der einzelnen Komponenten, wenn möglich, sollte die Art der Exergieverluste (Vernichtung, Verschwendung) und eine Begründung angegeben werden.
- 9. Vorschläge zur Verbesserung des untersuchten Prozesses bzw. der untersuchten Anlage [10]

Ein interessanter Aspekt, welcher in [10] detailliert betrachtet wird, sind Exergiepreise, die exergetische Betrachtungen mit ökonomischen verbinden. Bei elektrischer Energie entspricht der Energiepreis aufgrund des hundertprozentigen Exergieanteiles dem Exergiepreis. Für Heizöl, Diesel, Benzin und Kohle liegt der Exergieanteil durch die chemische Energie bei hohen 95%. Für den Energieträger Holz ist die Feuchtigkeit und der Wasseranteil entscheidend. Bei

Fernwärmesystemen konnte am Beispiel Schweden ein Exergieanteil von 17 % errechnet werden. Der Exergiepreis bei Fernwärme ist also ca. sechsmal höher als der Energiepreis. Der Preis für Ressourcen wird in den Märkten nach Energiemengen definiert, während in gewissen Bereichen eine Betrachtung über die Exergie sinnvoller wäre. Der Wall zeigt in der Arbeit außerdem [10], dass Heizprozesse, vor allem im Niedertemperaturbereich, aus exergetischer Sicht stets höchst ineffizient sind. Für Verfahren, wie das Schmelzen von Eisen, werden sehr hohe Temperaturen benötigt und hier ist auch die Exergieeffizienz sehr gut.

In [11] wird die Kombination der Exergieanalyse mit der Analyse des Gesamtstandorts als neue Methode präsentiert, die die gleichzeitige Verwendung von thermodynamischen Systemen und Wärmetauschernetzwerken anwendet. Diese Kombination soll eine bessere Ausnutzung des Energieprofils der Anlage ermöglichen.

Die in dieser Arbeit entwickelte Methodik hebt sich durch den Umgang mit nicht eindeutig bestimmten Gleichungssystemen ab. Energieströme, die aufgrund unvollständiger Messdaten nicht berechnet werden können, müssen im Zuge der Problemstellung trotzdem mathematisch gelöst werden. Hierzu sind Annahmen notwendig, die erst zu einem späteren Zeitpunkt in der Validierung bestätigt werden können. Die Vorgehensweise in dieser Arbeit bietet Lösungen an, wie mit den algebraisch unbestimmbaren Variablen umgegangen werden kann und wie die Ergebnisse eines solchen Modells interpretiert und analysiert werden müssen.

Bühler, Nguyen et al. 2018 [12] bearbeiten eine ähnliche Problemstellung, jedoch auf vollständiger Datenbasis. Es wird eine Milchproduktionsanlage mithilfe der Prozessintegration bzw. Pinchpointanalyse prozesstechnisch mit einem "Energy mapping" aufgeschlüsselt. Ebenso kommt die einfache Exergieanalyse zur Bestimmung der Irreversibilitäten und zur Bestimmung der exergetischen Wirkungsgrade, wie in der vorliegenden Arbeit, zum Einsatz. Darüber hinaus findet die fortgeschrittene Exergieanalyse Anwendung, um endogene und exogene Bestandteile der Exergievernichtung zu ermitteln. Die Anlagenoptimierung konnte auf Basis der vorliegenden Ergebnisse durchgeführt werden. Der Gesamtprozess kann in dieser Arbeit, basierend auf einer aufwändigen Datenermittlung, gut aufgeschlüsselt werden.

Eine Arbeit von Fabian Bühler, Tuong Van Nguyen und Brian Elmegaard vergleicht unterschiedliche Industriesektoren miteinander. Die [Abbildung 3-3](#page-23-0) aus dieser Arbeit zeigt die Exergieeffizienzen der Sektoren. In Kapitel [6.2.1](#page-73-1) werden diese Werte zum Vergleich mit der Exergieeffizienz des Modells dieser Arbeit herangezogen. In [Abbildung 3-4](#page-23-1) wird die Zusammensetzung der Exergieverluste miteinander verglichen.

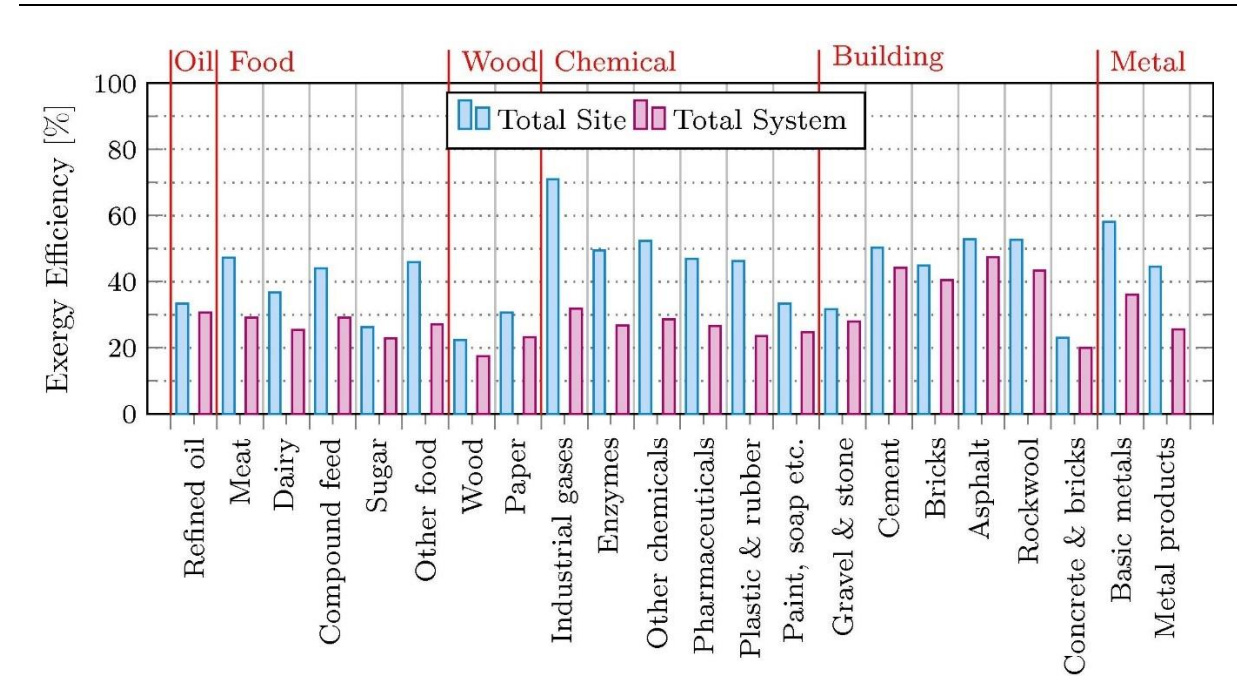

*Abbildung 3-3: Exergie Effizienz verschiedener Industriesektoren der dänischen Industrie [13]*

<span id="page-23-0"></span>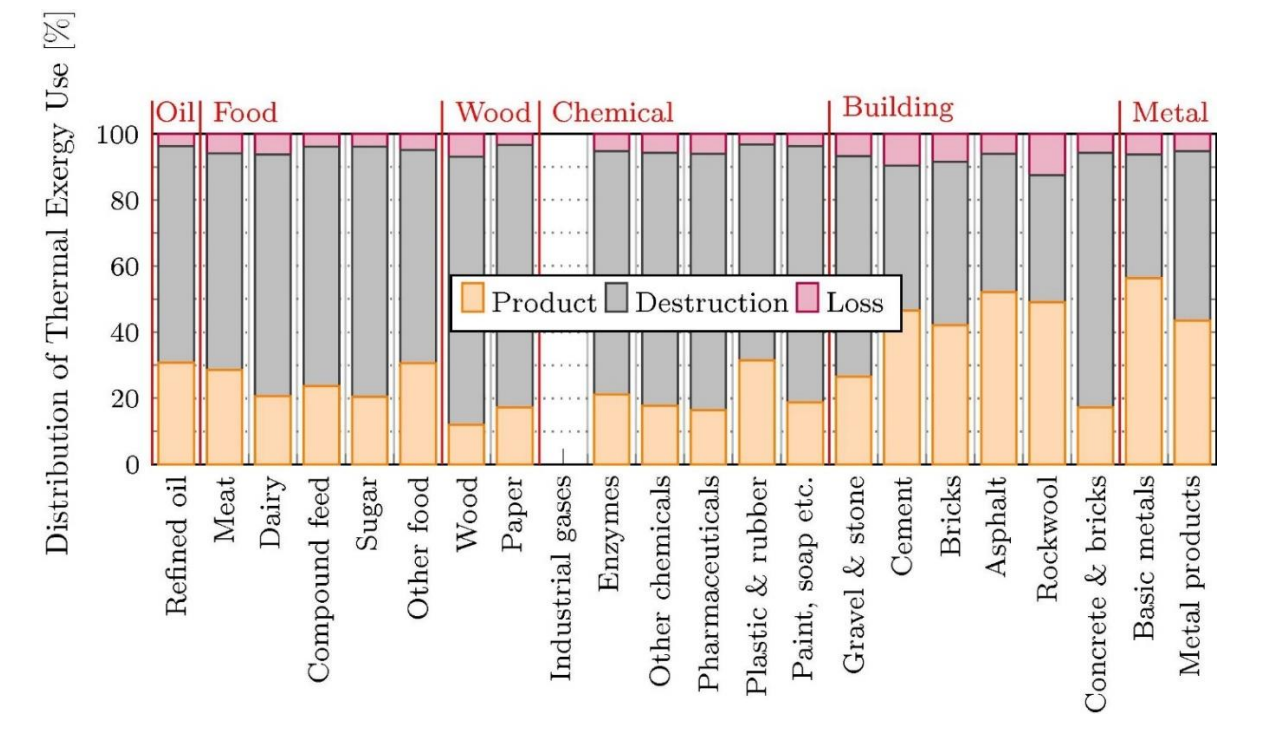

<span id="page-23-1"></span>*Abbildung 3-4: Zusammensetzung der Exergieverluste in unterschiedlichen Industriesektoren in Dänemark* 

*[13]*

## <span id="page-24-0"></span>**4 MODELLBESCHREIBUNG UND METHODIK**

Für die energetische- und exergetische Analyse des Standorts wurden die folgenden Schritte durchgeführt. In den weiterführenden Kapiteln im Detail erläutert. Für jedes Modellelement wird festgestellt, ob die Datenlage für eine einfache algebraische Berechnung ausreichend ist. Wenn dies nicht der Fall ist, werden hier Methoden entwickelt, welche zur Modellierung der einzelnen Elemente herangezogen werden. Die Komponenten werden zu einem Gesamtmodell zusammengefasst und per MATLAB programmiert und berechnet. Der vollständige Programmcode ist unter [9](#page-84-0) Anhang zu finden. Das Modell wird anschließend validiert und bei Abweichungen verbessert, sodass die Realität möglichst genau abgebildet werden kann. Zunächst wird im folgenden Kapitel die Produktionsanlage genauer beschrieben.

## <span id="page-24-1"></span>**4.1 Anlagenbeschreibung**

Für die vorliegende Arbeit wurden reale Daten einer Produktionsanlage mit Niedertemperaturverbrauchern verwendet. Es werden Lebensmittel produziert, zu deren Lagerung Tiefkühlräume mit einer Gesamtleistung von ca. 500 kWth in Betrieb sind. Für diese Kältemaschinen ist ein Wärmerückgewinnungssystem installiert.

[Abbildung 4-2](#page-27-0) zeigt eine schematische Darstellung der Produktionsanlage. In [Abbildung 4-1](#page-25-0) ist ein stark vereinfachtes Analgenschema zu sehen, welches zur Veranschaulichung der grundlegenden Prozessstruktur dienen soll.

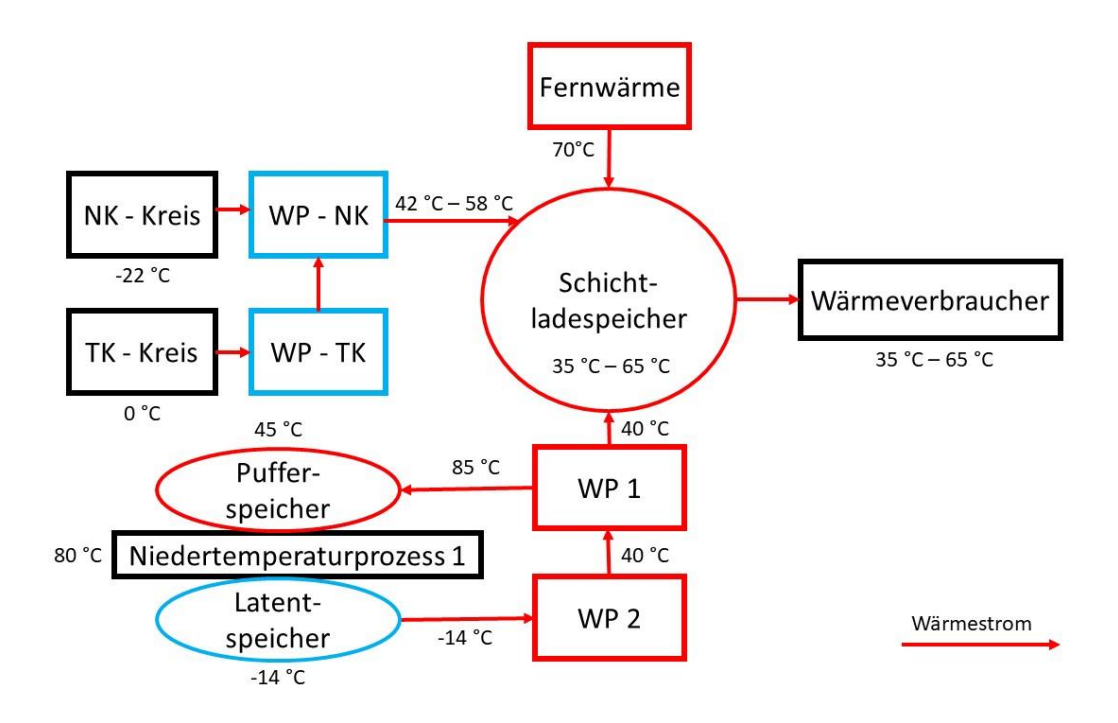

<span id="page-25-0"></span>*Abbildung 4-1: Stark vereinfachtes Prozessschema des Produktionsstandortes; die Temperaturniveaus der Wärmeströme schwanken über die Zeit, sind aber hier exemplarisch mit ihren Mittelwerten angeführt*

Aus energetischer Sicht besteht der Prozess im Wesentlichen aus vier Wärmepumpensystemen, die auf unterschiedlichen Temperaturniveaus arbeiten, um den Kühl- und Heizbedarf der Anlage zu decken. Die Wärmepumpen sind als NK-Kombi, Tiefkühlraumkreislauf 1, Kältemaschine und Wärmepumpe, sowie Chiller bezeichnet. Zur Abdeckung und Speicherung von kurzzeitigen Leistungsspitzen sind Puffer- und Latentspeicher in das System integriert.

[Abbildung 4-2](#page-27-0) zeigt eine schematische Darstellung der Anlage. Oben links in [Abbildung 4-2](#page-27-0) sehen Sie die Verdichter, den Enthitzer, die Verflüssiger und die Kühleinheit der NK-Kombi. Dieses Wärmepumpenaggregat sorgt für die normale Kühlung bei Temperaturen zwischen 0 °C und -10 °C. Darunter befindet sich die Gefriereinheit mit Enthitzer, Verflüssiger und Drossel, die auf eine konstante Temperatur von -20 °C tiefkühlt. Für den Fall, dass die Gefrieranlage ausfällt, gibt es ein Ersatzkälteaggregat, da die Kühlung der gelagerten Lebensmittel für den Produktionsstandort unerlässlich ist. Ein Teil der Abwärme der TK-Anlage wird zum Auftauen in der Produktion genutzt. Die verbleibende Abwärme der Tiefkühl-Wärmepumpe wird über den Tiefkühlkondensator von der Normalkälteanlage zurückgekühlt.

In [Abbildung 4-2](#page-27-0) (oben, Mitte) ist der Fernwärmeanschluss SU1 sichtbar. Wie der Wärmetauscher und der Verflüssiger der normalen Kühlung, speist SU1 Fernwärme in den Schichtspeicher SS2 ein. In der mittleren oberen Hälfte ist die Kistenwaschanlage zu sehen, die direkt vom Fernwärmesystem versorgt wird.

Die zentrale Einheit der Produktionsstätte ist der Niedertemperaturprozess 1 (NT1) [\(Abbildung 4-2,](#page-27-0) unten links). Für diesen Prozess müssen Temperaturen von 80 °C bis 90°C jederzeit abrufbar sein. Zu diesem Zweck wurde ein Pufferspeicher integriert, der sowohl einen effizienten Betrieb der Wärmepumpe ermöglicht als auch die Energieversorgung jederzeit gewährleistet.

Neben der Zufuhr von Wärme ist auch die schnelle Abfuhr von Wärme für diesen Prozess entscheidend [\(Abbildung 4-2,](#page-27-0) unten). Hierfür sind eine Wärmepumpe (Chiller) und ein Latentspeicher im Einsatz. Wenn die Kältemaschine die Wärme nicht schnell genug abführen kann, wird ein Notkühlgerät eingesetzt, um die Wärme an die Umgebung abzugeben. Die Abwärme der Kältemaschine wird im Schichtspeicher SS2 gespeichert und so den anderen Produktionsanlagen zur Verfügung gestellt.

[\(Abbildung 4-2,](#page-27-0) rechts) Die Fußbodenheizung wird, wie alle anderen Verbraucher, vom Schichtenspeicher SS2 gespeist, der seine Energie aus der Abwärme der Wärmepumpengeräte und der Nahwärmeübergabeeinheit bezieht.

#### Modellbeschreibung und Methodik

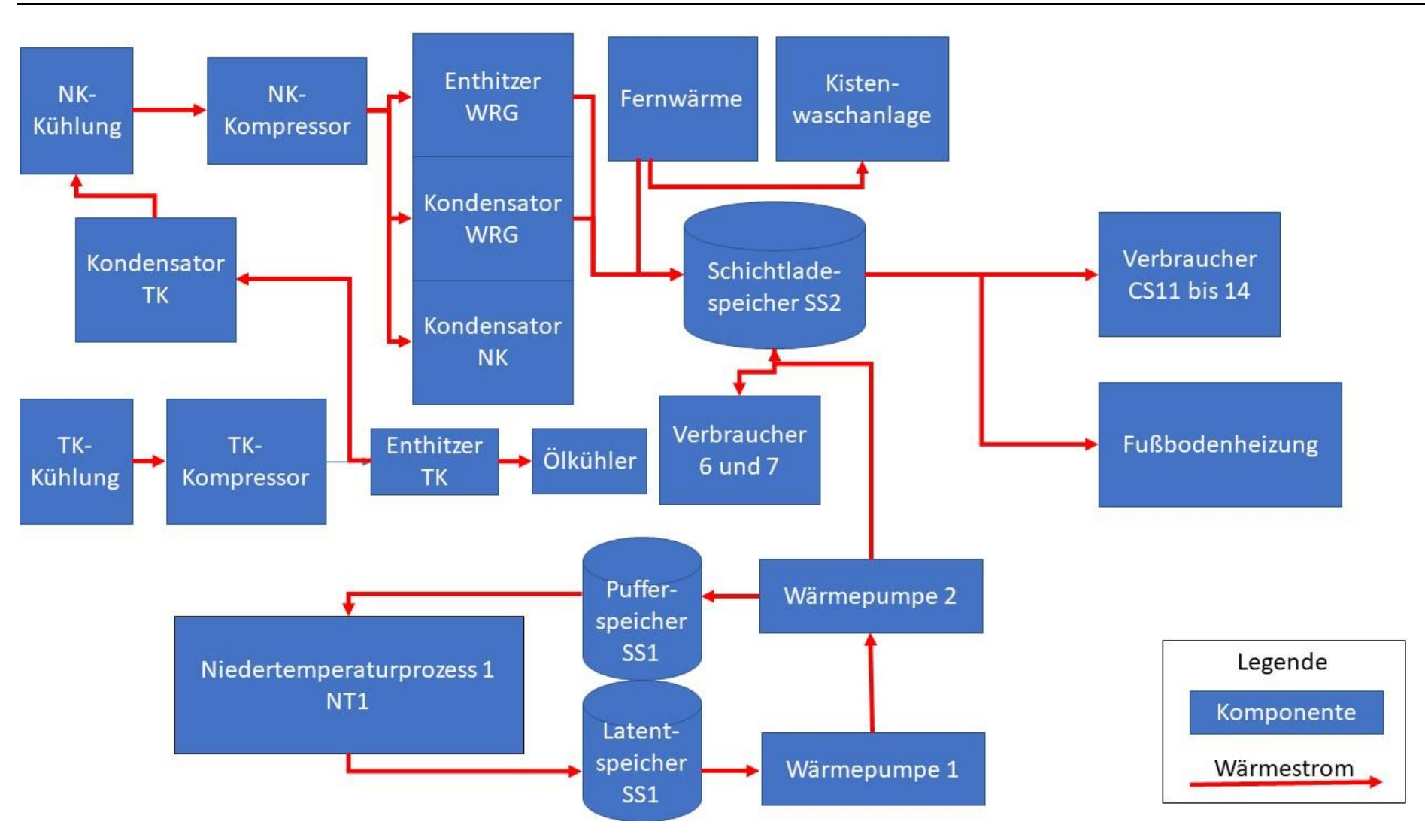

<span id="page-27-0"></span>*Abbildung 4-2: Vereinfachtes vollständiges Prozessschema: oben links: NK-Kombi, links Mitte: TK-Raum, unten links: Niedertemperaturprozess 1, unten Mitte: Kältemaschine und Wärmepumpe, oben Mitte: Fernwärme, Mitte: Schichtspeicher, rechts: Fußbodenheizung, oben rechts: Verbraucher*

## <span id="page-28-0"></span>**4.2 Modellbildung der einzelnen Bestandteile**

In diesem Unterkapitel werden die einzelnen Bestandteile der Anlage mit ihren technischen und physikalischen Eigenschaften beschrieben. Die Berechnung der einzelnen Anlagenteile erfolgt in Unterprogrammen in MATLAB. Die Herangehensweise und die formelmäßige Beschreibung der Bestandteile sind in diesem Kapitel erklärt. Sämtliche Codes der Unterprogramme sind vollständig auskommentiert, unter [9](#page-84-0) [Anhang](#page-84-0) zu finden. Die Modellbildung soll nach dem Schema in [Abbildung 4-3](#page-28-1) ablaufen, sodass bestmögliche Ergebnisse erzielt werden. Die Annahmen für das Modell, welche in [4.2.1.1](#page-30-1) detailliert beschrieben sind, müssen nach Modellerstellung durch Prüfung der Berechnungsergebnisse validiert werden. Hierbei werden drei unterschiedliche Ansätze verfolgt, welche zu einem möglichst exakten, validierten Modell führen.

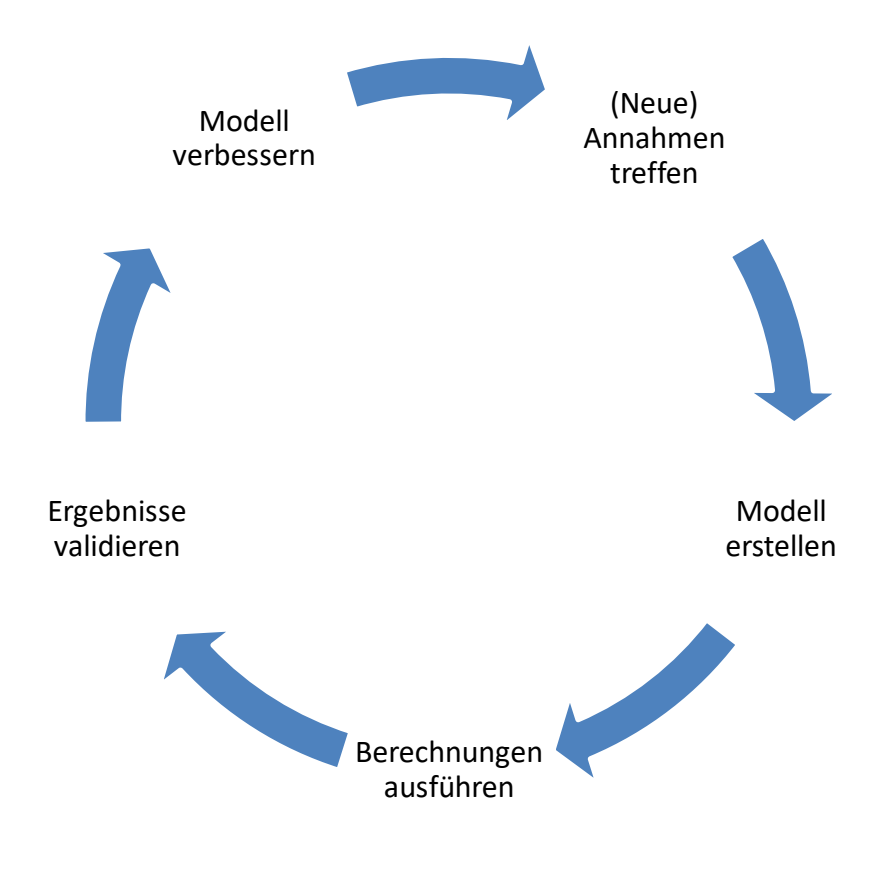

<span id="page-28-1"></span>*Abbildung 4-3: Zyklus der Modellerstellung* 

### <span id="page-29-0"></span>**4.2.1 Annahmen:**

Aufgrund des Mangels an verfügbaren Messdaten und zum Zweck der Vereinfachung, wurden im Modell bestimmte Annahmen getroffen. Die folgenden Grundannahmen wurden für das gesamte Modell verwendet:

- Die Wärmekapazität des Kühlmittels, wie auch die des Wassers, wird aufgrund der niedrigen Temperaturen im Modell als konstant angenommen.
- Die Temperaturabhängigkeit der Verdampfungsenthalpien wird vernachlässigt, da die Temperaturniveaus im Modell moderat sind. Des Weiteren wurden bei der Modellierung andere Näherungen durchgeführt, eine gewisse Ungenauigkeit ist trotzdem vorhanden.

Eine Übersicht über die Annahmen ist in [Tabelle 4-1](#page-30-0) zu sehen. Die Annahmen und deren Motivation werden im Folgenden erläutert:

<span id="page-30-0"></span>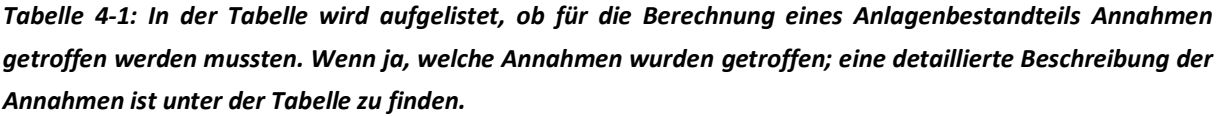

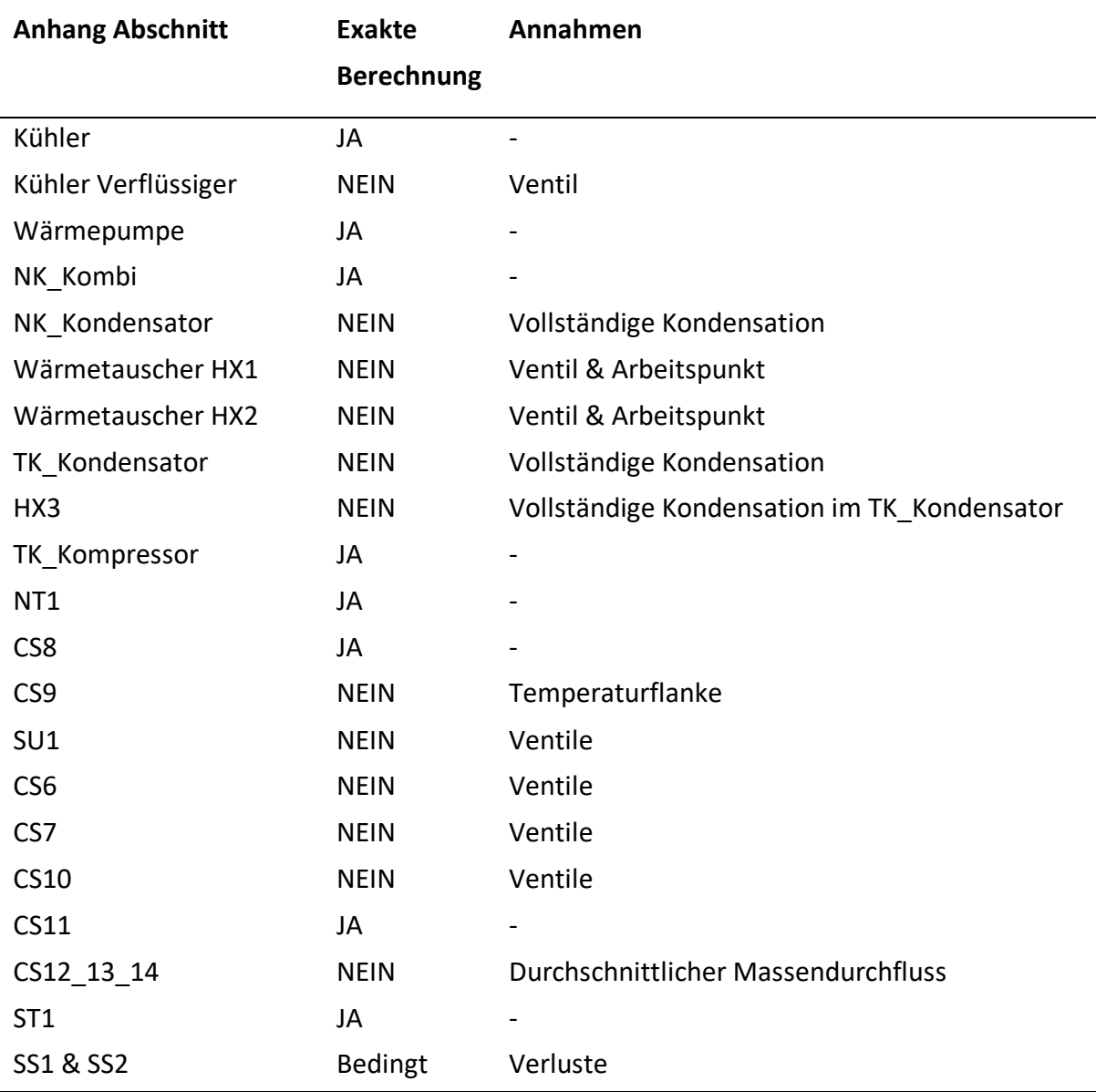

#### <span id="page-30-1"></span>*4.2.1.1 Beschreibung der Annahmen:*

Ventil: Kühler-Kondensator, SU1, CS6, CS7, CS10, HX1, HX2

Es wird angenommen, dass die Stellung des PID-Ventils des Ein- oder Auslasses direkt proportional zur Wärmeleistung des betreffenden Anlagenteils ist und einen linearen Zusammenhang aufweist. Dies ist die für das Modell wichtigste Annahme, da ohne die Messung der Ventilstellungen keine Modellierung möglich wäre.

Vollständige Kondensation: NK\_Kondensator, TK\_Kondensator

Es wird angenommen, dass die Kondensation in diesen beiden Verflüssigern immer vollständig ist, d.h. der gesamte Dampf wird in Flüssigkeit umgewandelt.

#### Betriebspunkt Wärmetauscher: HX1, HX2

Es wird davon ausgegangen, dass die Wärmetauscher nicht mit ihrer maximalen Leistung arbeiten. Der Betriebspunkt wird entsprechend der Energiebilanz errechnet und dann für die Modellierung fixiert.

#### Temperaturflanke: CS9

In Ermangelung anderer Informationen wird angenommen, dass ein starker positiver Temperaturanstieg bedeutet, dass die Pumpe des entsprechenden Massenstroms aktiviert oder ein Ventil geöffnet wird, sodass der Leiter durchströmt wird und Energie überträgt.

### <span id="page-31-0"></span>**4.3 Messdaten und Datenaufbereitung**

Die Produktionsanlage soll nun energetisch und exergetisch modelliert werden. Dazu wurden 270 Zeitreihen in Minutenauflösung erstellt, die im Zeitraum vom 31.12.2018 bis 22.07.19 durchgeführt wurden. Um den Produktionsstandort exergetisch analysieren zu können, wurden die Messungen zunächst mit Hilfe von MATLAB auf Vollständigkeit, Korrektheit und Aussagekraft überprüft. Einige Messungen waren unvollständig oder notwendige Messungen waren nicht vorhanden. Kurzzeitige Messlücken wurden programmtechnisch linear interpoliert. Unvollständige Messungen mit "Lücken" wurden linear interpoliert. Für die Approximation von Größen, die nicht gemessen wurden, jedoch für die Modellierung wesentlich sind, wurden in Einzelfällen Annahmen getroffen. Die Annahmen werden im Folgenden näher erläutert.

#### <span id="page-31-1"></span>**4.3.1 Modellierungszeitraum**

Die Datenanalyse aller Daten zeigte, dass der Energie- und Exergiebedarf aufgrund der schwankenden Außentemperaturen je nach Jahreszeit stark variiert. Je kürzer der betrachtete Zeitraum ist, desto höher ist die Genauigkeit des Modells. Allerdings sollte das Modell über einen längeren Zeitraum als nur einen Tag berechnet werden, um allgemeine Aussagen über den Energie- und Exergiebedarf der Anlage treffen zu können. Aus diesen Gründen wurde für die Modellierung eine repräsentative Woche pro Jahreszeit (Winter, Frühjahr bzw. Übergangszeit, Sommer) gewählt. Da für die Herbstsaison keine Messungen vorliegen, wurde hier keine Modellrechnung durchgeführt. Es wird jedoch angenommen, dass die Anlage in den Übergangszeiten Herbst und Frühjahr, einen ähnlichen Energie- und Exergiebedarf hat.

#### <span id="page-32-0"></span>**4.3.2 Auflösung der Modellierung**

Die Auflösung der Messgrößen ist immer 1 Minute. Das bedeutet, dass pro Woche 10.080 Datenpunkte der Zeitreihe zur Verfügung stehen. Eine solch hohe Auflösung ist für eine Energie- und Exergiemengenmodellierung von einer Woche nicht angemessen und bedeutet einen unnötig hohen Rechenaufwand. Auch die Annahmen und Abschätzungen, die in anderen Bereichen getroffen werden mussten, in denen zu wenige Messungen vorlagen, lassen eine Minutenauflösung nicht sinnvoll erscheinen. Zur Vereinfachung wurden daher stündliche Mittelwerte aller Messgrößen gebildet, daraus resultierend erhält man 168 Datenpunkte pro Woche. In [Abbildung 4-4](#page-32-1) wird eine Temperaturmessung mit Stunden- bzw. Minutenauflösung verglichen. Die Ausreißer und Spitzen der Minutenauflösung werden durch die Stundenauflösung geglättet, da sie für die energetische Betrachtung innerhalb einer Woche nicht relevant sind. Die Zeitreihe wird so von 10.080 Datenpunkten auf 168 reduziert, was die Berechnung des Modells deutlich beschleunigt. Programmtechnisch wird diese Umrechnung durch die Funktion reshape(), mit anschließender Mittelwertsbildung des neu entstandenen Vektors, umgesetzt.

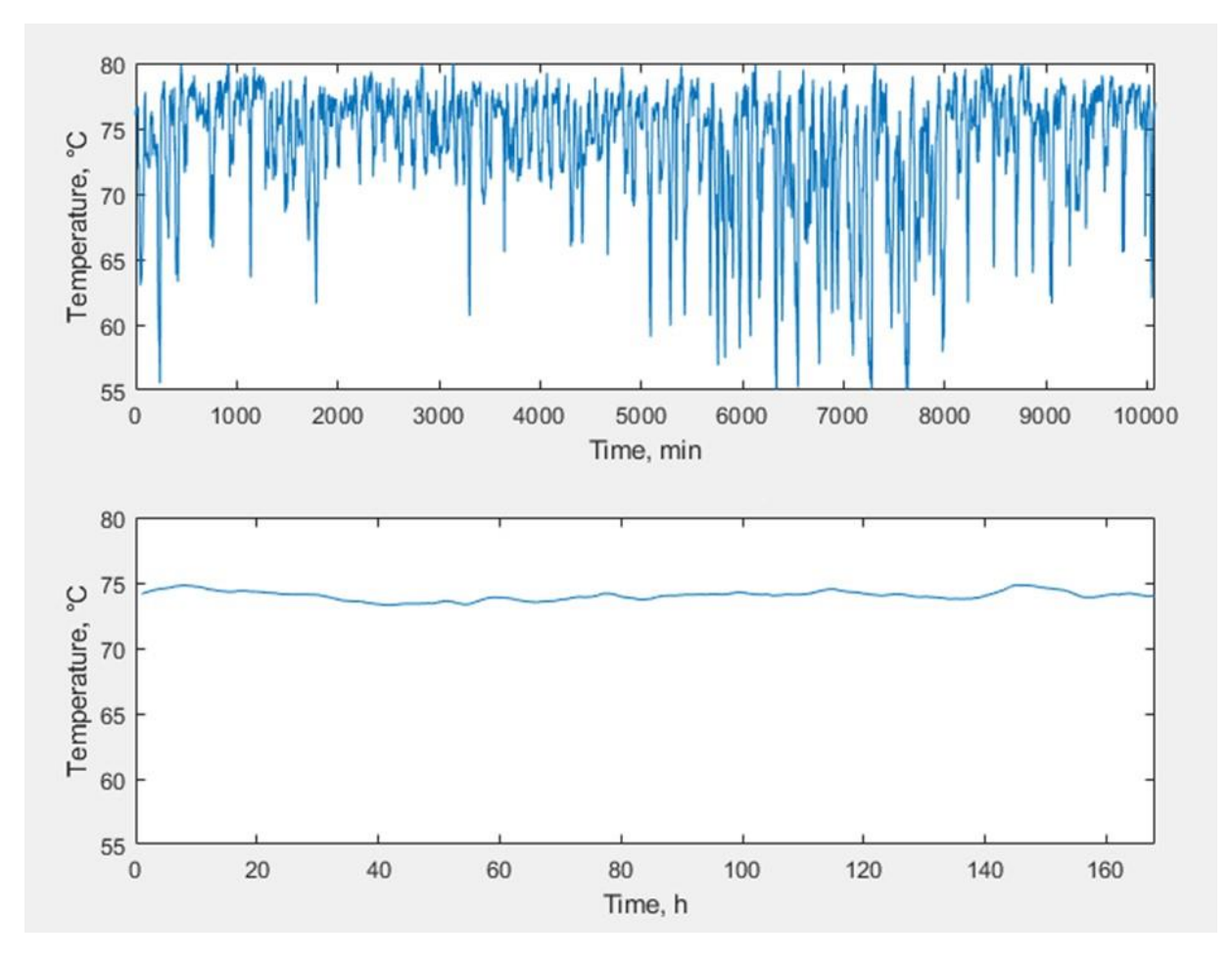

<span id="page-32-1"></span>*Abbildung 4-4: Vergleich Auflösung in Stunden- und Minutenwerten; Mittelwertbildung*

Die resultierende Leistung innerhalb einer Woche wird dann zu einer Gesamtenergiemenge pro Woche aufaddiert. [Abbildung 4-5](#page-33-1) zeigt als Beispiel den Verlauf der thermischen Leistung und der Gesamtenergiemenge aus der Modellierung mit stündlicher Auflösung. Die Addierung der 168 Leistungsmittelwerte wird in MATLAB mit Hilfe der Funktion cumsum() umgesetzt, die im Gegensatz zur Funktion sum() einen Vektor ebenfalls mit einer Länge von 168 ausgibt. Die Berechnung der Energiemenge einer Woche erfolgt mit der Funktion sum(). Hier werden alle 168 Leistungsmittelwerte addiert, was einer Integration der Leistung entspricht.

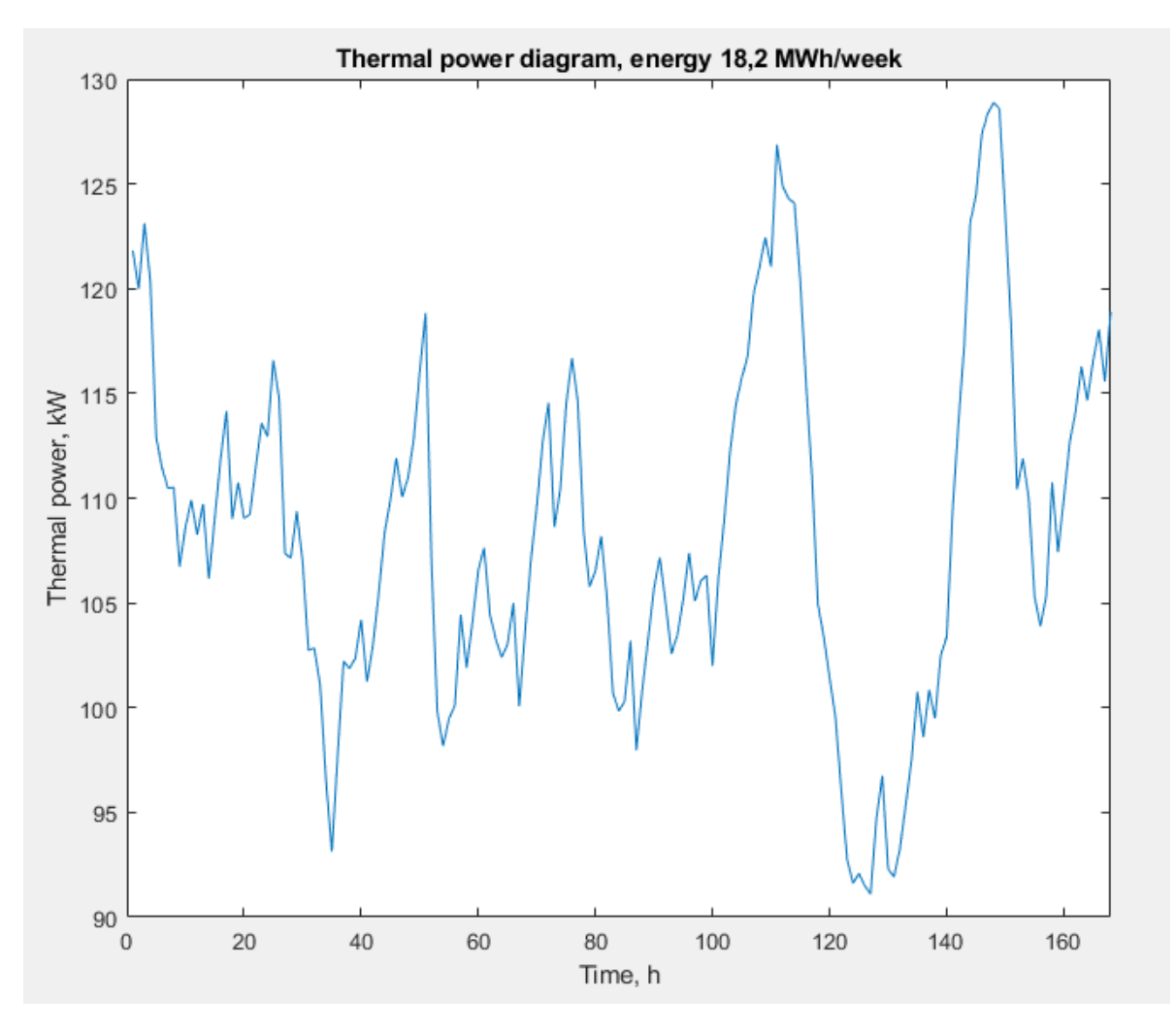

*Abbildung 4-5: Beispiel, Verlauf thermische Leistung und Energiemenge einer Woche*

#### <span id="page-33-1"></span><span id="page-33-0"></span>**4.3.3 Portable Durchflussmessungen**

Für die Erstellung eines Modells der Produktionsstätte wurden zusätzliche Durchflussmessungen von Martin Kellner, Florian Fuhrmann und Magdalena Teufner-Kabas installiert durchgeführt, welche die Datenlage entscheidend verbessern und somit die Modellierung und vor allem Modellvalidierung vereinfachen konnten. Diese Messungen wurden im Herbst 2019 von den genannten Personen nachträglich durchgeführt und im Rahmen dieser Arbeit statistisch ausgewertet. Die Durchflussmessungen wurden in Excel

statistisch ausgewertet [\(Tabelle 4-2\)](#page-34-0). Da die Durchflussmessungen in einem anderen Zeitraum als die 270 ursprünglichen Messungen durchgeführt wurden, können sie nur zur Abschätzung und Validierung der Modellergebnisse verwendet werden.

Bei konstanten Durchflüssen (Standardabweichung <20 %) wurde aufgrund der vorliegenden Auswertung davon ausgegangen, dass ein Mittelwert die tatsächliche Durchflussmenge mit ausreichender Genauigkeit repräsentiert. Bei größeren Standardabweichungen wurden die nachfolgenden Durchflussmessungen nur zur Validierung der Größenordnung der berechneten Größen des Modells verwendet. Wäre die Standardabweichung zu groß, würden die Mittelwerte das Modell zu stark verfälschen. Dieses Kriterium wird nur durch die Durchflussmessungen am Verteilungsrücklauf und am Wärmeverteiler-Sozialtrakt erfüllt. Für die Modellierung wurde nur die Messung des Verteilerrücklaufs benötigt. Diesem Mittelwert wurde im Modell auch ein Jahreszeitenfaktor zugeordnet, da aufgrund der Datenblätter der Verbraucher und der Erfahrungswerte davon ausgegangen werden kann, dass der Wärmeenergieverbrauch im Winter generell höher ist als im Sommer. Dies konnte durch die Energie- und Exergiebilanzen des Modells bestätigt werden. Die Anpassung der Verbraucher über den Jahreszeitenfaktor wurde nur innerhalb der Standardabweichung vorgenommen.

Tabelle 2 zeigt, dass die Durchflussmenge zur Rücklaufverteilung 2,636 kg/s beträgt. Für die Simulation wurde dieser Wert auf 2,7 kg/s gerundet. Die Messung wurde von 03.10.2019 bis 07.10.2019 durchgeführt. Es kann davon ausgegangen werden, dass die Außentemperaturbedingungen im Frühjahr und Herbst, also in der Übergangszeit, vergleichbar sind. Daher werden für die Modellierung im Frühjahr 2,7 kg/s angenommen.

<span id="page-34-0"></span>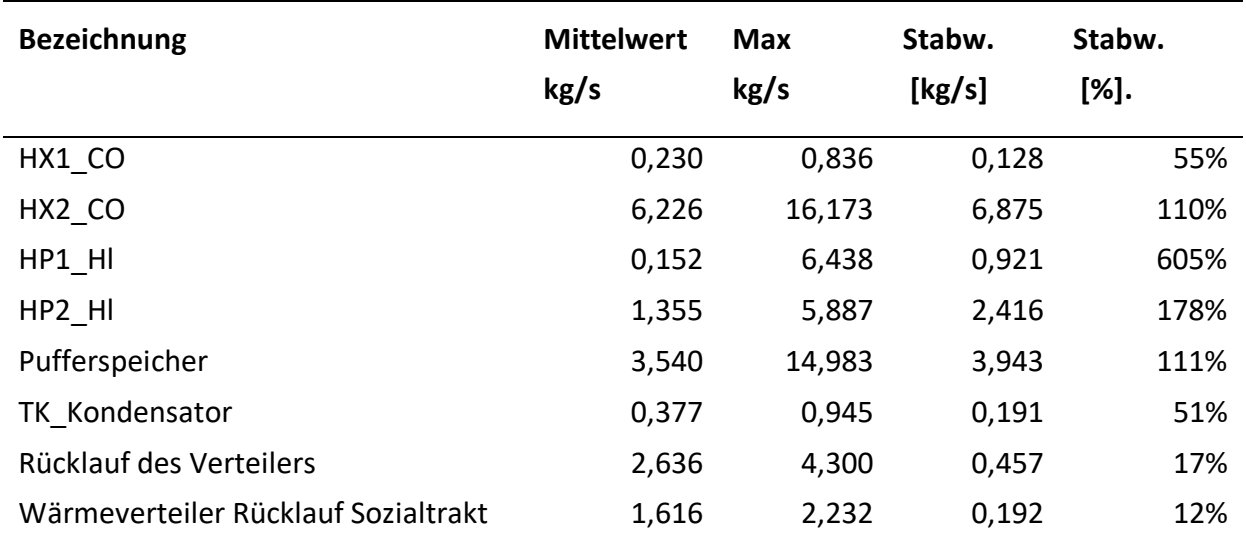

*Tabelle 4-2: Statistische Auswertung der Messungen des portablen Durchflussmessgeräts*

### <span id="page-35-0"></span>**4.4 Modellkomponenten**

Zur Erstellung eines Gesamtmodelles müssen zunächst die Einzelkomponenten identifiziert und geeignete mathematische Beschreibungen der Komponenten gefunden werden. Dabei ist besonders auf die verfügbaren Daten und deren Qualität zu achten. In [4.2.1.1](#page-30-1) wurden die Annahmen beschrieben, die zur Modellerstellung notwendig sind. In diesem Kapitel wird deshalb nicht genauer darauf eingegangen.

### <span id="page-35-1"></span>**4.4.1 Wärmepumpen- und Kältemaschinen**

Eine Wärmepumpe stellt einen Kreisprozess dar, der in vier Prozessschritte aufgeteilt werden kann. Eine detailliertere Beschreibung des Kreisprozesses ist [3.2](#page-14-1) zu entnehmen. Die einzelnen Komponenten Verdichter, Kondensator, Drossel und Verdampfer werden auch für die Modellierung getrennt betrachtet und stellen jeweils ein Unterprogramm im MATLAB Modell dar. Es gibt am Produktionsstandort je zwei Wärmepumpen und zwei Kältemaschinen. Die Vorgehensweise bei der Berechnung der Einzelkomponenten ist im Folgenden detailliert beschrieben:

#### *4.4.1.1 Verdichter*

Das zentrale Element zur Modellierung einer Wärmepumpe stellt im Rahmen dieser Arbeit der Verdichter dar. [Abbildung 4-6](#page-36-0) ist die konkrete Vorgehensweise zu entnehmen: Die Verdichter werden von Elektromotoren angetrieben, die wiederum über Frequenzumrichter angesteuert werden. Über die Frequenz lässt sich die Drehzahl und damit die Leistung des Elektromotors direkt steuern. Außerdem kann mit Hilfe der Frequenzmessung und der Datenblätter die EER (Energy Efficiency Ratio) bei Kältemaschinen und der COP (Coefficient of Performance) ermittelt werden. Die Datenblätter der Verdichter wurden mithilfe der BITZER Software v6.6.0 rev1719 erstellt. Der EER und COP sind Funktionen der Frequenz des Frequenzumrichters. Außerdem steht zur Berechnung der elektrischen Leistung am E-Motor ein Wirkarbeitszähler zur Verfügung. Die elektrische Energie wird im Verdichter verlustbehaftet in mechanische Energie umgewandelt. Die in [Abbildung 4-6](#page-36-0) gezeigte Vorgehensweise konnte für die Normalkühlung angewandt werden.
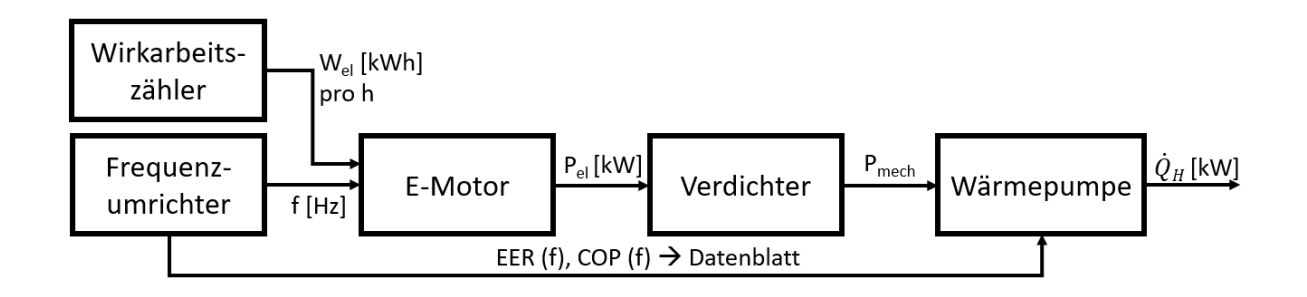

*Abbildung 4-6: Berechnungsschema für Wärmepumpen; die Pfeile zeigen die Informationsrichtung (nicht zwingend Energieflüsse) von links nach rechts an;*

### <span id="page-36-1"></span>*4.4.1.2 Wärmetauscher*

Der Wärmetauscher (Enthitzer) HX1 wurde in Ermangelung anderer Informationen über die Ventilstellung und Nennleistung und Arbeitspunkteinstellung bei der Validierung berechnet (Formel [4-1\)](#page-36-0). Die Ventilstellungen wurden dazu verwendet, die Leistung des Wärmetauschers bezogen auf seine Nennleistung zu beschreiben. Bei 100 % Ventilöffnung wird zunächst davon ausgegangen, dass der Wärmetauscher auf Nennleistung betrieben wird. Dabei wird aber nicht berücksichtigt, dass ein Wärmetauscher je nach Temperatur, Verschaltung und Massenstrom unterschiedliche Arbeitspunkte hat. Diese Arbeitspunkteinstellung wird im Modell mit Hilfe des Parameters Auslastung ergänzt. Die Auslastung wird am Ende der Modellerstellung durch Energiebilanzierung validiert. Siehe [\(4.6.3\)](#page-44-0).

> $\dot{Q}_{WT} = \dot{Q}_{WT, nenn} \cdot \frac{Vertikellung}{100.96}$  $\frac{100\%}{100\%}$  ·  $\eta_{WT}$  · Auslastung

> > *4-1*

<span id="page-36-0"></span>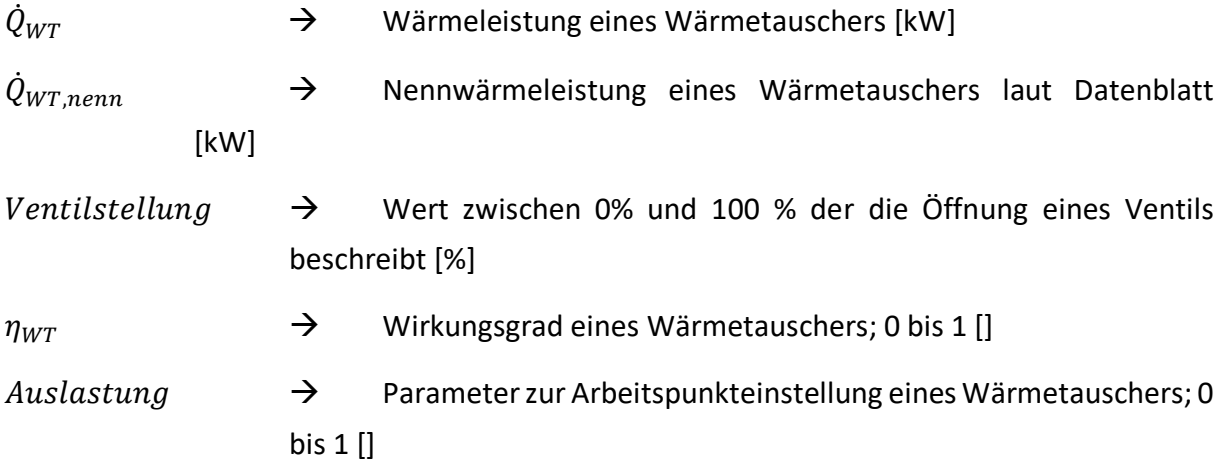

### *4.4.1.3 Kondensatoren*

Die Kondensatoren des NK-Verbundes sind einerseits zur Wärmerückgewinnung eingesetzt, andererseits geht hier aber auch, auf Grund des Rückkühlbedarfes, Energie an die Umgebung verloren. Die Energiemenge, welche für die Wärmerückgewinnung eingesetzt wird, berechnet sich nach Formel [4-1.](#page-36-0) Der Rückkühlbedarf bei NK\_Kondensator wird über die Energiebilanz laut Formel [4-2](#page-37-0) berechnet.

$$
\dot{Q}_{Kondensator} = \dot{Q}_{WP,H} - \dot{Q}_{HX1} - \dot{Q}_{HX2}
$$

*4-2*

<span id="page-37-0"></span>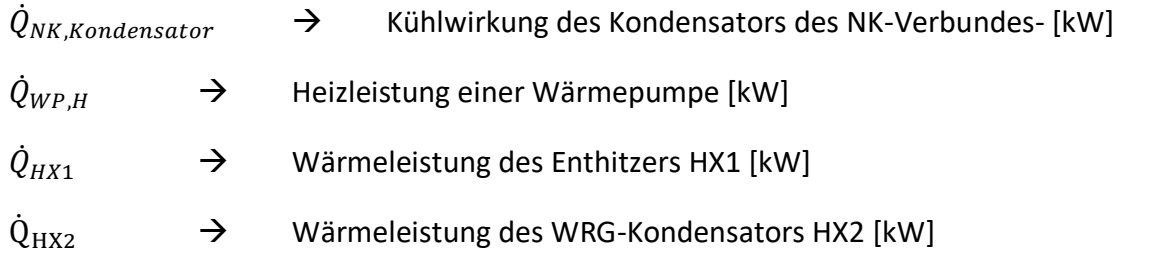

## *4.4.1.4 Betriebsstundenzähler und Auslastung*

Wenn für die einzelnen Komponenten einer Wärmepumpe keine Messergebnisse zur Verfügung stehen, werden stattdessen die Betriebsstundenzähler und Nennleistungen verwendet (siehe [4-3\)](#page-37-1).

$$
\dot{Q}_{WP,H} = P_{nenn} \cdot \frac{t_{betricb}}{t_{gesamt}} \cdot COP
$$

*4-3*

<span id="page-37-1"></span> $P_{nenn}$   $\rightarrow$  elektrische Nennleistung [kW]

 $t_{\text{betrieb}}$   $\rightarrow$  Betriebsstunden innerhalb eines Betrachtungszeitraumes  $t_{\text{gesamt}}$ [h]

 $t_{gesamt}$   $\rightarrow$  Betrachtungszeitraum [h]

## **4.4.2 Speicher**

Für die Modellierung von Speichern wurde auf die vorhandenen Datenblätter zurückgegriffen. Der Schichtladespeicher ist ein Sensibler Speicher. Bei dieser Art von Wärmespeichern kann die Speicherkapazität über den Temperaturgradienten berechnet werden.

$$
Speicherkapzität [kWh] = m \cdot c_p \cdot \Delta T
$$

*4-4*

 $m \rightarrow$  Masse gespeicherten Wassers [kg]

 $c_p \qquad \Rightarrow \qquad$  spezifische Wärmekapazität  $[\frac{kJ}{kg \cdot K}]$ 

 $\Delta T \rightarrow$  Temperaturdifferenz zwischen maximaler- und minimaler Ladung eines Sensiblen Speichers [K]

Der Ladezustand des Speichers wird über die Energie Zu- und Abflüsse stündlich berechnet. (siehe [4.6.3\)](#page-44-0)

# **4.4.3 Verbraucher**

Für die Modellierung müssen aufgrund der jeweils vorhandenen Messdaten drei Kategorien von Verbrauchern unterschieden werden.

### *4.4.3.1 Verbraucher Typ 1*

Die Verbraucher Typ 1 sind mit einem Wärmemengenzähler ausgestattet. Die Berechnung gestaltet sich entsprechend einfach, da hier lediglich ein Betrachtungszeitraum gewählt werden muss. Innerhalb dieses Betrachtungszeitraums können dann Durchschnittsleistungen berechnet werden. Je kürzer der Betrachtungszeitraum, desto höher die Auflösung der Leistung. Durch die höhere Auflösung steigt allerdings auch der Berechnungsaufwand an. Die Auflösung wird entsprechend dem restlichen Modell stündlich gewählt. In [Abbildung 4-7](#page-39-0) ist die Berechnung der Wärmeleistung schematisch dargestellt. Formel [4-5](#page-38-0) zeigt die Berechnung.

$$
\dot{Q}_{Verbraucher} = \frac{Q}{\Delta t}
$$

*4-5*

<span id="page-38-0"></span> $\theta \rightarrow \theta$ Kumulierte Energiemenge des Wärmemengenzählers [kWh]

 $\Delta t \rightarrow$  Zeitraum innerhalb dessen der Durchschnitt gebildet werden soll [h]

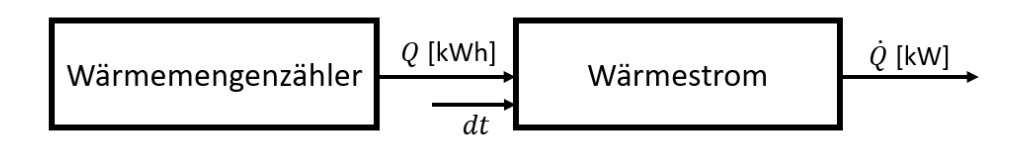

<span id="page-39-0"></span>*Abbildung 4-7: Berechnungsschema für Verbraucher Typ 1; die Pfeile zeigen die Informationsrichtung (nicht zwingend Energieflüsse) von links nach rechts an*

Der Verbraucher NT1 ist mit Wärmemengenzählern ausgestattet und kann deshalb als Typ 1 behandelt werden.

### *4.4.3.2 Verbraucher Typ 2*

Die Berechnung für Verbraucher Typ 2 basiert auf derselben Annahme wie die Berechnung der Wärmetauscher von Wärmepumpen (siehe [4.4.1.2\)](#page-36-1). Es werden die Ventilstellungen mit dem Nennwärmebedarf laut Datenblatt der einzelnen Verbraucher multipliziert. (siehe [Abbildung 4-8\)](#page-39-1).

$$
\dot{Q}_{Verbraucker, Type\,2} = \dot{Q}_{nenn} \cdot \frac{Vertilstelling}{100\,\%}
$$

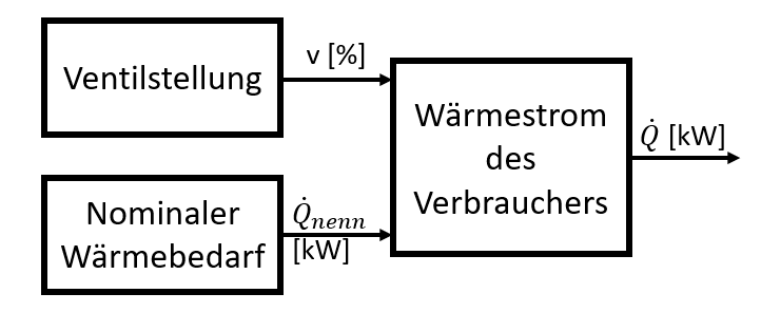

<span id="page-39-1"></span>*Abbildung 4-8: Berechnungsschema für Verbraucher Typ 2; die Pfeile zeigen die Informationsrichtung (nicht zwingend Energieflüsse) von links nach rechts an*

Die Verbraucher CS6, CS7, CS8, CS9, CS10 und CS11 konnten als Typ 2 nach diesem Schema berechnet werden.

*4-6*

### *4.4.3.3 Verbraucher Typ 3*

Die Berechnung von Verbrauchern des Typs 3 ist die aufwändigste und auf Grund der zahlreichen dahinterliegenden Annahmen jene, mit den höchsten relativen Abweichungen. Die Verbraucher CS12, CS13 und CS14 wurden für die Berechnung nach Typ 3 zusammengelegt, da sie einen gemeinsamen Rücklauf haben. An diesem Rücklauf wurde der Massenstrom mit dem portablen Durchflussmessgerät gemessen. Die Messung wurde allerdings zu einem späteren Zeitpunkt wie die restlichen Zeitreihen durchgeführt und kann deshalb nicht direkt in Zusammenhang mit diesen gebracht werden. (siehe [4.3.3\)](#page-33-0). Ohne diese nachträgliche Massenstrommessung wäre eine Modellierung der Verbraucher CS12, CS13 und CS14 nach dieser Methode nicht möglich gewesen. Nach statistischer Auswertung der Durchflussmessungen (siehe [Tabelle 4-2\)](#page-34-0) können je nach Charakteristika der Messung entweder Durchschnittswerte oder gewisse Lastgänge modelliert werden. Für die Verbraucher CS12, CS13, CS14 wird ein konstanter Massenstrom aufgrund derer Charakteristik gewählt. Die portable Durchflussmessung wurde im Herbst durchgeführt. Da sich die Verbräuche im Sommer und Winter davon aber teilweise merklich unterscheiden, wurde ein Jahreszeitenfaktor eingeführt. In Abstimmung mit den technischen Datenblättern der Verbraucher wird der Massenstrom im Winter um +0,5 kg/s angehoben und im Sommer um -0,5 kg/s abgesenkt. Diese Annahme wird vor allem durch die technischen Datenangaben zu den Verbräuchen und von Erfahrungswerten gestützt.

Für den Vor- und Rücklauf dieser Verbraucher stehen Temperaturmessungen zur Verfügung, die den Temperaturgradienten zwischen Vor- und Rücklauf zu jedem Zeitpunkt in das Modell einfließen lassen. In [Abbildung 4-9](#page-40-0) ist die Berechnungsmethode schematisch dargestellt:

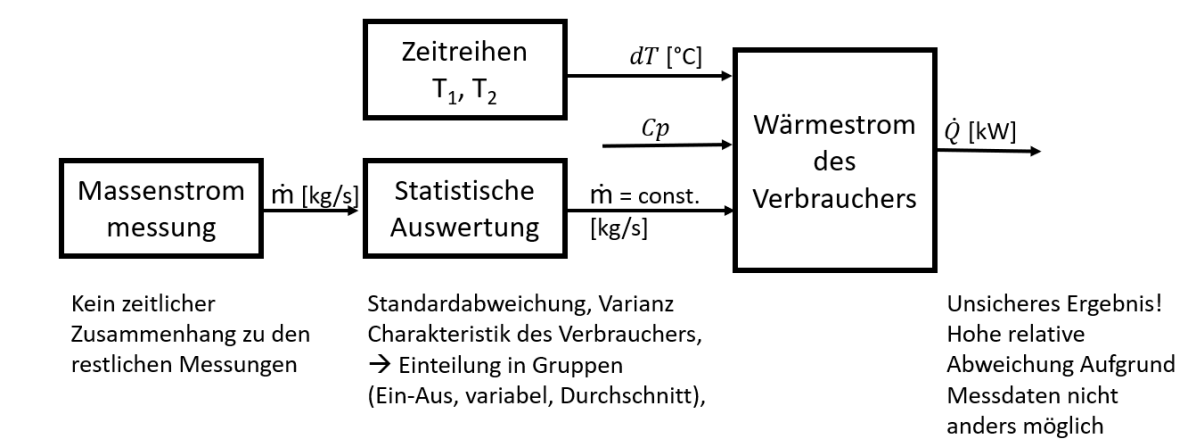

### <span id="page-40-0"></span>*Abbildung 4-9: Berechnungsschema für Verbraucher Typ 3; die Pfeile zeigen die Informationsrichtung (nicht zwingend Energieflüsse) von links nach rechts an;*

 $\dot{Q}_{Verbrauchen\, Type\, 3} = \dot{m} \cdot c_p \cdot (T_{vorlauf} - T_{Rücklauf})$ 

# **4.5 Berechnung der Exergie**

Nachdem nun die Energieströme für das gesamte Modell bekannt sind, können daraus die Exergieströme berechnet werden. Für die Berechnung der Exergie ist eine repräsentative Referenztemperatur notwendig. Idealerweise stehen hierzu Messungen der Außentemperatur zur Verfügung. Wenn diese, wie in dieser Arbeit, nicht vorhanden sind, kann eine konstante Referenztemperatur über das Jahresmittel festgelegt werden. Die langjährige Jahresmitteltemperatur in Österreich wird als Referenztemperatur verwendet. Diese liegt bei 10 °C. [14] Die Exergieströme werden über den Carnotfaktor und die Energieflüsse berechnet. (siehe Formel [3-8\)](#page-19-0)

Die Exergieströme können beurteilt werden, indem die Exergieeffizienz, die Exergievernichtung und die Exergieverschwendung jeweils berechnet werden. Die Auswertung erfolgt über Grassmann Diagramme, die einen sehr guten Überblick über die Exergieströme der Anlage geben. Die Diagramme werden in [5.2](#page-63-0) präsentiert.

# **4.6 Validierung des Modells**

Zur Validierung des Modells sollen drei verschiedene Ansätze zum Einsatz kommen. Sollten sich Annahmen die im Modell getroffen werden als falsch herausstellen oder sich die verschiedenen Validierungsmethoden widersprechen, kann das Modell weiter nachgeschärft und verbessert werden. Mit Hilfe der ersten Annahmen und mehrerer Wiederholungen aus Modellierung-Validierung-Modelloptimierung, kann eine möglichst gute Beschreibung des realen Prozesses erreicht werden. In [Abbildung 4-3](#page-28-0) ist eine solche Vorgehensweise beispielhaft dargestellt. Für eine bestmögliche und der Realität entsprechende Darstellung wird dieser Prozess mehrfach durchlaufen.

# **4.6.1 Validierung durch portable Durchflussmessungen**

Die Durchflussmessungen bieten sich zur Validierung der Modellierungsergebnisse äußerst gut an, da es sich um reale Messwerte handelt. Diese Messwerte wurden zeitlich gesehen zwar zu einem Zeitpunkt aufgenommen, sind aber gerade deshalb für die Validierung sehr wertvoll. Die Messergebnisse wurden in [Tabelle 4-2](#page-34-0) statistisch ausgewertet, damit ein allgemeiner Zusammenhang zu den 270 Zeitreihen hergestellt werden konnte. Diese allgemeinen Erkenntnisse können zur Validierung herangezogen werden. Zum Beispiel für die vorherrschende Charakteristik eines gewissen Massenstromes und die Größenordnung der Massenströme in kg/s.

Die Vorgehensweise bei der Validierung wir hier anhand eines Beispiels im Detail erklärt:

### *4.6.1.1 Validierung des Massenstroms von HX1 kaltseitig*

Das Modell des Wärmetauschers HX1 wurde über die Ventilstellung und die thermische Nennleistung berechnet. Die Annahme, dass die Ventilstellung multipliziert mit der Nennleistung der tatsächlichen Wärmeleistung des Wärmetauschers entspricht, muss jedenfalls geprüft werden. Um diese Validierung vornehmen zu können, wurde auf der kalten Seite des Wärmetauschers eine Durchflussmessung mit einem portablen Durchflussmessgerät durchgeführt. [Tabelle 4-3](#page-42-0) zeigt die statistische Auswertung der Messung. Hier zeigt sich, dass der Massenstrom von HX1 mit einer Stabw. von 55 % um den Mittelwert von 0,23 kg/s pendelt. Der Mittelwert des Massenstromes von HX1 wird nun bei der Modellierung mit dem Wert 0,230 abgeglichen. Ist die Abweichung > 100 % so müssen die Parameter des Wärmetauschers geprüft werden und die Annahmen neu oder anders getroffen werden. Liegt der Mittelwert des Massenstromes im Bereich < 100 % Abweichung um den Mittelwert des Durchflussmessgerätes, wird dieser vorerst akzeptiert und es kann mit der Validierung und Berechnung weiterer Komponenten fortgefahren werden. Die einzelnen Modellbestandteile beeinflussen sich gegenseitig, daher muss bei der Validierung und Einstellung des Modells stets sehr sorgsam umgegangen werden. Wenn man Parameter an einer Stelle des Modells zu stark verändert, kann dies an anderer Stelle starke Abweichungen zur Folge haben.

<span id="page-42-0"></span>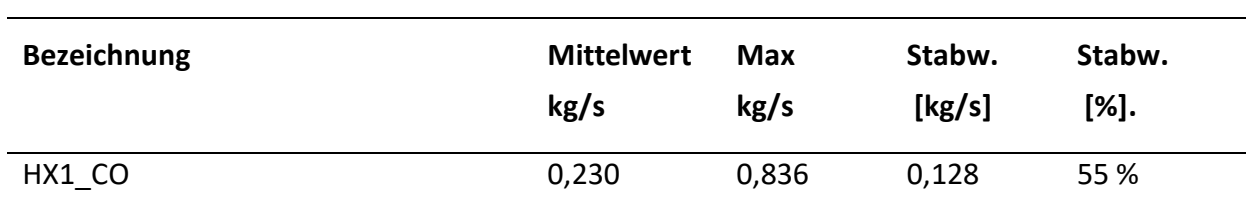

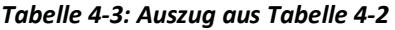

Der errechnete Massenstrom im Modell hat den Wert m\_HX1 = 1,4 kg/s und liegt somit deutlich außerhalb des erwarteten Bereiches. Bevor das Modell an dieser Stelle jedoch angepasst wird, müssen die Probleme, die zu diesem möglicherweise falschen Berechnungsergebnis führen, verstanden werden und weitere Validierungen mithilfe anderer Methoden durchgeführt werden. Die Durchflussmessung gibt nur eine Größenordnung vor, in der sich das Berechnungsergebnis bewegen sollte.

Die Validierung per Durchflussmessung wird dadurch erschwert, dass diese Messungen in einem Zeitraum von zwei Wochen im September 2019 durchgeführt wurden. Es kann sein, dass der Messwert zu einer anderen Jahreszeit oder einer anderen Auslastung der Anlage andere Messwerte ergibt. Dies muss bei der Validierung über diesen Weg stets berücksichtigt werden, sodass für eine aussagekräftige Validierung des Modells noch weitere Methoden

gefunden werden müssen. Diese Methoden sind in den beiden folgenden Kapiteln beschrieben.

Ergebnis der Validierung:

Keine Validierung möglich

# **4.6.2 Validierung durch technische Datenblätter**

Die zweite Möglichkeit zur Validierung eines Modells, die im Rahmen dieser Arbeit herangezogen wurde, ist die Nutzung von technischen Datenblättern. Die Datenblätter wurden größtenteils von der Produktionsfirma zur Verfügung gestellt. Vereinzelt fehlende Datenblätter konnten über Recherche und Anfragen bei den Herstellern gefunden werden.

Der größte Vorteil dieser Methode liegt in der Tatsache, dass die Datenblätter den physikalischen Kontext wiedergeben, in dem die Komponenten stehen. Das heißt, dass Werte außerhalb der vorgegebenen Grenzen auf jeden Fall unrealistisch sind und das Modell in solchen Fällen nicht ausreichend genau ist. Am Beispiel des Wärmetauschers HX1 soll dies genauer erläutert werden:

## *4.6.2.1 Validierung des Massenstroms von HX1 kaltseitig*

[Abbildung 4-10](#page-44-1) kann entnommen werden, dass für den Wassertransport kaltseitig eine Grundfos Magna 3-25 120 verwendet wird. Entsprechend des Datenblattes liegt der Nennförderstrom bei 5,4 m<sup>3</sup>/h. Bei zuschalten der Wärmerückgewinnung über den Wärmetauscher HX1 wird das Ventil mit der Nr. 72 vollständig geöffnet und die Pumpe fördert das Wasser durch den Wärmetauscher maximal mit Nennleistung und maximal mit dem Nennförderstrom. Ist der Wärmetauscher bzw. Enthitzer nicht in Betrieb, stellt die Pumpe die Förderung ein und das Ventil wird vollständig geschlossen. Der Förderstrom sinkt also auf 0 m<sup>3</sup>. Aus der Verschaltung der Komponenten kann erkannt werden, dass eine Richtungsänderung des Massenstroms nicht vorgesehen ist. Liegt der Wert zwischen 0 m<sup>3</sup> und 5,4 m<sup>3</sup> kann das technische Datenblatt zur Validierung herangezogen werden.

Der berechnete Wert für den Massenstrom mit m\_HX1 = 1,4 kg/s kann in diesem Fall also validiert werden.

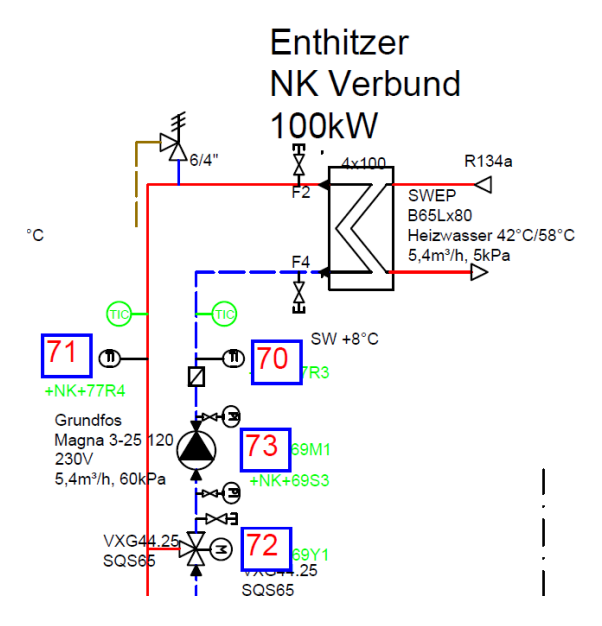

<span id="page-44-1"></span>*Abbildung 4-10: Auszug aus den Planungsunterlagen; der Wärmetauscher HX1 mit seinen Spezifikationen und dem Vor- und Rücklauf sowohl warm- als auch kaltseitig*

# <span id="page-44-0"></span>**4.6.3 Validierung durch energetische Bilanzierung**

Die dritte Methode zur Validierung ist die Validierung durch Schließung von Energiebilanzen. Methode 1 war mit Messungen verknüpft, während Methode 2 den physikalischen Kontext der Komponente dargestellt hat. Methode 3 wählt einen anderen Ansatz. Die Validierung durch Energiebilanzen kann im Gegensatz zu Methode 1 und 2 nicht für einzelne Komponenten angewandt werden und ist erst am Ende der Modellerstellung zur Verfügung.

Der zentrale Baustein ist hier der Schichtladespeicher SS2, bei dem die meisten Wärmeströme zusammenlaufen. Die Vernetzung zahlreicher Komponenten kann zur Validierung ebenjener genutzt werden. In [Abbildung 4-11](#page-46-0) sind alle zu- und abfließenden Energieströme des Schichtladespeichers zu erkennen. Je nach Auslastung der Wärmeverbraucher und der Wärmerückgewinnung schwankt der Speicherstand im Schichtladespeicher. Die Modellierung basiert auf stündlichen Durchschnittsleistungen, welche zur Berechnung der Energiebilanz herangezogen werden können.

In Formel [4-7](#page-45-0) Ist die Berechnung des Ladestandes und damit die Energiebilanz des Schichtladespeichers zu sehen, wobei die zusätzlich abfließenden Ströme in den Kreisen NT1 und Fernwärme berücksichtigt, werden müssen. Die Wärmeströme sind Vektoren mit 168 Stellen, da über eine 7-Tage Woche hinweg 168 Stundenwerte zur Verfügung stehen. In MATLAB kann diese Berechnung durch den Operator cumsum() umgesetzt werden, der alle Elemente eines Arrays miteinander kumulierend addiert und im Gegensatz zum sum() Operator wieder einen Vektor mit 168 Stellen ausgibt.

$$
SOC = SOC_0 + \sum_{i=1}^{168} \dot{Q}_i
$$
  
= SOC + (( $\dot{Q}_{HX1}$  +  $\dot{Q}_{HX2}$  + ( $\dot{Q}_{WP1_H}$  -  $\dot{Q}_{WP2_K}$ ) + ( $\dot{Q}_{SU1}$  -  $\dot{Q}_{CS8}$  -  $\dot{Q}_{CS9}$ ))  
-  $\dot{Q}_{Wärmeverbraucker}$ )

4-7

$$
SOC_{real} = SOC \cdot \eta_V
$$

*4-8*

<span id="page-45-0"></span> $SOC \rightarrow$  State of Charge; Ladestand des Speichers, verlustlos [MWh]

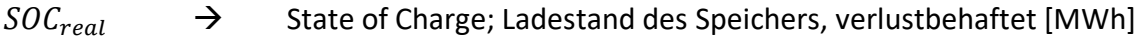

- $SOC\_100 \rightarrow$  State of Charge; Ladezustand des Speichers [%]
- $SOC_0 \rightarrow$  Ausgangsladezustand des Speichers [MWh]
- $\eta_V \rightarrow$  Wirkungsgrad Speicher [], für dieses Modell =0,99
- $\dot{Q}_{\mu x_1} \rightarrow$ Wärmeleistung des Wärmetauschers HX1 [MW]
- $\dot{Q}_{H X2} \rightarrow$ Wärmeleistung des Wärmetauschers HX2 [MW]
- $\dot{Q}_{WP1_H}$   $\rightarrow$  Wärmeleistung der Wärmepumpe WP1 [MW]
- $\dot{Q}_{WP2\kappa}$ → Kälteleistung der Wärmepumpe WP2 [MW]
- $\dot{Q}_{SII1} \rightarrow$ Wärmeleistung der Nah-/Fernwärmeversorgung SU1 [MW]
- $\dot{\mathcal{Q}}_{CSB} \rightarrow$ Wärmebedarf der Kistenwaschanlage, Heizung CS8 [MW]
- $\dot{Q}_{CS9} \rightarrow$ Wärmebedarf der Kistenwaschanlage, Brauchwasser CS9 [MW]

 $\dot{Q}_{Warmeverbraucker}$   $\rightarrow$  Wärmebedarf aller Wärmeverbraucher die direkt am Schichtladespeicher SS2 angeschlossen sind

Der SOC wird über den Verlauf einer Woche berechnet und somit der Speicher mit seinen Zuund Abflüssen simuliert. Außerdem wird der Speicher mit einer Verlustleistung belegt.

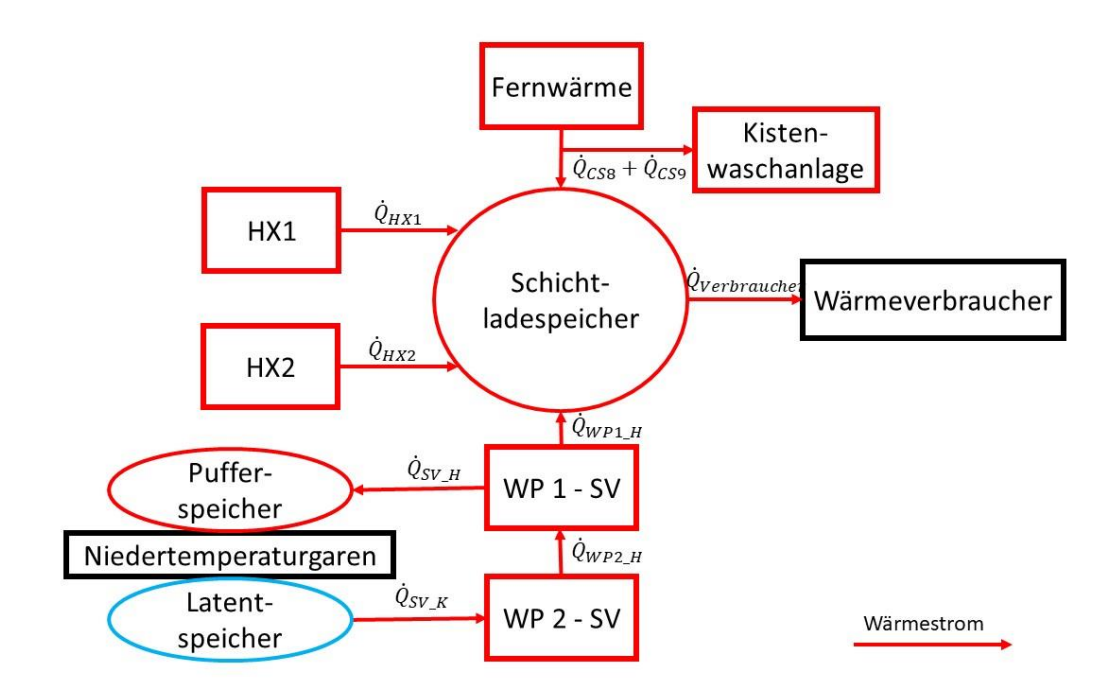

<span id="page-46-0"></span>*Abbildung 4-11: Validierung durch Energiebilanzierung am Schichtladespeicher mit allen ein- und austretenden Wärmeströmen*

Im nächsten Schritt muss die Gesamtspeicherkapazität des Schichtladespeichers SS2 berechnet werden. Diese wird mit der Forme[l 4-9](#page-46-1) über die Eigenschaften des Mediums Wasser und die maximal mögliche Temperaturdifferenz im Tank berechnet:

$$
Specificher kapazität [kWh] = \frac{m \cdot c_P \cdot dT}{3600 \frac{S}{h}} = \frac{30000 \, m^3 \cdot 4,184 \frac{kJ}{kg \, K} \cdot 48 \, K}{3600 \frac{S}{h}} = 1673 \, kWh
$$
\n
$$
4.9
$$

<span id="page-46-1"></span>Nun kann die relative Ladung des Schichtladespeichers SS2 mittels Formel [4-10](#page-46-2) berechnet werden. Die relative Speicherkapazität wird in MATLAB programmtechnisch weiterhin als Vektor mit 168 Datenpunkten gehandelt, sodass SOC\_100 ein Vektor ist, der zu jeder Stunde einen Ladezustand in % ergibt.

$$
SOC_100 \, [\%] = \frac{SOC_{real}}{Specificher kapazität} \cdot 100 \, \%
$$

*4-10*

<span id="page-46-2"></span>Die SOC\_100 Vektoren müssen nun für die drei vorhandenen Jahreszeiten berechnet und ausgegeben werden:

Die Kriterien zur Validierung mittels des SOC\_100 eines Speichers sind folgende:

- Die Grenzen 0 % und 100 % dürfen nicht überschritten werden, da sonst ein Wärmemangel oder -überschuss, wenn auch nur kurzzeitig, im System besteht.
- Der SOC 100 kehrt am Ende der Woche (168 Stunden) wieder mit einer Abweichung von ±50 % zu seinem Ausgangswert zurück. Der Wert 50 % wurde aufgrund der restlichen Abweichungen im Modell als ausreichend angesehen. Dies ist ein eher weiches Kriterium und muss von Fall zu Fall gesondert betrachtet werden. Es kann zwar sein, dass sich ein Speicher in Realität innerhalb einer Woche über- oder unterlädt. In der Modellierung ist das allerdings eher problematisch, da bei Sequenzierung der Modellwoche hintereinander zwangsläufig die Grenzen des Speichers über- oder unterschritten werden. Dieser Problematik kann entgegnet werden, indem bei Sequenzierung der Modellwochen der Speicherwert zu Beginn der Woche immer auf den Standardwert SOC\_0 gestellt wird. Dabei geht jedoch Information im Modell verloren. Die Differenzenergie kann nicht aus dem System "verschwinden", da die Dissipation bereits in Form eines Speicherwirkungsgrades berücksichtigt wurde.

In [Abbildung 4-12](#page-48-0) ist der SOC\_100 der Jahreszeit Winter zu sehen. Der Anfangsladezustand SOC\_0 kann beliebig gewählt werden. Die Initialisierung des Speichers zu Beginn der Woche ist für das einwöchige Modell ohne Information und deshalb beliebig. Die SOC\_0 werden so eingestellt, dass, wenn möglich, die Grenzen 0 % und 100 % nicht überschritten werden. Am Modell des Speichers ändert sich dadurch nichts, da die Kurve nur um den Betrag SOC\_0 entlang der y-Achse verschoben wird.

Die Kurve in [Abbildung 4-12](#page-48-0) zeigt gute Voraussetzungen für die Validierung des bestehenden Modells:

- 0 % und 100 % werden zu keinem Zeitpunkt überschritten.
- Relative Abweichung innerhalb des 50 % Kriteriums (31 %) siehe [4-11](#page-47-0)

<span id="page-47-0"></span>relative Abweichung(SOC(0), SOC(168)) = 
$$
\frac{|SOC(0) - SOC(168)|}{SOC(0)} \cdot 100 \%
$$

$$
= \frac{|55 \% - 38 \%|}{55 \%} \cdot 100 \% = 31 \%
$$

*4-11*

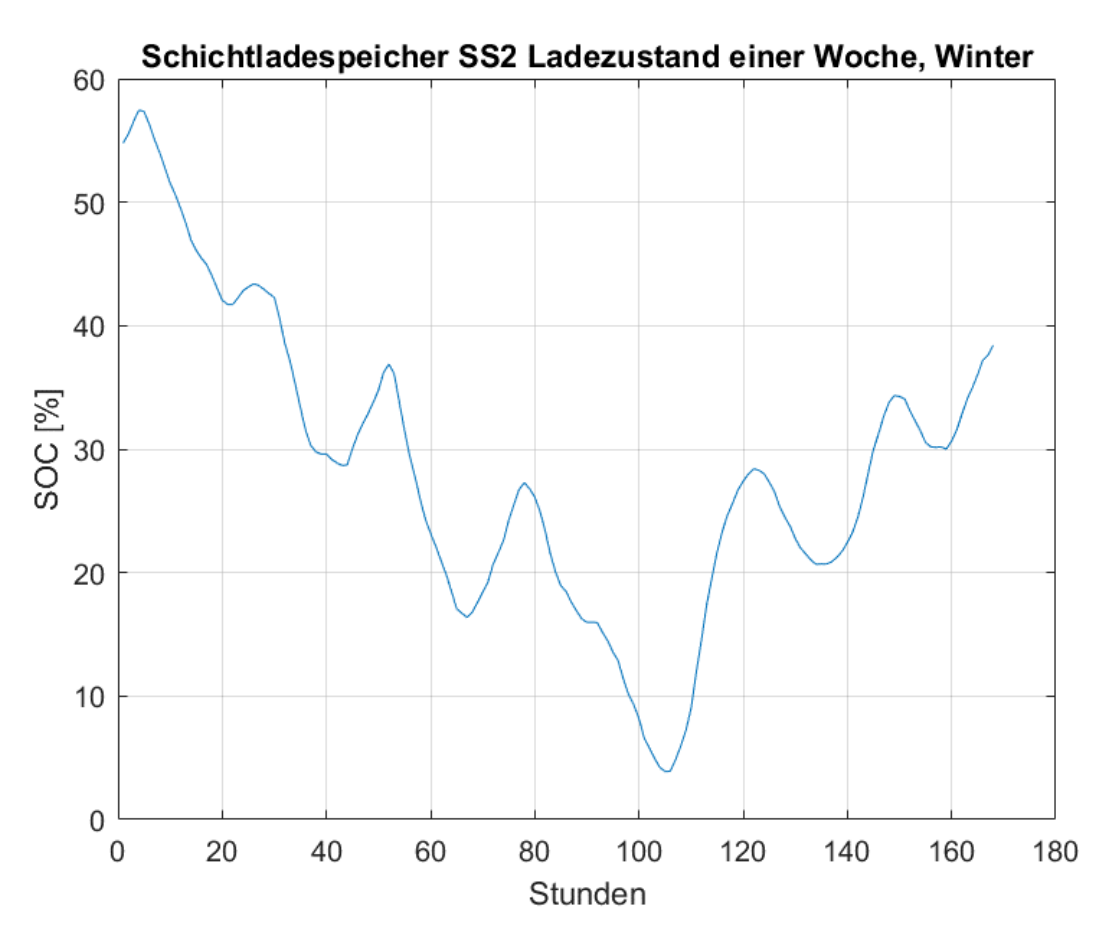

<span id="page-48-0"></span>*Abbildung 4-12: SOC des Schichtladespeichers SS2 in Prozent für die Dauer einer Woche, Daten der Jahreszeit Winter im Modell eingelesen*

Auch in [Abbildung 4-12](#page-48-0) sind die Bedingungen zur Validierung erfüllt:

- 0 % und 100 % werden zu keinem Zeitpunkt überschritten.
- Relative Abweichung innerhalb des 50 % Kriteriums (5,7 %) siehe [4-11](#page-47-0)

$$
relative \, Abweichung(SOC(0), SOC(168)) = \frac{|SOC(0) - SOC(168)|}{SOC(0)} \cdot 100\,\%
$$
\n
$$
= \frac{|35\% - 33\,\%|}{35\,\%} \cdot 100\,\% = 5,7\,\%
$$

*4-12*

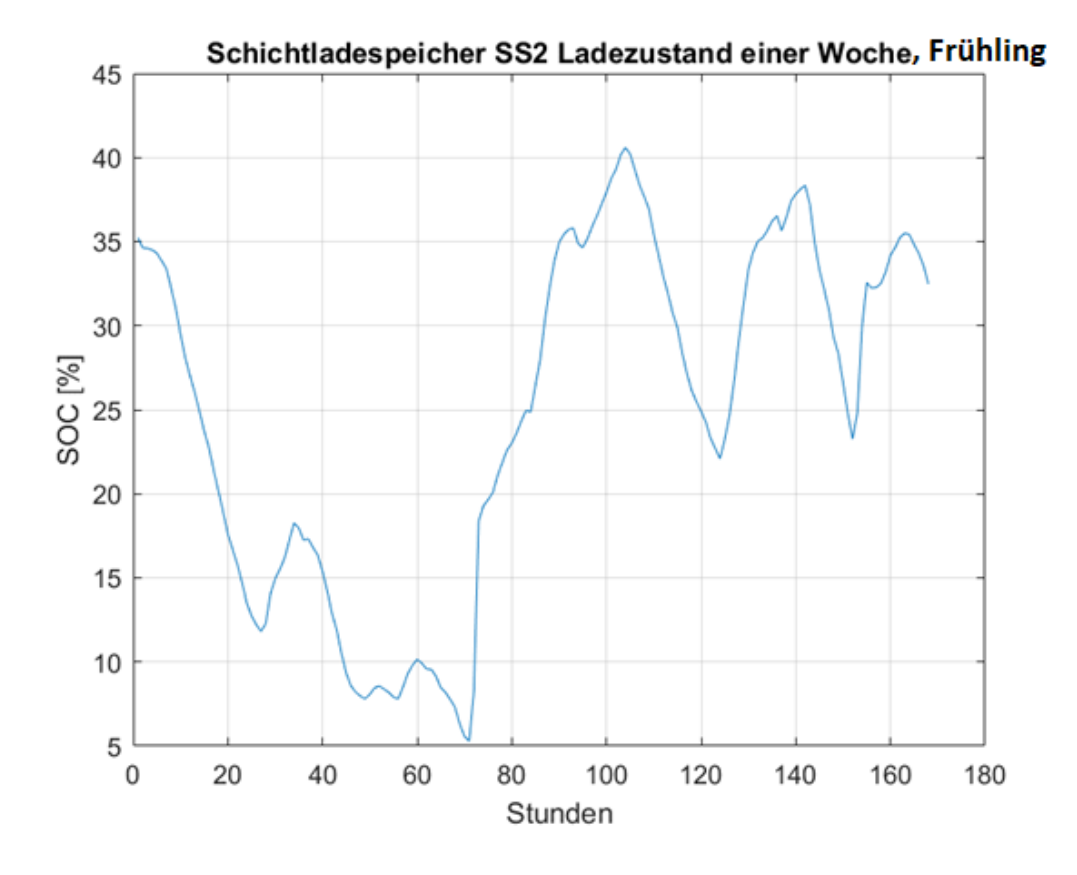

<span id="page-49-1"></span>*Abbildung 4-13: SOC des Schichtladespeichers SS2 in Prozent für die Dauer einer Woche, Daten der Jahreszeit Frühling im Modell eingelesen*

Die Kurve in [Abbildung 4-14](#page-50-0) widerspricht einer Validierung:

- Der Speicher wird zwischen SOC(60) = 100% und SOC(83) = 100 % mit 118 % überladen.
- Relative Abweichung außerhalb des 50 % Kriteriums (157%) siehe [4-13](#page-49-0)

<span id="page-49-0"></span>relative Abweichung
$$
(SOC(0), SOC(168)) = \frac{|SOC(0) - SOC(168)|}{SOC(0)} \cdot 100\%
$$
  

$$
= \frac{|35\% - 98\%|}{35\%} \cdot 100\% = 157\%
$$
4-13

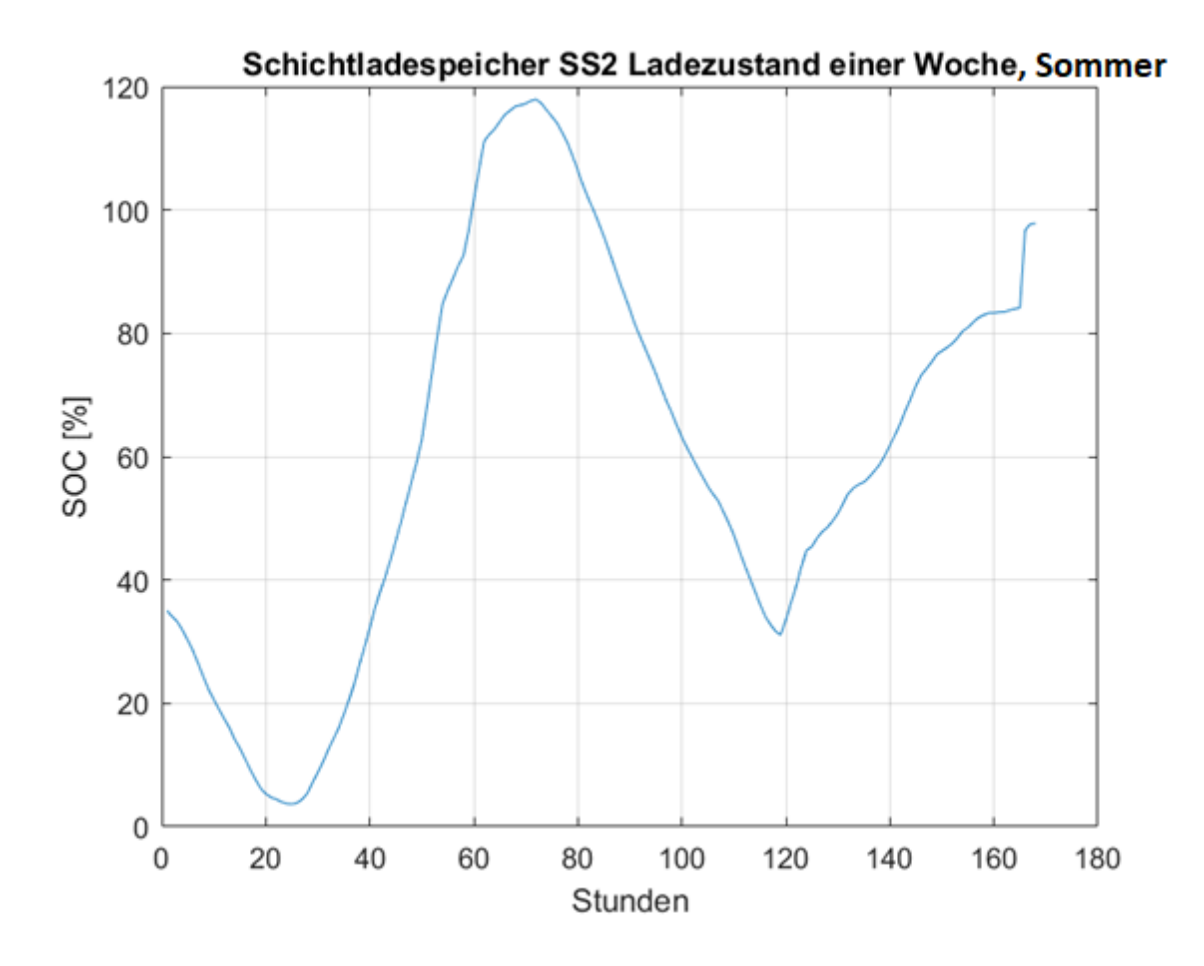

<span id="page-50-0"></span>*Abbildung 4-14: SOC des Schichtladespeichers SS2 in Prozent für die Dauer einer Woche, Daten der Jahreszeit Sommer im Modell eingelesen*

## *4.6.3.1 Fazit:*

Das Modell wäre für die ersten zwei Jahreszeiten aus [Abbildung 4-12](#page-48-0) und [Abbildung 4-13](#page-49-1) validierbar, [Abbildung 4-14](#page-50-0) erfüllt jedoch nicht die Voraussetzungen. Das Modell kann, wenn es unverändert bleibt, also für die Jahreszeiten Winter und Frühling, validiert werden. Es ist hier von Vorteil, sich weitere Validierungskriterien anzusehen, um das Modell weiter zu verbessern.

Wenn nun das Modell zur Schließung der Energiebilanz verändert werden soll, gibt es folgende Möglichkeiten:

- Veränderung der Arbeitspunkte der WRG-Wärmetauscher HX1 und HX2 über Multiplikation eines konstanten Faktors in Abstimmung mit dem Datenblatt und den Umgebungsbedingungen
- Veränderung der zugeführten Fern-/Nahwärme

Es empfiehlt sich, die Arbeitspunkte in kleinen Schritten zu verändern und die SOC\_100 des Schichtladespeichers im Anschluss zu prüfen. Durch die Veränderung kann es passieren, dass das Modell für bereits validierte Jahreszeiten außerhalb der gewünschten Abweichungsgrenzen liegt. Bei Veränderung der Arbeitspunkte der Wärmetauscher ist es besonders wichtig, dabei die beiden anderen Validierungskriterien stets im Auge zu behalten, damit keine technisch- oder physikalisch unmöglichen Zustände eingestellt werden. Die Arbeitspunkte der Wärmetauscher sollten dabei immer symmetrisch verändert werden.

Wenn die Feineinstellung der Wärmetauscher HX1 und HX2 und auch die Veränderung der Fernwärmezufuhr nicht den gewünschten Erfolg bringt, muss das Modell an anderer Stelle verändert werden, um eine Validierung zu ermöglichen. Gewisse Abweichungen müssen aber bei Modellen hingenommen werden. Das Verhalten der Anlage oder des Prozesses muss durch das Modell abbildbar sein, sodass Vorhersagen getroffen werden können. Nach dem Paretoprinzip können mit 20 % des Aufwandes 80 % der Zielsetzung erreicht werden. [15] Dieses Prinzip sollte bei ergebnisorientiertem Arbeiten auch bei der Modellerstellung berücksichtigt werden. Es kann also auch gelingen, mit wenigen Messungen ein thermisches System für die eigene Zielsetzung ausreichend genau beschreiben zu können. Der Validierungsschritt ist jedenfalls mehrfach zu wiederholen, um ein bestmögliches Modell zu erstellen.

In [Abbildung 4-15](#page-52-0) ist ein Teilsystem zu sehen, welches nach derselben Vorgehensweise validiert werden kann. Dieses Teilsystem ist einfach zu validieren, da es auf Grund der vorhandenen Messdaten nahezu eindeutig bestimm- und berechenbar ist. Der Niedertemperaturprozess 1 ist mit Wärmemengenzählern ausgestattet und Wärmepumpe 1 und 2 können über die Leistung des Verdichters und die Bestimmung des COP über ein Datenblatt berechnet werden.

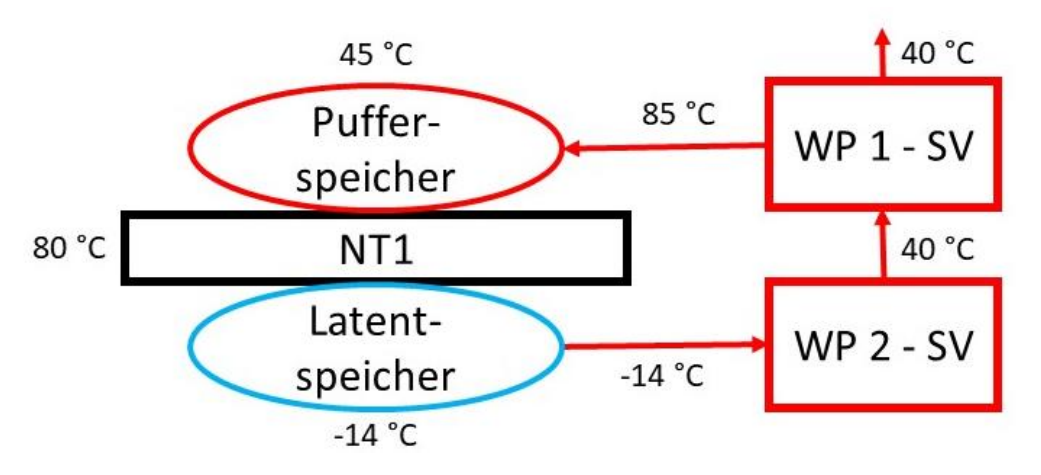

<span id="page-52-0"></span>*Abbildung 4-15: Validierung durch Energiebilanzierung am NT1 Kreislauf mit allen relevanten Wärmeströmen*

Wenn das gesamte Modell validiert ist, können die Ergebnisse berechnet und zur weiteren Verarbeitung aufbereitet werden. Im folgenden Kapitel werden die Ergebnisse des validierten Modells präsentiert.

# **5 ERGEBNISSE**

In diesem Kapitel werden die Ergebnisse des MATLAB Modells in tabellarischer Form zusammengefasst und zum besseren Verständnis und Vergleich die Energiemengen in Balkendiagrammen dargestellt. Darauffolgend sind die Sankey- und Grassmann Diagramme dargestellt, welche die Energie- und Exergieflüsse in den Prozessen offenlegen. Außerdem wird die Forschungsfrage nach der Anleitung zum Umgang mit unvollständigen Messdaten im Bezug, in Form einer Kurzanleitung zur Lösung solcher Probleme beantwortet. [Tabelle 5-2](#page-54-0) zeigt die Ergebnisse der Modellierung des Anlagenmodells für die jeweiligen Jahreszeiten. Es sind die Energie– und Exergiemengen pro Woche angeführt, wobei im Modell die Möglichkeit vorgesehen wurde, mehrere Jahreszeiten zu modellieren. Der Unterschied zwischen den Jahreszeiten lässt sich größtenteils durch die voneinander abweichenden Außentemperaturen erklären. Zum besseren Verständnis der Tabelle werden die Bezeichnungen in [Tabelle 5-1](#page-53-0)– gesondert erklärt:

<span id="page-53-0"></span>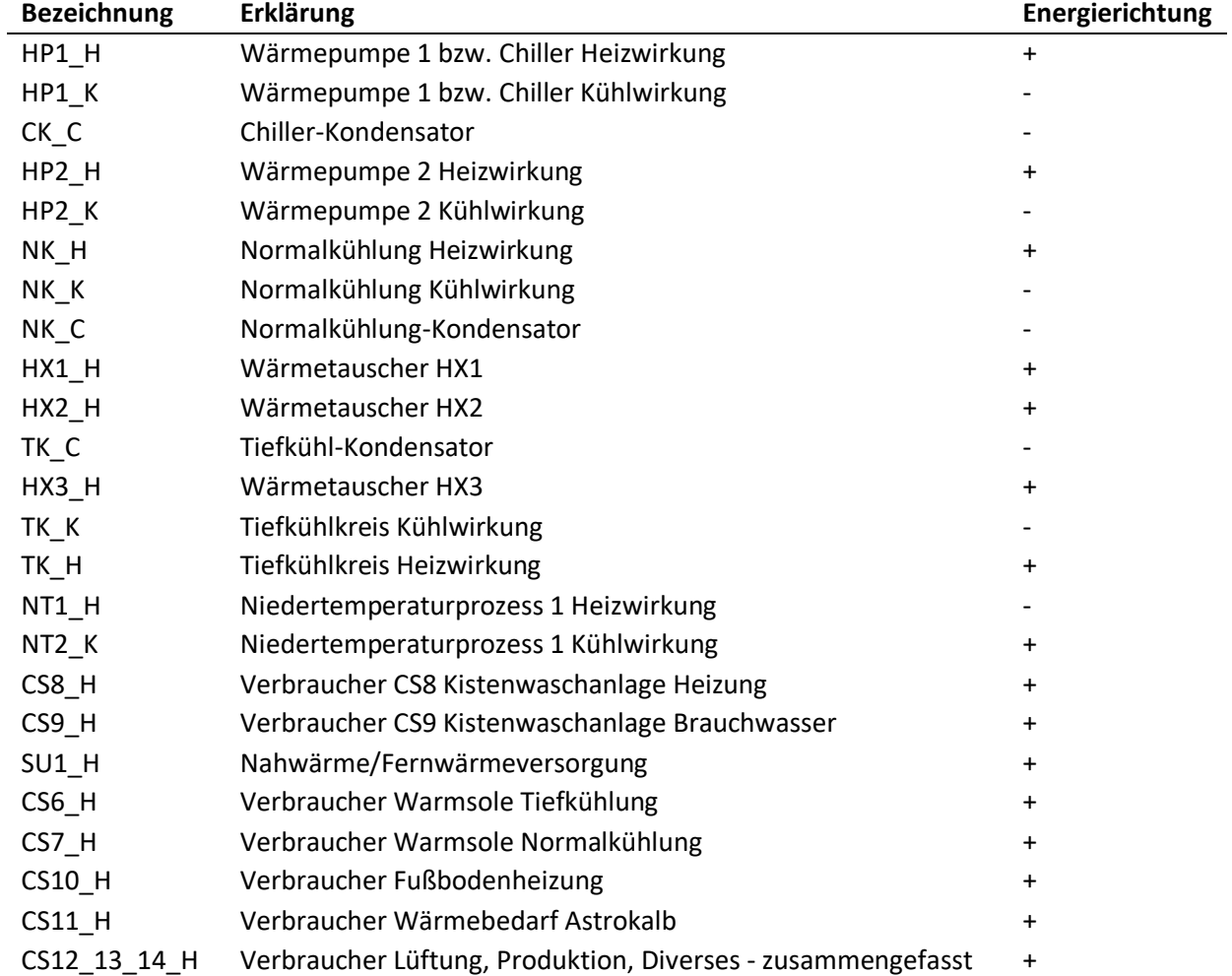

#### *Tabelle 5-1: Übersicht verwendeter Variablen für Modellelemente*

Die negativen Exergien in [Tabelle 5-2](#page-54-0) entsprechen positiven Exergien, deren Vorzeichen umgedreht ist. Das Vorzeichen deutet die Energieflussrichtung im Modell an und ist deshalb zur Interpretation der Ergebnisse essenziell. Für die physikalische Interpretation ist dies allerdings nicht zu berücksichtigen, da Exergien ausnahmslos auf Grund deren Definition positive Zahlenwerte sind.

<span id="page-54-0"></span>*Tabelle 5-2: Ergebnisse des Anlagenmodells für die jeweiligen Jahreszeiten; Q sind Energiemengen pro Woche in MWh; Ex die Exergiemengen pro Woche; Variablenbezeichnungen mit \*\_H entsprechen einer Heizwirkung mit positiver Energie, während Variablen mit \*\_K oder \*\_C einer Kühlwirkung mit negativer Energie entsprechen*

| <b>Bezeichnung</b>  | Q_Winter | Ex_Winter | Q_Sommer | Ex_Sommer | Q Frühling | Ex_Frühling |
|---------------------|----------|-----------|----------|-----------|------------|-------------|
|                     | in MWh   | in MWh    | in MWh   | in MWh    | in MWh     | in MWh      |
| $HP1$ _H            | 6,4      | 0,9       | 13,3     | 2,4       | 11,4       | 1,8         |
| $HP1_K$             | $-4,3$   | 0,3       | $-8,9$   | 0,7       | $-7,6$     | 0,6         |
| $CK_C$              | $-0,8$   | 0,1       | $-6,5$   | 0,6       | $-2,4$     | 0,2         |
| $HP2_H$             | 3,4      | 0,5       | 6,1      | 1,1       | 5,5        | 0,9         |
| $HP2_K$             | $-2,1$   | 0,2       | $-3,7$   | 0,3       | $-3,3$     | 0,3         |
| NK_H                | 31,7     | 5,8       | 57,9     | 10,6      | 40,0       | 7,4         |
| NK_K                | $-18,3$  | $-1,5$    | $-38,1$  | $-3,2$    | $-24,4$    | $-2,0$      |
| NK_C                | $-9,8$   | 1,4       | $-46,4$  | 6,7       | $-22,7$    | 3,3         |
| $HX1$ H             | 3,7      | 0,7       | 4,5      | 0,8       | 4,2        | 0,8         |
| $HX2_H$             | 18,2     | 2,6       | 7,1      | 1,0       | 13,1       | 1,9         |
| $TK_C$              | $-14,1$  | 0,2       | $-14,1$  | 0,2       | $-14,1$    | 0,2         |
| $HX3_H$             | 1,8      | 0,3       | 1,6      | 0,2       | 1,7        | 0,3         |
| TK_K                | $-14,5$  | $-1,7$    | $-19,4$  | $-2,3$    | $-18,8$    | $-2,2$      |
| TK_H                | 21,6     | 3,4       | 29,4     | 4,4       | 28,0       | 4,3         |
| NT1_H               | 1,9      | 0,3       | 5,7      | 1,0       | 3,8        | 0,7         |
| $NT1_K$             | $-2,2$   | 0,0       | $-5,2$   | $-0,1$    | $-4,6$     | $-0,1$      |
| $CS8_H$             | 0,5      | 0,0       | 0,2      | 0,0       | 0,7        | 0,1         |
| CS9_H               | 3,0      | 0,2       | 1,4      | 0,1       | 2,1        | 0,2         |
| $SU1$ <sub>_H</sub> | 13,2     | 1,5       | 2,0      | 0,3       | 7,4        | 0,9         |
| CS6_H               | 0,9      | 0,1       | 1,2      | 0,1       | 1,1        | 0,1         |
| $CS7_H$             | 1,8      | 0,1       | 2,3      | 0,1       | 1,8        | 0,1         |
| <b>CS10_H</b>       | 14,4     | 1,2       | 1,6      | 0,1       | 10,8       | 0,8         |
| $CS11$ _H           | 0,2      | 0,0       | 1,2      | 0,1       | 0,1        | 0,0         |
| CS12 13 14 H        | 11,4     | 1,2       | 4,4      | 0,5       | 9,4        | 1,0         |

In [Abbildung 5-1](#page-55-0) sind die Energiemengen der einzelnen Modellbestandteile pro Woche angeführt. Die Balken in blau zeigen jeweils die Wintermonate, die Balken in beige jeweils die Sommermonate und die Balken in Rot die Frühlingsmonate. Die größten thermischen Energiemengen werden durchwegs durch alle Jahreszeiten von den Kältemaschinen NK\_H (Normalkühlung) und TK\_H (Tiefkühlkreis Heizwirkung) benötigt.

### Ergebnisse

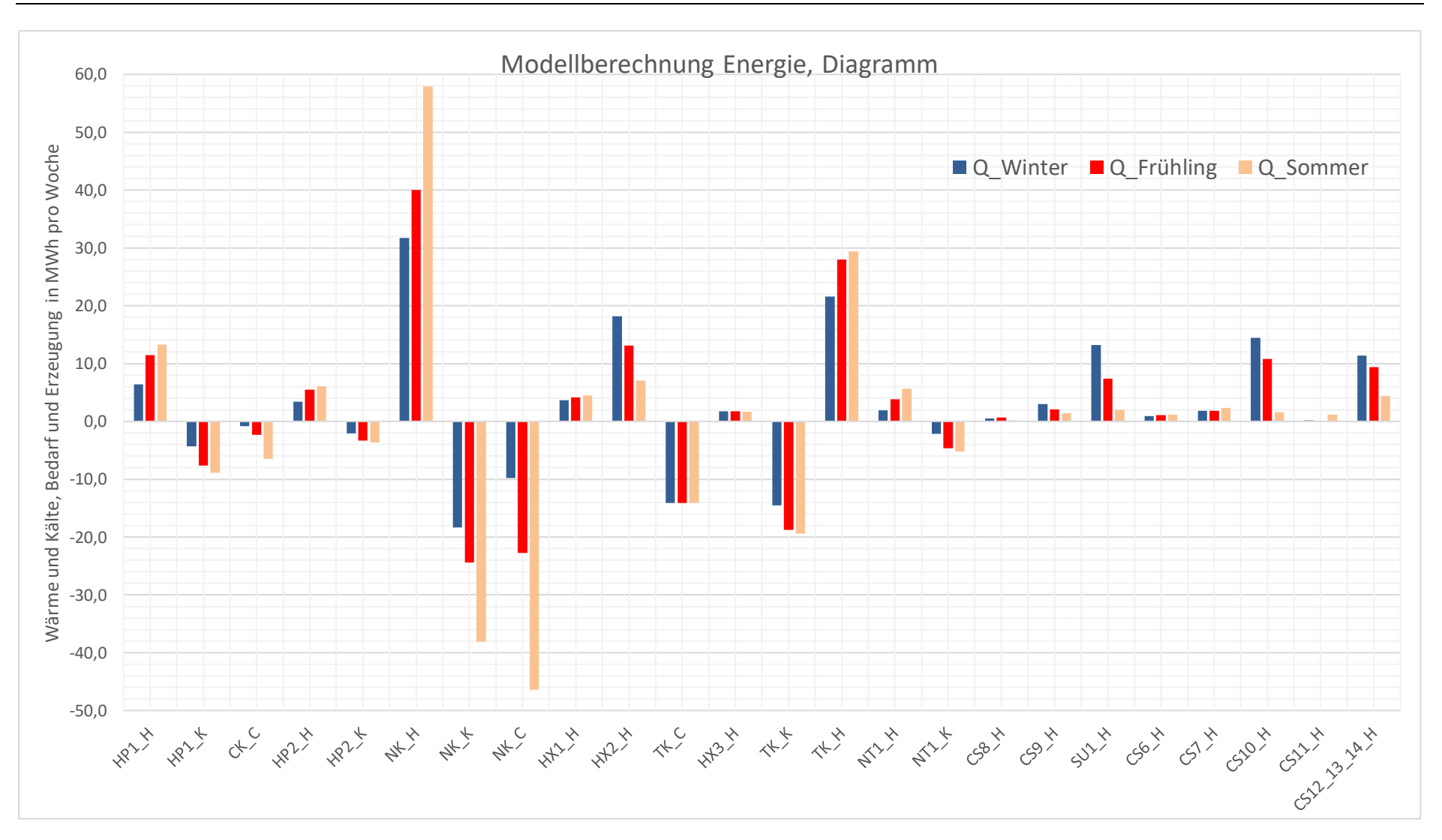

### <span id="page-55-0"></span>*Abbildung 5-1: Energiemenge pro Woche in MWh aller verwendeten Variablen zur Berechnung des Gesamtmodells; für jedes Element sind die drei Jahreszeiten angeführt; Zusammenfassung der Modellberechnung*

### Ergebnisse

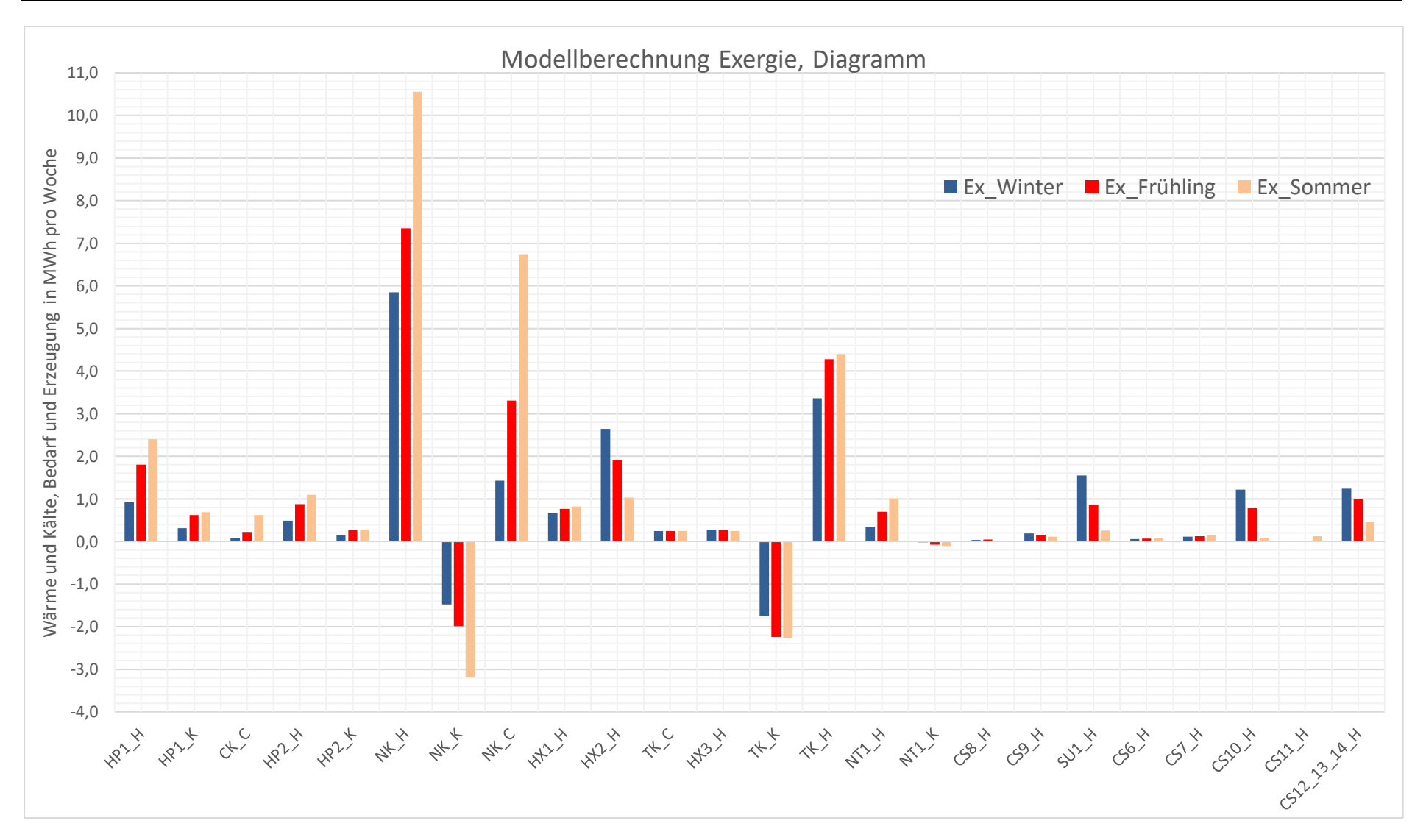

*Abbildung 5-2: Exergiemenge pro Woche in MWh aller verwendeten Variablen zur Berechnung des Gesamtmodells; für jedes Element sind die drei Jahreszeiten angeführt; Zusammenfassung der Modellberechnung*

Basierend auf den Berechnungsergebnissen der Modelle wurden pro Saison ein Sankey-Diagramm und ein Grassmann-Diagramm erstellt. Es werden hier die Diagramme aller Jahreszeiten dargestellt, da sich die Energie- und Exergieflüsse deutlich voneinander unterscheiden.

# **5.1 Energiebilanzen**

[Abbildung 5-3](#page-58-0) zeigt die Energieflüsse einer Woche im Winter (14.01.2019 bis 21.01.2019). Die thermische Energie ist in Rot dargestellt, die elektrische Energie in Gelb und die thermischen Verluste in violett. Die gesamten thermischen Verluste belaufen sich auf 13,8 MWh für eine Woche, davon entfallen 9,8 MWh auf den Kondensator, der für die Rückkühlung des NK-Verbunds zuständig ist. Demgegenüber stehen 10,4 MWh Heizenergie aus der Nahwärmeübergabe. Die Kälteleistung für den Tiefkältespeicher beträgt 14,5 MWh, während für die Kühlstellen nur 0,7 MWh zur Verfügung stehen. Der NK-Verbund muss 19,0 MWh des Tiefkühlkreislaufs zurückkühlen, während 21,9 MWh der Abwärme des NK-Verbunds für Wärmeverbraucher in der Produktion genutzt werden können. Der elektrische Energiebedarf beträgt 24 MWh. Von den insgesamt eingesetzten 41,5 MWh thermischer Energie werden nur 10,4 MWh durch Fernwärme bereitgestellt. 31,2 MWh stammen aus der Wärmerückgewinnung.

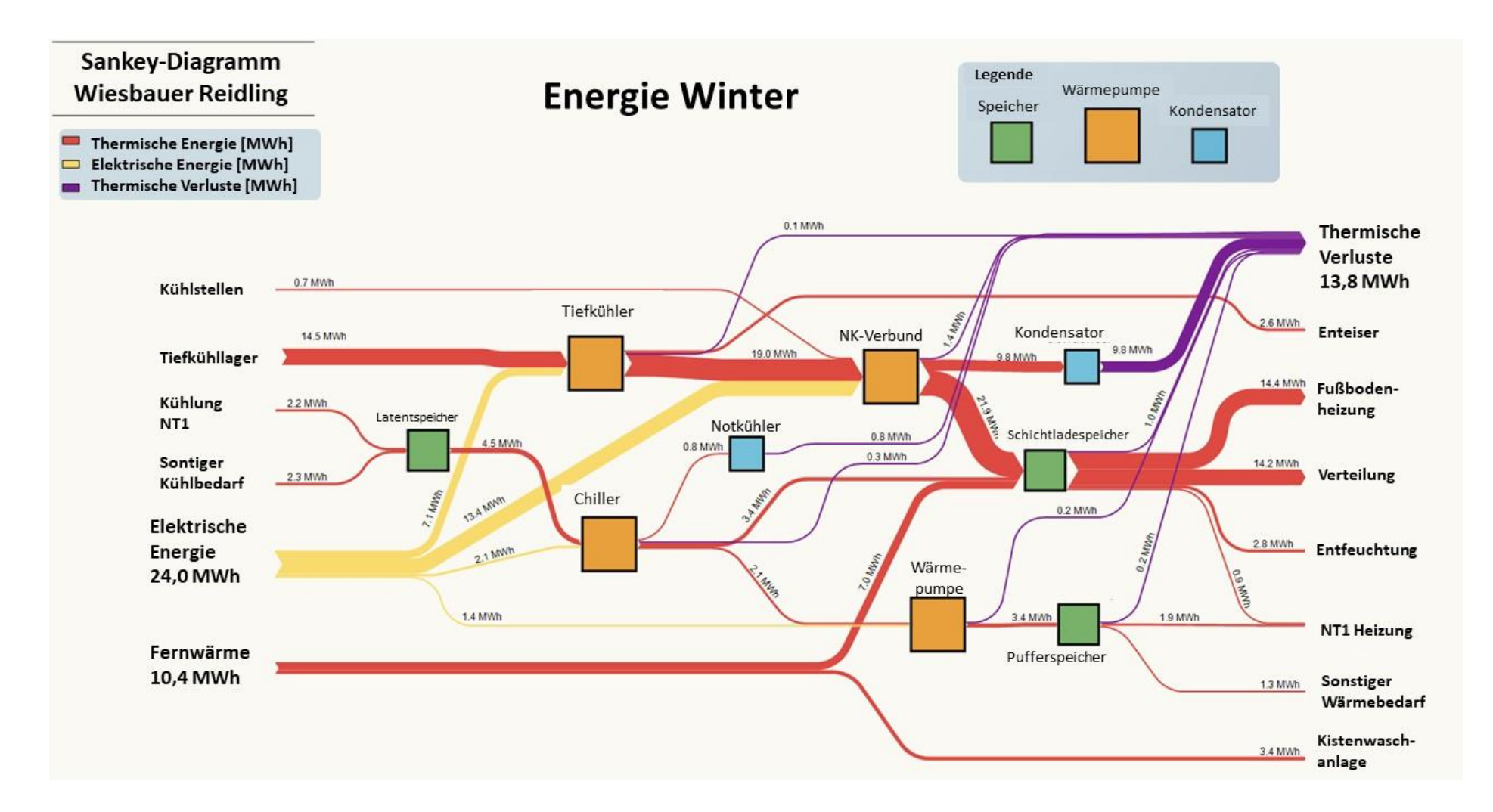

<span id="page-58-0"></span>*Abbildung 5-3: Sankey-Diagramm der Energieflüsse im Winter*

[Abbildung 5-4](#page-60-0) zeigt die Energieflüsse einer Woche im Frühjahr (18.03.2019 bis 25.03.2019). Die gesamten thermischen Verluste betragen nun 29,6 MWh für eine Woche, wobei 22,7 MWh auf den Verflüssiger entfallen, der für die Rückkühlung des NK-Verbunds zuständig ist. Im Vergleich zur Winterwoche haben sich die Wärmeverluste damit mehr als verdoppelt. Die Heizenergie der Nahwärmeübergabe beträgt nun 6,1 MWh, das sind 4,3 MWh bzw. 42% weniger als in der Winterwoche. Die Kälteleistung des Tiefkühlspeichers beträgt jetzt 18,8 MWh, wobei 1,1 MWh für die Kühlstellen zur Verfügung stehen. Der NK-Combi muss 25,5 MWh des Tiefkühlkreislaufs zurückkühlen, während 17,2 MWh der Abwärme des NK-Combi für Wärmeverbraucher in der Produktion genutzt werden können. Der elektrische Energiebedarf liegt nun bei 30,8 MWh und ist damit im Vergleich zur Winterwoche um 28% gestiegen.

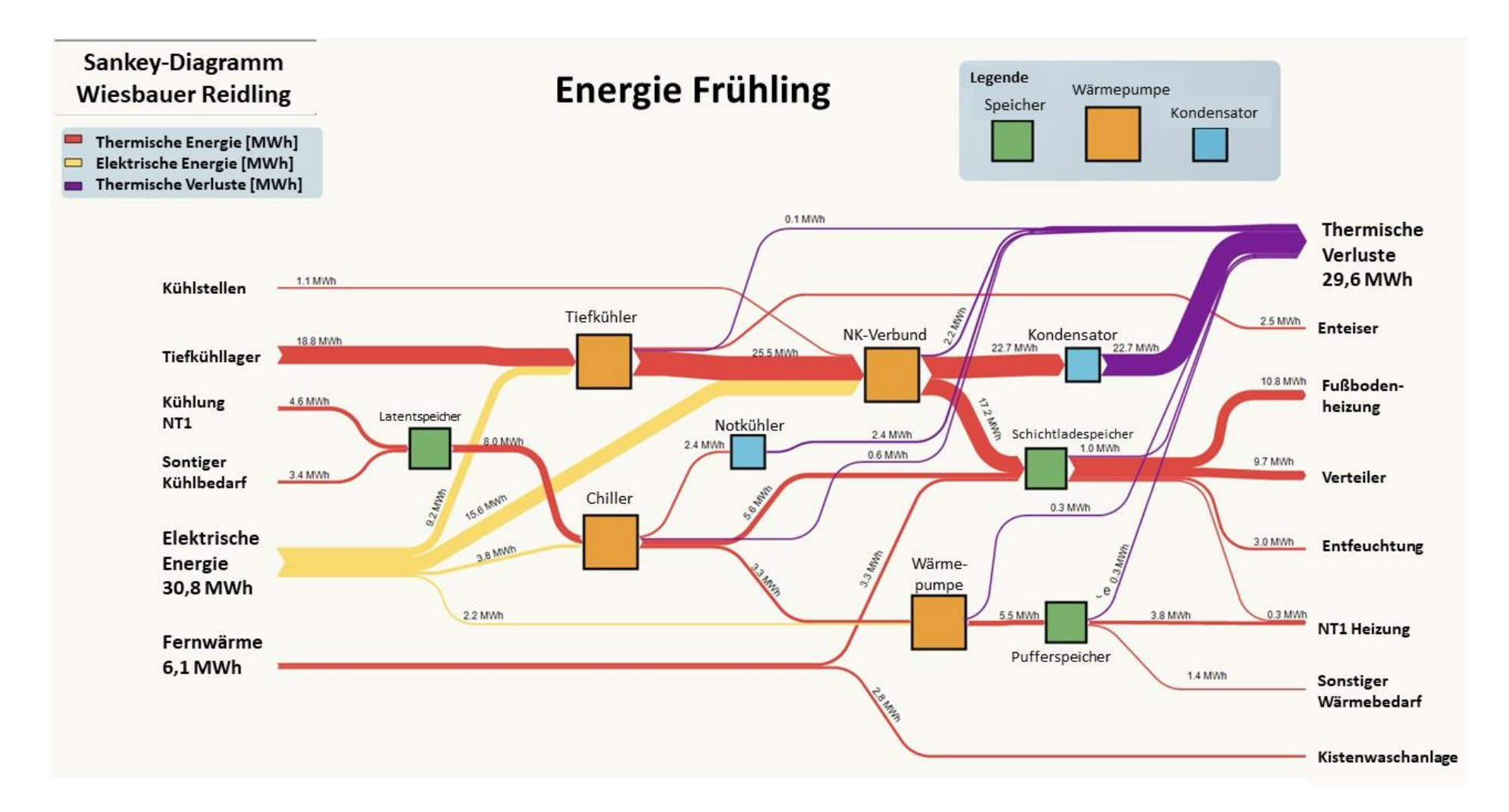

<span id="page-60-0"></span>*Abbildung 5-4: Sankey-Diagramm der Energieflüsse im Frühling*

[Abbildung 5-5](#page-62-0) zeigt die Energieflüsse einer Woche im Sommer (15.07.2019 bis 22.07.2019). Die gesamten thermischen Verluste belaufen sich nun auf 57,6 MWh für eine Woche, wovon 48,7 MWh auf den Kondensator entfallen, der für die Rückkühlung des NK-Verbund zuständig ist. Damit sind die Verluste im Vergleich zum Winter um das 4,2-fache und im Vergleich zum Frühjahr fast doppelt so hoch. Die Heizenergie der Nahwärmeübergabe beträgt nur 1,9 MWh. Die Kälteleistung für den Tiefkältespeicher beträgt jetzt 19,4 MWh, wobei 11,1 MWh für die Kühlstellen bereitgestellt werden müssen. Der NK-Combi muss 27,0 MWh des Tiefkühlkreislaufs rückkühlen, während 9,2 MWh der Abwärme des NK-Combi für Wärmeverbraucher in der Produktion genutzt werden können. Der elektrische Energiebedarf beträgt nun 36,6 MWh, d.h. eine Steigerung von fast 53% gegenüber der Winterwoche und 19% gegenüber dem Frühjahr. Von den insgesamt 20,2 MWh an thermischer Energie werden nur 1,9 MWh durch Fernwärme bereitgestellt. 18,3 MWh werden durch Wärmerückgewinnung geliefert.

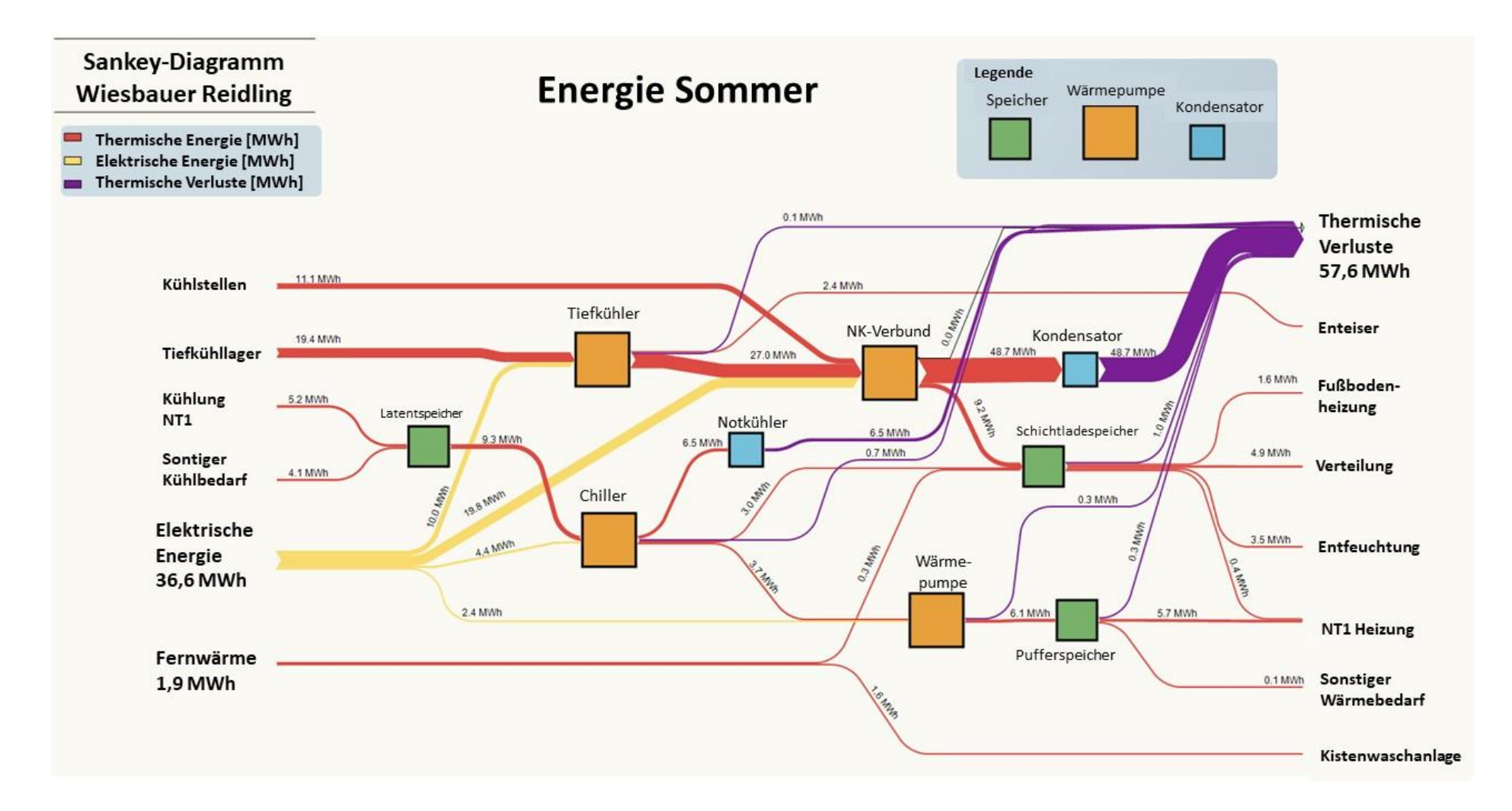

<span id="page-62-0"></span>*Abbildung 5-5: Sankey-Diagramm der Energieflüsse im Sommer*

# <span id="page-63-0"></span>**5.2 Exergiebilanzen**

[Abbildung 5-6](#page-64-0) zeigt die Exergieflüsse einer Woche im Winter (14.01.2019 bis 21.01.2019). Exergieverschwendung und Exergiezerstörung müssen voneinander unterschieden werden. Die Exergieverschwendung entspricht den ungenutzten Abwärmeströmen, während die Exergiezerstörung durch Umwandlungen in andere Energieformen oder in andere Temperaturniveaus, wenn es sich um thermische Energie handelt, verursacht wird.

In den dargestellten Diagrammen sind in hellblau negative Exergiewerte dargestellt. Es war mit der verwendeten Grafiksoftware nicht möglich, dies anders darzustellen. Die negativen Exergien bedeuten lediglich, dass der Kühlstelle positive Exergie entzogen wird. Sie geben also die umgekehrte Energieflussrichtung an. Man sieht, dass in den Abbildungen die Balken rechts und links der Wärmepumpen deshalb auch nicht gleich dick sind, die Exergien konnten hier nicht anders dargestellt werden.

Die Exergieverschwendung liegt bei 1,5 MWh, die Exergievernichtung bei 13,9 MWh. Die Exergieverschwendung von 1,4 MWh sind fast ausschließlich auf die Rückkühlung der Abwärme des NK-Verbunds zurückzuführen. 10 % der gesamten Exergieverluste entfallen auf Exergieverschwendung. Fast 50 % der Exergieverluste sind auf den NK-Verbund zurückzuführen.

Die Exergie aus der Nahwärmeübergabe beträgt 1,4 MWh, d.h., genau 10 % der an diesem Standort im Winter bereitgestellten Energie. 24 MWh elektrische Energie, die zu 100 % Exergie sind, werden zu 6 % exergetisch verschwendet und zu 58 % exergetisch vernichtet.

[Tabelle 5-3](#page-63-1) sind der exergetische Aufwand, die Exergieverluste und deren Bestandteile zu entnehmen.

<span id="page-63-1"></span>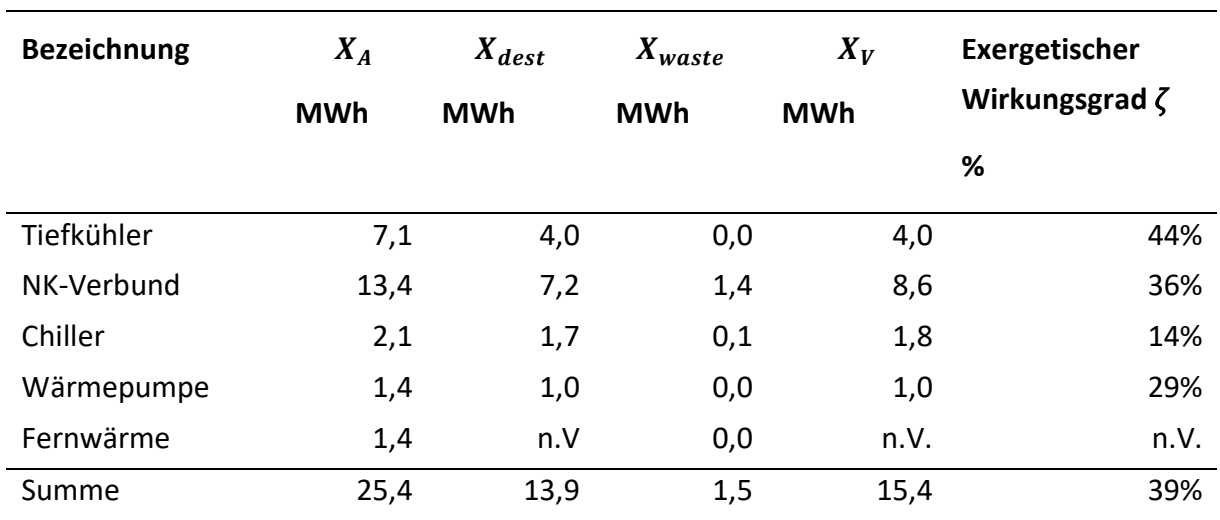

### *Tabelle 5-3: Exergetischer Wirkungsgrad, Winter*

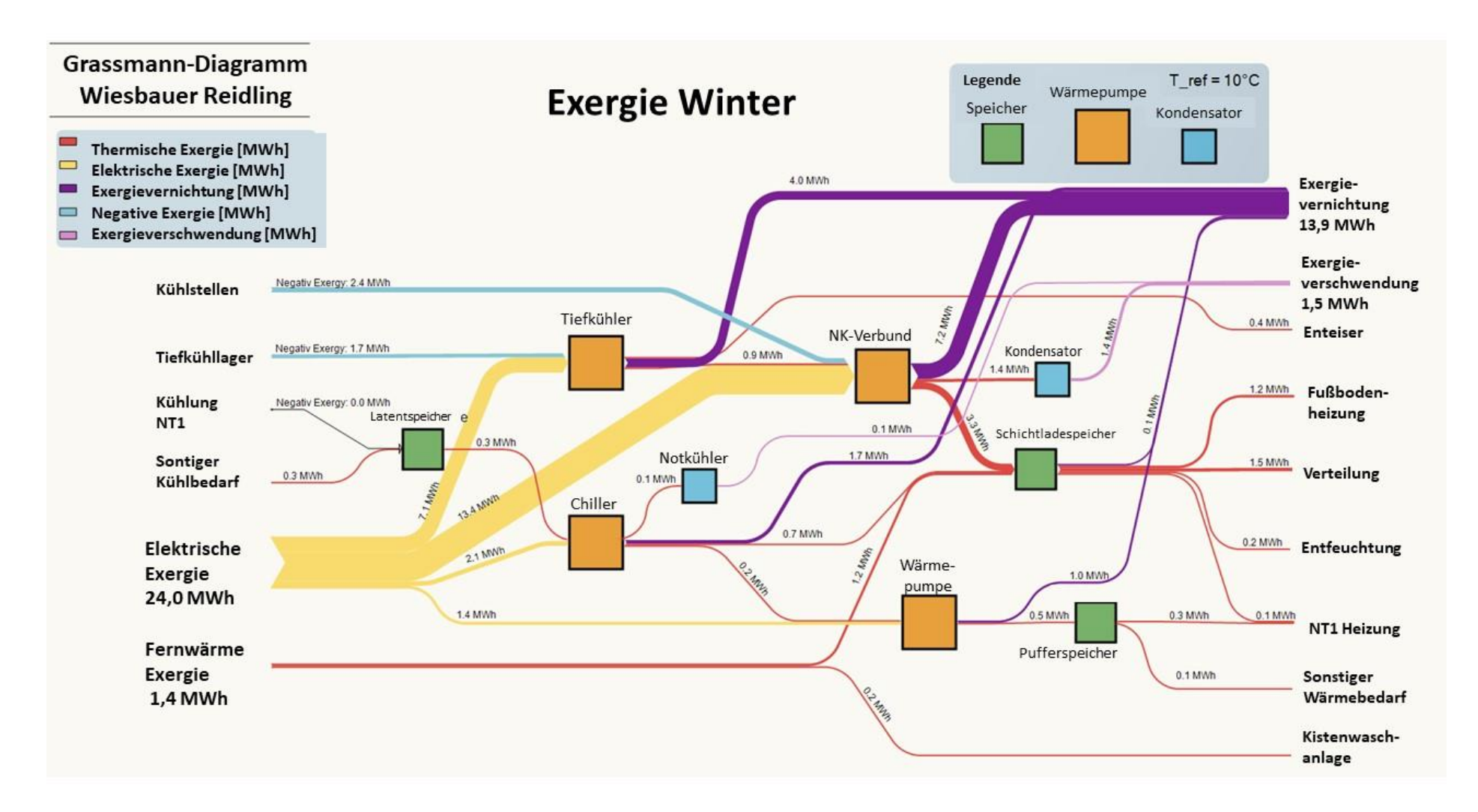

<span id="page-64-0"></span>*Abbildung 5-6: Grassmann-Diagramm der Exergieflüsse im Winter*

[Abbildung 5-7](#page-66-0) zeigt die Exergieflüsse einer Woche im Frühjahr (18.03.2019 bis 25.03.2019). Die Exergieabfälle sind 3,5 MWh und die Exergievernichtung sind 17,6 MWh. Die Exergieverschwendung macht damit ca. 17% der Exergieverluste aus. Knapp 43 % der Exergievernichtung sind auf den NK-Verbund zurückzuführen.

Die Exergie aus der Nahwärmeübergabe beträgt nur 0,8 MWh. 2,7 MWh der Exergie aus NK-Verbund können von den übrigen Verbrauchern am Standort genutzt werden. 30,8 MWh elektrische Energie werden nun zu 11 % exergetisch verschwendet und zu 57 % exergetisch vernichtet.

[Tabelle 5-4](#page-65-0) sind der exergetische Aufwand, die Exergieverluste und deren Bestandteile zu entnehmen.

<span id="page-65-0"></span>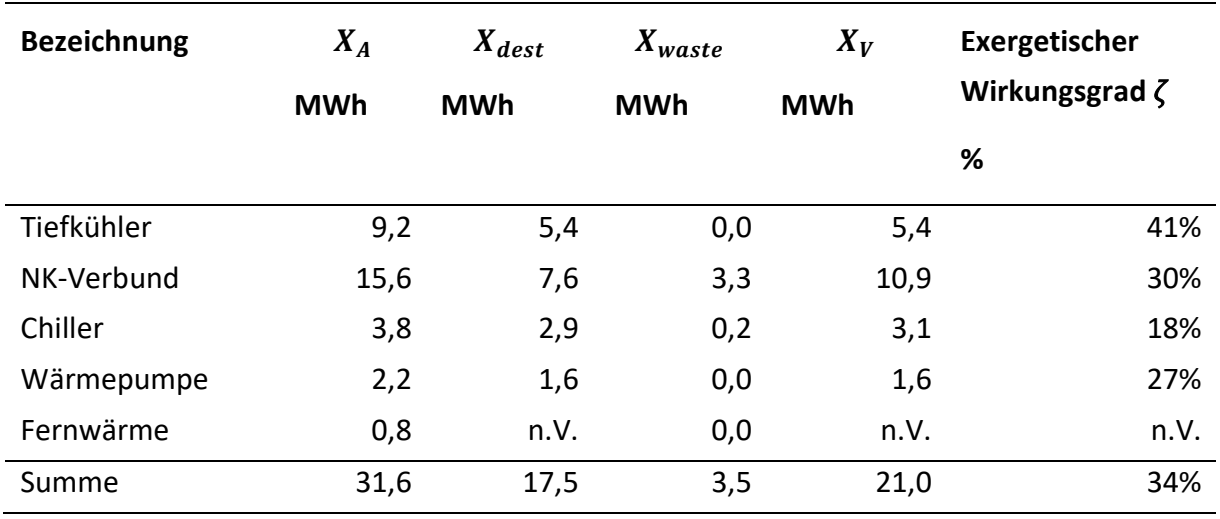

### *Tabelle 5-4: Exergetischer Wirkungsgrad, Frühling*

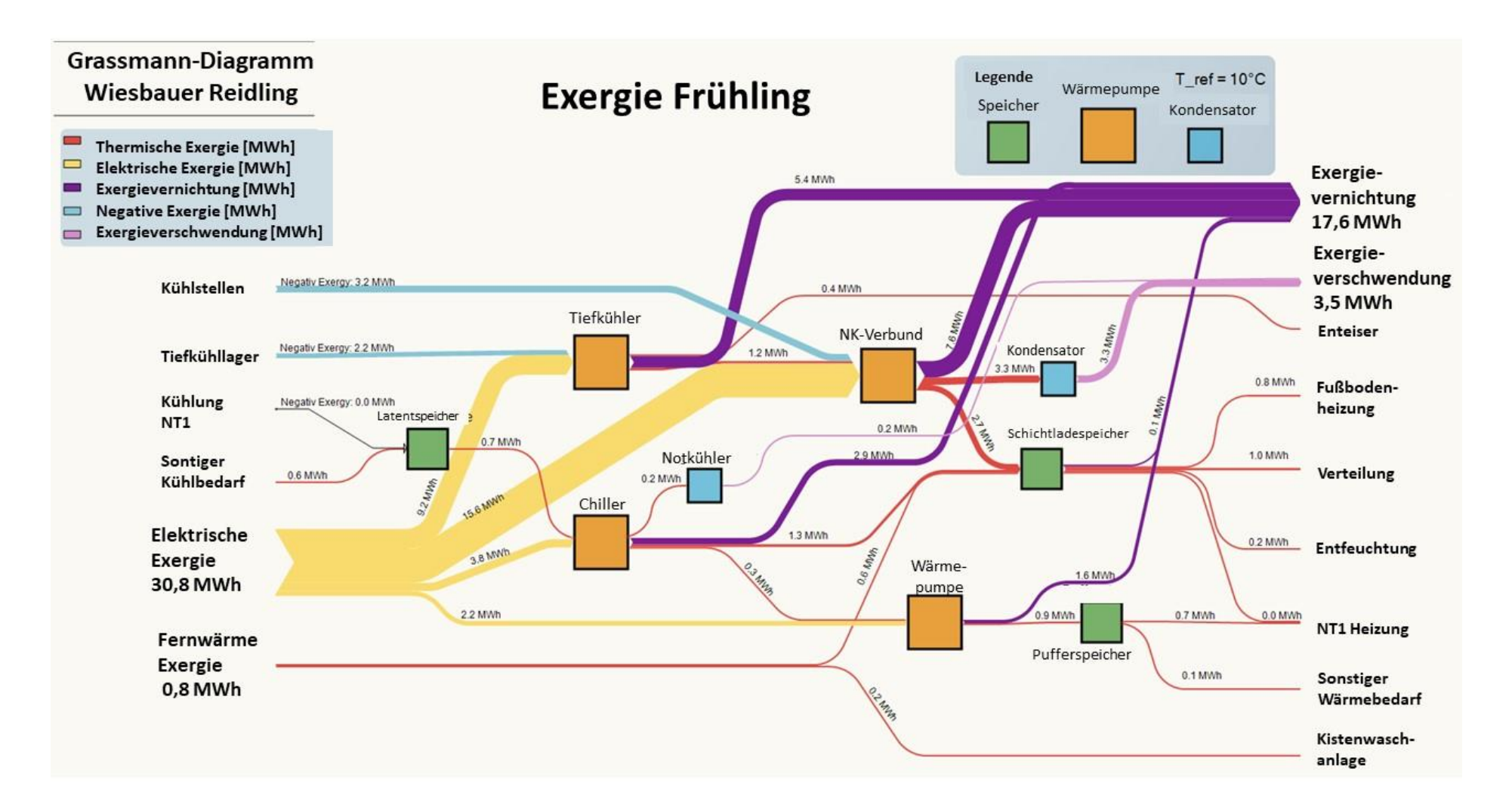

<span id="page-66-0"></span>*Abbildung 5-7: Grassmann-Diagramm der Exergieflüsse im Frühling*

[Abbildung 5-8](#page-68-0) zeigt die Exergieflüsse einer Woche im Sommer (15.07.2019 bis 22.07.2019). Die Exergieverschwendung beträgt nun 7,4 MWh und die Exergievernichtung beträgt 18,6 MWh. Die Exergieverschwendung im Sommer macht damit 28 % der gesamten Exergieverluste aus. Fast 44 % der Exergievernichtung sind auf den NK-Verbund zurückzuführen.

Die Exergie aus der Nahwärmeübergabe berägt nur 0,1 MWh. Von der Exergie der NK-Verbund können nur 1,8 MWh von den übrigen Verbrauchern am Standort genutzt werden, wobei 6,7 MWh rückgekühlt und 8,1 MWh exergetisch vernichtet werden. 36,6 MWh elektrische Energie werden nun zu 20 % exergetisch verschwendet und zu 51 % exergetisch vernichtet.

[Tabelle 5-5](#page-67-0) sind der exergetische Aufwand, die Exergieverluste und deren Bestandteile zu entnehmen.

<span id="page-67-0"></span>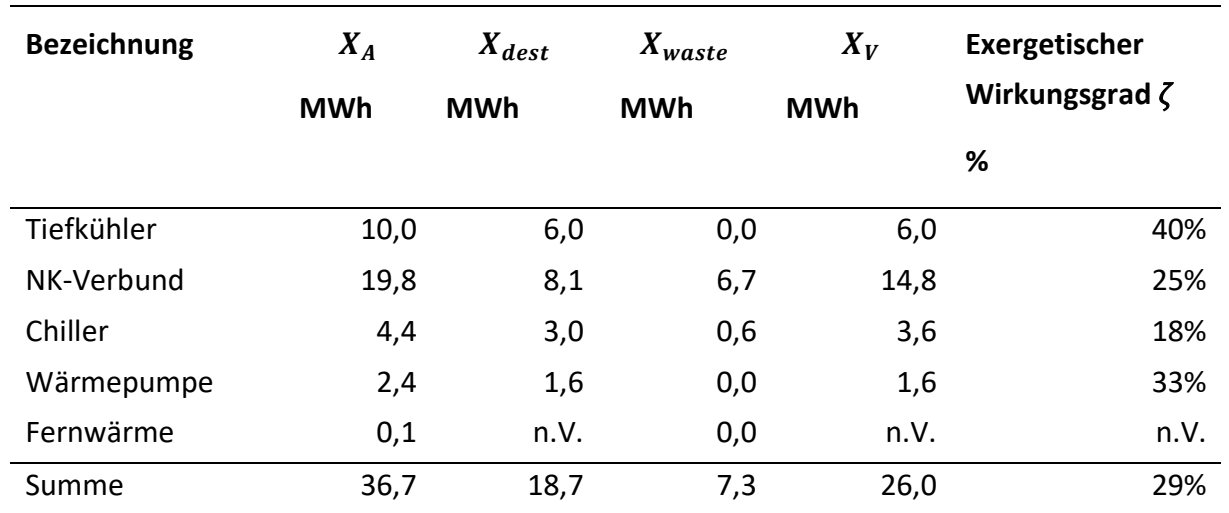

### *Tabelle 5-5: Exergetischer Wirkungsgrad, Sommer*

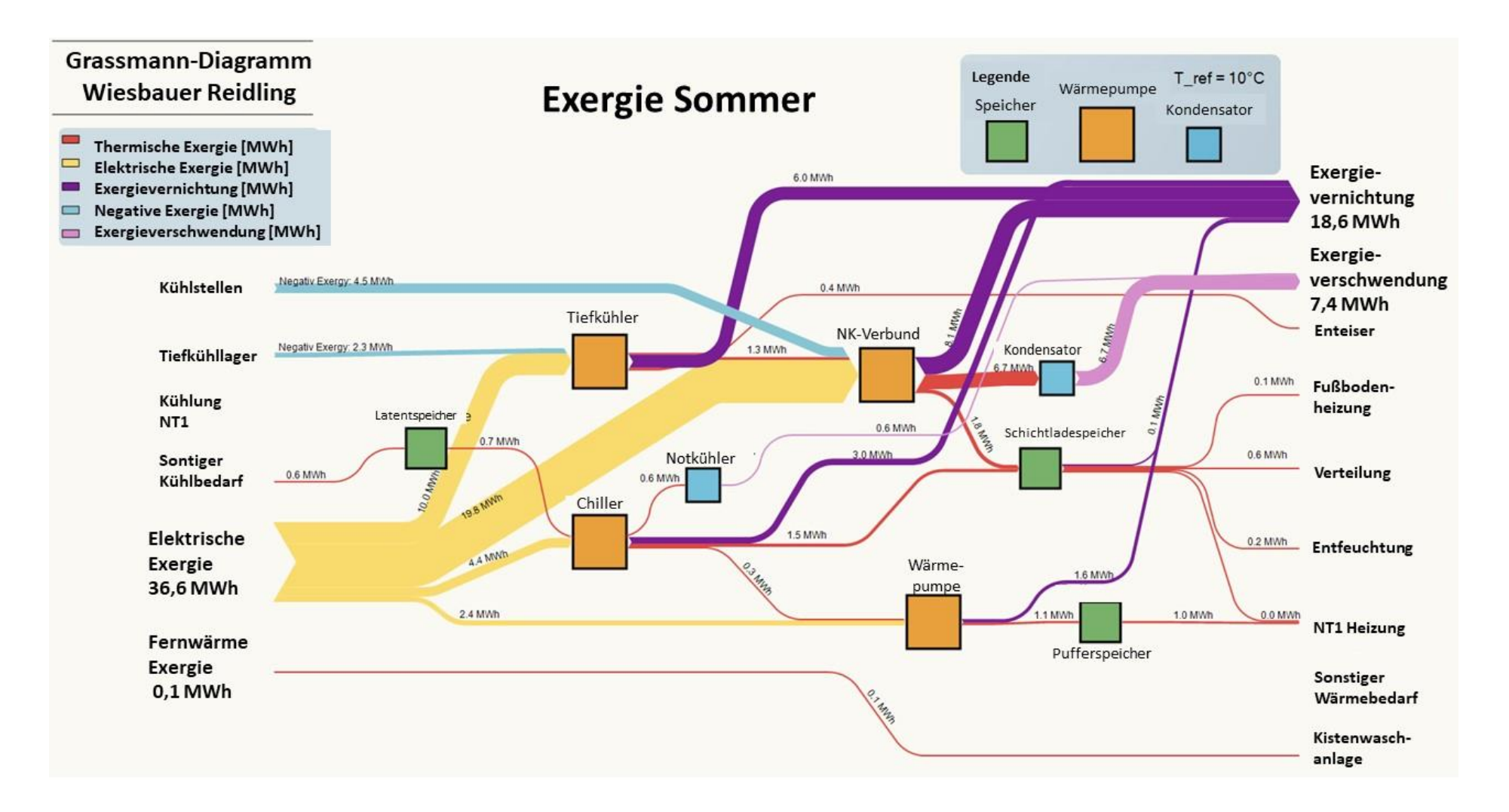

<span id="page-68-0"></span>*Abbildung 5-8: Grassmann-Diagramm der Exergieflüsse im Sommer*

# **5.3 Effizienzbetrachtungen Gesamtprozess**

In [Tabelle 5-6](#page-69-0) sind die berechneten Werte zur Exergieeffizienz der Komponenten aufgelistet und in [Abbildung 5-9](#page-70-0) grafisch veranschaulicht. Die Exergieeffizienz der Kältemaschinen im TKund NK-Kreislauf nimmt zum Sommer hin von 44 % auf 40 % und von 36 % auf 25 % ab. Die Wärmepumpe und der Chiller sind weniger saisonsabhängig, da die Produktionsanlage je nach Produktnachfrage ausgelastet ist. Die Kühlräume sind ganzjährig im Einsatz. Die Gesamtexergieeffizienz entwickelt sich über das Jahr gesehen gleich wie die Kältemaschinen, da diese auch die größten Exergiemengen aufnehmen und absolut gesehen die größten Verluste aufweisen. Im Kapitel [6.2](#page-73-0) werden die Werte mit anderen Prozessen verglichen.

<span id="page-69-0"></span>

| <b>Bezeichnung</b> | Winter in % | <b>Frühling in %</b> | Sommer in % |
|--------------------|-------------|----------------------|-------------|
| Tiefkühler         | 44 %        | 41%                  | 40 %        |
| NK-Verbund         | 36 %        | 30 %                 | 25 %        |
| Chiller            | 14 %        | 18%                  | 18%         |
| Wärmepumpe         | 29 %        | 27 %                 | 33 %        |
| Gesamt             | 39 %        | 34 %                 | 29 %        |

*Tabelle 5-6: Gesamtexergieeffizienz der Produktionsanlage*

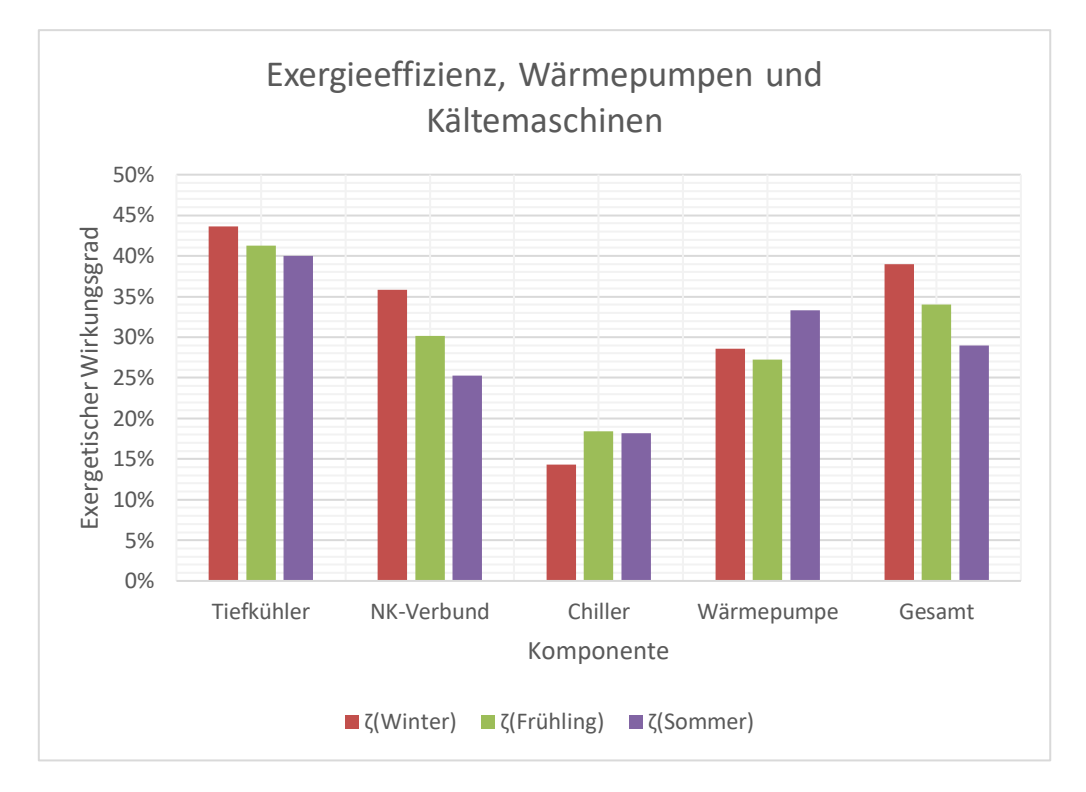

<span id="page-70-0"></span>*Abbildung 5-9: Vergleich Exergieeffizienz der Komponenten, Wärmepumpen, Kältemaschinen und Gesamtexergieeffizienz*

In [Tabelle 5-7](#page-70-1) sind die berechneten Werte zur Aufteilung der Exergieverluste zwischen Exergievernichtung  $X_{dest}$  Exergieverschwendung  $X_{waste}$  aufgelistet und in [Abbildung 5-10](#page-71-0) grafisch veranschaulicht. Wie in [Abbildung 5-9](#page-70-0) ist auch für die Exergievernichtung und zerstörung zum Sommer hin eine absolute Steigerung [\(Tabelle 5-3,](#page-63-1) [Tabelle 5-4](#page-65-0) und [Tabelle](#page-67-0)  [5-5\)](#page-67-0) zu erkennen. Auch der relative Anteil der Exergieverschwendung im Vergleich zur Exergievernichtung steigt von 10 % auf 28 % stark an.

<span id="page-70-1"></span>

| <b>Jahreszeit</b> | Exergievernichtung | Exergieverschwendung |  |
|-------------------|--------------------|----------------------|--|
|                   | $X_{dest}$         | $X_{waste}$          |  |
| Winter            | 90%                | 10%                  |  |
| Frühling          | 83 %               | 17 %                 |  |
| Sommer            | 72 %               | 28 %                 |  |

*Tabelle 5-7: Anteile Exergievernichtung, Exergieverschwendung pro Jahreszeit*

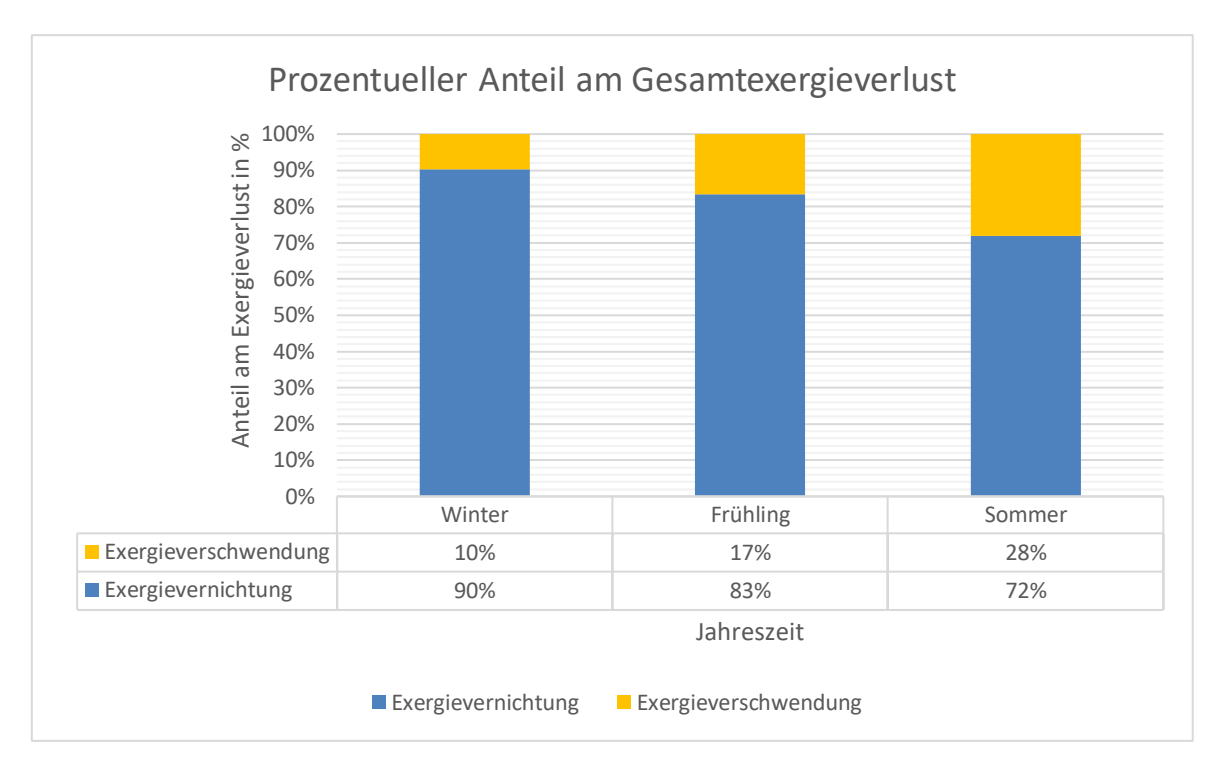

<span id="page-71-0"></span>*Abbildung 5-10: Exergieverschwendung und Exergievernichtung im Vergleich über die Jahreszeiten*
# **6 DISKUSSION**

In diesem Kapitel werden die Eregebnisse der Modellierung interpretiert und diskutiert. Die Vorgehensweise und Methodik werden zusammengefasst und die Stärken und Schwächen der Methodik diskutiert.

### **6.1 Energie-Analyse**

Die Energieanalyse zeigt, dass die Energieeffizienz des Systems stark von der Jahreszeit und der entsprechenden Außentemperatur abhängig ist. Die notwendige Kühlleistung steigt bis zum Sommer kontinuierlich an. Die Kühlung des Tiefkühllagers ist für den gesamten Produktionsprozess unerlässlich, da hier die Lebensmittelprodukte gelagert werden. Diese Kühlleistung kann daher nicht reduziert werden. Eine Möglichkeit wäre es, die Isolierung des Tiefkühllagers zu verbessern, da die Jahreszeit und damit die Außentemperatur den Tiefkühlbedarf beeinflusst. Der Tiefkühlbedarf steigt von 14,5 MWh im Winter auf 19,4 MWh im Sommer. Noch gravierender sind die Auswirkungen auf die Kühlstellen. Der Kühlbedarf steigt von 0,7 MWh im Winter auf 11,1 MWh im Sommer. Dieser Anstieg könnte durch Wärmedämmmaßnahmen deutlich reduziert werden. Durch die Reduzierung des Kühlleistungsbedarfs könnte auch der elektrische Energiebedarf der Wärmepumpen deutlich gesenkt werden. Insgesamt steigt dieser von 24 MWh im Winter auf 36,6 MWh im Sommer.

Während der Kältebedarf zum Sommer hin zunimmt, sinkt der Wärmebedarf in der Produktionsanlage deutlich. Allerdings ist auch die Deckung des Wärmebedarfs durch Wärmerückgewinnung im Sommer höher als im Winter. Die Fußbodenheizung wird nur im Winter und Frühjahr benötigt und ist mit 14,4 MWh im Winter der zweitgrößte Verbraucher. Durch den Wegfall dieses Bedarfs wird der Wärmebedarf im Sommer deutlich reduziert.

Die meisten Verluste entstehen am Verflüssiger des NK-Verbunds, der die überschüssige Wärmeleistung an die Umgebung abgibt. Diese überschüssige Wärme kann nicht innerhalb der Produktionsanlage genutzt werden, da der Eigenbedarf im Winter weitgehend und im Sommer fast vollständig durch Wärmerückgewinnung gedeckt werden kann. Eine Möglichkeit wäre, die überschüssige Wärme benachbarten Betrieben oder Anwohnern anzubieten. Da der Bedarf an Rückkühlung jedoch vor allem im Sommer sehr hoch ist und die Wärmenutzung im Sommer generell geringer ist, ist es fraglich, ob sich ein solches Projekt lohnen würde. Die Boxenwaschanlage, die derzeit ausschließlich über die Nahwärmeübergabe gespeist wird, könnte an den Schichtspeicher 2 angeschlossen werden, um die Eigennutzung der Wärme zu erhöhen.

Grundsätzlich hat die Produktionsanlage einen hohen Energieeffizienzstandard, da die Abwärme der Kühlsysteme weitgehend wiederverwendet wird.

### **6.2 Exergie-Analyse**

Bei der Exergieanalyse wird zwischen Exergieverschwendung und Exergievernichtung unterschieden. Während die Exergievernichtung vom Winter zum Sommer nur um 34 % zunimmt, steigt die Exergieverschwendung im Sommer um den Faktor 5. Die Anteile verschieben sich von 90 % Exergievernichtung und 10 % Exergieverschwendung im Winter auf 72 % Exergievernichtung und 28 % Exergieverschwendung (siehe [Abbildung 5-10\)](#page-71-0). Wie bereits in der Diskussion der Ergebnisse der Energieanalyse erörtert, zeigt sich, dass diese Exergie zwar verschwendet wird, aber keinem Verbrauch in der Produktionsanlage zugeführt werden kann, da die WRG schon auf einem sehr hohen Effizienzlevel agiert. Es kann nach Möglichkeiten gesucht werden, entweder die thermische Energie bei einem zukünftigen Ausbau der Produktionsanlage zu integrieren oder die überschüssige Exergie zu verkaufen. Es könnten bei entsprechender Gestaltung des Fernwärmenetzes regionale Energieverbunde geschaffen werden. Für die Nutzung der überschüssigen Wärme im Sommer könnte ein Fernkältenetz mit Hilfe von Absorptionskältemaschinen aufgebaut werden, sofern entsprechende Abnehmer vor Ort sind, die zeitlich und saisonal mit dem Wärmeabschuss der Produktionsanlage zusammentreffen.

Die Exergievernichtung ist nicht in gleichem Maße empfindlich gegenüber der Außentemperatur. Sie ist eine prozessbedingte Größe, die durch die Wärmeübertragung in den Wärmepumpen und dem Kühlsystem entsteht. Die Exergie des elektrischen Stroms wird in den Niedertemperatur-Wärmepumpen weitgehend vernichtet. Die Wärmepumpen in dieser Anlage sind aus energetischer Sicht zwar hocheffizient, aus exergetischer Sicht jedoch Exergievernichter. Das liegt daran, dass elektrischer Strom, der aus 100 % Exergie besteht, in Wärmeenergie mit niedrigem Temperaturniveau umgewandelt wird.

Eine geschichtete Speicherung ermöglicht eine bessere Zuordnung der Verbraucher zu den gewünschten Temperaturniveaus, was wiederum die Exergieeffizienz erhöht.

### **6.2.1 Vergleiche mit Literatur**

In diesem Kapitel werden die Modellierungsergebnisse der exergetischen Effizienz der Wärmepumpen mit Literaturwerten verglichen. Bilgen und Takahashi [16] haben ein Simulationsprogramm zur Berechnung und Evaluierung experimenteller Systeme entwickelt. Als Beispiel führen Sie eine Wärmepumpe mit 959 W Leistung an, welche je nach Belastung und Umgebungsbedingungen einen COP-Wert von 7,40 bis 3,85 und eine Exergieeffizienz von 0,37 bis 0,25 aufweist. Beides sind mit Heiz- oder Kühllast abnehmende Funktionen.

Zwar sind die für diese Arbeit modellierten Wärmepumpen mit einer elektrischen Leistungsaufnahme von 0 bis 6 kW größer dimensioniert, können aber trotzdem verglichen werden. In [Tabelle 5-6](#page-69-0) sind die Werte angeführt, wobei die Wärmepumpe mit 27 % bis 33 % genau im selben Bereich liegt wie der Vergleichswert. Der Chiller arbeitet mit anderen Temperaturniveaus, muss eine  $\Delta T$  von 55 °C überwinden und ist auf die Kühlung optimiert. Bei einer exergetischen Effizienz von 14 % bis 18 % liegt er unterhalb des Vergleichswertes.

Suleman, Dincer und Agelin-Chaab kommen in ihrer Arbeit [17] zu integrierten Solar-Wärmepumpensystemen auf eine Exergieeffizienz von 42,5 % für die Wärmepumpe und 35,7 % für das Gesamtsystem. Die Temperaturniveaus bei deren Prozessen liegen mit 60°C bis 160 °C aber deutlich über den Betriebstemperaturen der Wärmepumpe im System der Produktionsanlage in der vorliegenden Arbeit. Ertesvag zeigt in seiner Arbeit [18] über Messunsicherheiten von COP und Exergieeffizienz in standardisierten Tests, dass die Abweichung für ISO Standardtests bei 5 % bis 10 % liegen und die Exergieeffizienz von Wärmepumpen typischerweise bei 0,3 bis 0,4 liegt, also ebenfalls passend zu den Ergebnissen dieser Arbeit.

In [19] wird eine exergetischer Wirkungsgrad von 6 % bis 14 % für Chiller angegeben, die mit einem Entfeuchter ausgestattet sind.

Im Hinblick auf die exergetische Gesamteffizienz der Anlage mit 39 % im Winter und 29 % im Sommer lassen sich Vergleiche zu anderen wissenschaftlichen Arbeiten ziehen. In der Arbeit von Bühler und Nguyen et. Al [12] wird eine Milchproduktionsanlage untersucht. Die Untersuchungen ergeben eine exergetische Gesamteffizienz von 22 %. Das Produkt und die Prozesstemperaturen sowie das Anlagendesign weisen Ähnlichkeiten zur vorliegenden Arbeit auf. Die Anlage in [12] habe jedoch einiges an Optimierungspotential durch Prozessintegration und Vermeidung von Exergievernichtung.

Je nach Produkt und Branche von Anlagen unterscheiden sich die exergetischen Gesamtwirkungsgrade [Tabelle 6-1](#page-75-0) zeigt Exergieeffizienzen einiger wichtiger Branchen ohne Anspruch auf Vollständigkeit:

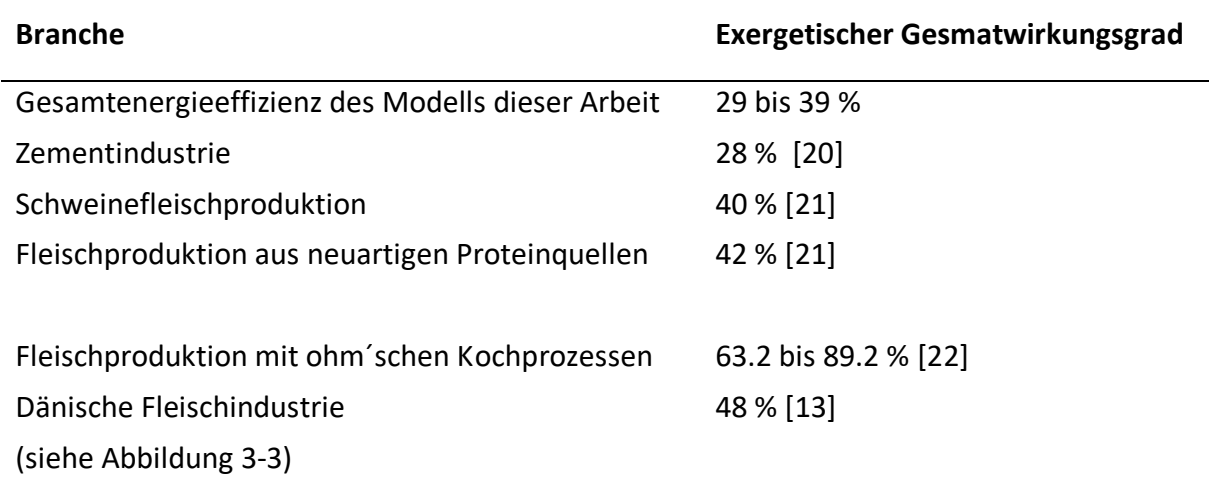

<span id="page-75-0"></span>*Tabelle 6-1: Auflistung exergetischer Wirkungsgrade verschiedener Industriesektoren mit Hauptaugenmerk auf Lebensmittelproduktion*

Die Zusammensetzung der Arten von Exergieverlusten des Modells lässt sich ebenfalls mit der Literatur vergleichen. Die Arbeit von Fabian Bühler, Tuong Van Nguyen und Brian Elmegaard liefert die Daten hierfür. In Abbildung 3-4: [Zusammensetzung der Exergieverluste in](#page-23-1)  [unterschiedlichen Industriesektoren in Dänemark \[13\].](#page-23-1) Laut [Abbildung 3-4](#page-23-1) [13] setzt sich die Gesamtexergie zu 65 % aus Exergievernichtung und 5 % aus Exergieverschwendung zusammen. Die Exergieverluste bestehen also zu 93 % aus Exergievernichtung und zu 7 % aus Exergieverschwendung. Die Exergieverschwendung des Modells in der vorliegenden Arbeit liegt im ganzjährigen Durchschnitt bei 18% und die Exergievernichtung bei 82 %. Dieser Vergleich legt nahe, dass für das bestehende Modell noch Potential zur Optimierung der Verluste bestünde. Diese Verluste kommen wie in [5.2](#page-63-0) gezeigt vor allem aus den Kondensatoren der großen Kühlmaschinen.

### **6.3 Methodik**

Für die Lösung der spezifischen Fragestellung der energetischen- und exergetischen Analyse des Produktionsstandortes, wurde eine Methodik entwickelt, welche auch allgemein in vergleichbaren Problemstellungen einsetzbar sein soll. Die entwickelte Methodik ist in [Abbildung 6-1](#page-76-0) als Kurzanleitung zusammengefasst. In diesem Kapitel werden die Limitierungen sowie die Stärken des Modells und der Methodik aufgezeigt und erläutert:

#### 1. Datenaufbereitung und Modellierung

- •Wahl der Software
- •Analyse der Zeitreihen
- •Prüfung auf Vollständigkeit der Messwerte
- •Prüfung auf Leerstellen und Aufzeichnungsfehler
- •Kategorisierung (T, P, Q, t, 1, 100% usw.)
- •Aufbereitung zur weiteren Verarbeitung
- •Evtl. Verringerung der Auflösung (Vereinfachung, Erhöhung der Rechengeschwindigkeit
- •Berechnung Energieströme
- •Berechnung Exergieströme
- •Abschätzung noch fehlender Energie- und Exergieströme

### 2. Validierung des Modells

- •Validierung über portable Durchflussmessung
- •Validierung über technische Datenblätter
- •Validierung über Literaturwerte
- •Validierung über energetische Bilanzierung der Speichermedien (Bilanzkreis schließen)
- •Wenn notwendig, AP der Wärmetauscher einstellen
- •Nachjustierung bei Komponenten mit vielen Freiheitsgraden
- •Modell anpassen erneut validieren

### 3. Aufbereitung der Ergebnisse zur Analyse

- •Darstellung der Berechnungsergebnisse in Sankey-Diagrammen
- •Interpretaiton der Ergebnisse (Effizienzbetrachtung, Exergieverschwendung, Exergievernichtung)
- <span id="page-76-0"></span>•Ableitung von Anlagenverbesserungen

#### *Abbildung 6-1: Zusammenfassung der entwickelten Methodik*

### **6.3.1 Software**

Mit der Datenanalyse und -aufbereitung werden grundlegende Entscheidungen für das entstehende Modell getroffen. Die Wahl der Software und deren Möglichkeiten und Einschränkungen müssen von Anfang an berücksichtigt werden. Für die Lösung der Problemstellung wurden anfangs die Software OpenModelica, Dymola, PyCharm, MATLAB und kleinere Open-Source Python Libraries in Betracht gezogen. Die Vorteile der Modelica basierten Softwarelösungen liegen aus der Sicht des Verfassers vor allem in der exakten und automatischen Erfassung von Stoffeigenschaften unterschiedlichster Kühlmittel und Medien. Differentialgleichungen aller Art können sehr einfach programmiert und modelliert werden. Diese Vorteile waren aber nach einiger Einarbeitungszeit für die Bearbeitung der vorliegenden Problemstellung nicht besonders hilfreich. Vielmehr zeigte sich, dass die Software für den speziell vorliegenden Fall zu detailliert war. Deshalb wurde im Verlauf der Bearbeitung die Entscheidung getroffen, entweder mit Pyhton oder MATLAB zu arbeiten. Da die vorhandenen Zeitreihen bereits alle in MATLAB aufbereitet waren, wurde letztendlich MATLAB gewählt. Hier war es möglich, die gewünschten Gleichungen zur Berechnung des Modells in Form von Unterprogrammen so zu strukturieren, dass sich eine übersichtliche Struktur aus Unterprogrammen und einem ausführbaren Script ergab. Die Unterprogramme stellten jeweils die Komponenten der Anlage dar und wurden mit nur wenigen essenziellen Gleichungen beschrieben. Die Stoffeigenschaften der Kühlmittel konnten den Datenblättern entnommen werden und waren einfach in das Modell zu integrieren.

Je nach Anspruch und Anforderungen an das Modell können andere Entwicklungsumgebungen besser geeignet sein und es sollten Vor- und Nachteile systematisch abgewogen werden. Die wichtigsten Kriterien für die Wahl der Software MATLAB waren in diesem Fall:

- Fortgeschrittene Kenntnisse im Umgang mit der Software
- Einfachheit und schnell umsetzbar
- Zeitreihen und Datenaufbereitung bereits in MATLAB ausgeführt

### **6.3.2 Limitierungen des Modells**

Nachdem für die Modellerstellung zahlreiche Annahmen getroffen werden mussten, kann das Modell die physikalischen Zusammenhänge der realen Anlage nur bis zu einem gewissen Grad der Genauigkeit berechnen. Das Modell ist in seiner Aussagekraft limitiert. Diese Limitierungen werden in diesem Kapitel diskutiert.

Aufgrund der hohen Auflösung der Messdaten (jede Minute ein Messwert  $\rightarrow$  10.800 Datenpunkte pro Zeitreihe und Woche) wäre ein zeitlich hochaufgelöstes Modell

#### Diskussion

grundsätzlich möglich. Für regelungstechnische Modelle wären jedoch noch höhere Auflösungen notwendig. Es fehlten allerdings entscheidende Werte, um ein zeitlich hochaufgelöstes Modell zu realisieren. Die Aufgabenstellung, den Produktionsstandort energetisch und exergetisch zu analysieren, erforderte keine höhere Auflösung. Um Aussage über die Energie- und Exergiemengen im thermischen System treffen zu können, ist es sinnvoll, dies über längere sich zyklisch wiederholende Zeiträume zu tun. Im erstellten Modell wurde die Auflösung in Stunden gewählt und in den finalen Berechnungen dann auf Energiemengen pro Woche aufsummiert. Außerdem wurde diese Methode für drei verschiedene Jahreszeiten an exemplarischen Monaten angewandt.

Die Auswahl drei einzelner Wochen aus den Zeitreihen hat den Nachteil, dass dadurch zufällige Ausreißer das Modell stark beeinflussen können. Deshalb wurden diese exemplarischen Wochen mit zufälligen anderen Wochen verglichen. Es konnten keine Abweichungen festgestellt werden, die sich nicht auf den Jahreszeitenwechsel zurückverfolgen ließen. Die saisonalen Abweichungen sind für den Produktionsstandort sehr groß. Deshalb wurde das Modell auch auf drei Jahreszeiten hin erstellt und validiert. Bei den Verbrauchern CS12\_13\_14 mussten Jahreszeitenfaktoren eingeführt werden. Diese konnten nur basierend auf Abschätzungen und Erfahrungswerten gewählt werden. Die Jahreszeitenfaktoren verringern die Verlässlichkeit des Modells und dessen Ergebnisse deutlich. Es konnten zwar positive Validierungen für das Modell in allen drei Jahreszeiten durchgeführt werden, das Akzeptanzniveau von 50 % Abweichung in der Energiebilanzierung müsste für ein aussagekräftigeres Modell jedoch deutlich reduziert werden.

Die Nutzung des portablen Durchflussgerätes hat eine Möglichkeit zur Validierung des Modells geboten. Wären diese Messungen jedoch gleichzeitig mit den 270 Zeitreihen durchgeführt worden, wären sie für die Modellberechnung noch hilfreicher gewesen. Die portablen Durchflussmessungen sind jedoch aufwändiger und die Messgeräte zu teuer, um alle Massenströme gleichzeitig zu erfassen. Die Mittelwerte und On-Off Werte der Massenströme, die verwendet wurden, führen im Modell zu weiteren Unsicherheiten, die die Genauigkeit des Modells beeinflussen.

Das Berechnungsschema des Typ 3 Verbrauchers (CS12\_13\_14) basiert auf einem Mittelwert der Durchflussmessung und zusätzlich auf Jahreszeitenfaktoren (siehe [4.4.3.3\)](#page-40-0). Diese beiden Unsicherheiten multiplizieren sich im Modell, sind aber nicht genau quantifizierbar. Die Validierung dieser Komponente per Energiebilanzierung setzt voraus, dass die restlichen Energieströme der Bilanz eindeutig bestimmbar sind. Dies war für alle Komponenten, außer den beiden Wärmetauschern HX1 und HX2 und dem Fernwärmeanschluss auch der Fall. Die Freiheitsgrade steigen durch diese Unbestimmtheiten weiter an. Dadurch war es notwendig,

auch die Arbeitspunkte der Wärmetauscher ebenfalls über konstante Faktoren auf das restliche Modell einzustellen. Die Energiebilanz des Schichtladespeichers SS2 ist der Punkt, an dem all diese Freiheitsgrade zusammenlaufen. Die konstanten Faktoren (Arbeitspunkt, Jahreszeiten) der Komponenten HX1, HX2 und CS12\_13\_14 wurden über mehrfache Nachjustierung aufeinander abgestimmt, sodass die Abweichung der Energiebilanz im Schichtladespeicher SS2 nur noch im zweistelligen Prozentbereich lag, wie in [4.6.3](#page-44-0) beschrieben wurde.

Die Verdichterleistungen der Wärmepumpen und Kältemaschinen waren im Gegensatz dazu aufgrund der Messdaten eindeutig bestimmbar und wiesen in der Validierung kaum Abweichungen auf. Für diese Komponenten sind die Abweichungen also sehr gering. Da die Kühlstellen und Kältemaschinen NK und TK gleichzeitig auch den größten Anteil der Energieund Exergiemengen aller Komponenten aufweisen (siehe [Abbildung 5-1](#page-55-0) und [Abbildung 5-2\)](#page-56-0), wertet dies die Exaktheit des Modells entscheidend auf. Eine genaue Berechnung der zu erwartenden Abweichungen und Unsicherheiten für das Modell ist allerdings nicht quantifizierbar.

Trotz dieser Limitierungen des Modells ist es aber möglich, Aussagen über die Exergieeffizienz der Produktionsanlage zu treffen. Durch den Vergleich mit vorhandenen Literaturwerten für die Exergieeffizienz von Wärmepumpen, kann die Anlage bewertet werden.

# **7 ZUSAMMENFASSUNG UND AUSBLICK**

## **7.1 Zusammenfassung**

Die Annahmen, welche für die Modellierung getroffen werden mussten, haben große Auswirkungen auf die Exaktheit des Modells und die Schlüsse, die aus den Ergebnissen gezogen werden können. Die Ansätze zur Problemlösung der Komponenten im Modell mit geringer Information sind jedoch sehr universell einsetzbar. Sobald einfache Messungen zur Verfügung stehen, können die erarbeiteten Methoden zum Einsatz gebracht werden. Anwender dieser Methoden müssen jedoch die tatsächliche Aussagekraft der Ergebnisse nach den weitreichenden Vereinfachungen eines Systems stets hinterfragen und entsprechend bewerten.

Wie exakt ein Modell die physikalische Realität abbilden muss, um eine bestimmte Fragestellung zu beantworten, ist eine entscheidende Frage, die sich der Ersteller schon in der grundlegenden Konzeptionierung eines Modells stellen sollte. Beispielsweise macht es einen großen Unterschied, ob ein hochexaktes Modell zur Berechnung der Flugbahn einer Rakete entwickelt werden soll oder nur der ungefähre Treibstoffbedarf für die zurückzulegende Strecke berechnet werden muss. Im ersten Fall könnten bereits kleinste Abweichungen katastrophale Folgen haben, während es im zweiten Fall bereits ausreicht, nach ersten Berechnungen eine entsprechende technische Sicherheit einzukalkulieren.

# **7.2 Ausblick**

Hinsichtlich der betrachteten Produktionsanlage bietet sich für zukünftige Forschungsfragen und technische Problemstellungen folgender Ausblick:

Das für diese Arbeit erstellte Modell der Anlage könnte verwendet werden, um Prozessoptimierungen in das System zu integrieren und deren Auswirkungen abzuschätzen. Bei entsprechenden wirtschaftlichen und energetischen Verbesserungen der Anlage könnte die Maßnahme umgesetzt werden, andernfalls ist dies zu unterlassen.

Der Energiebedarf besteht in der verwendeten Produktionsanlage im Kühl- und Tiefkühllager. Hier könnten durch entsprechende Verbesserung der Isolierung die thermischen Verluste verringert und damit die Auslastung der Wärmepumpen abgesenkt werden.

Die Rückkühlverluste des Verflüssigers könnten in die Wärmerückgewinnung eingebunden werden, wodurch Einsparungen bei der Fernwärme und damit finanzielle Einsparungen umsetzbar wären.

Die hohe Anwendbarkeit der Methodik könnte zukünftig dazu dienen, den Aufwand bei der Durchführung von Messungen zu verringern, sofern die Vereinfachungen des Modells für den jeweils geltenden Anspruch an Genauigkeit vertretbar sind.

Um die Abweichungen der Modelle nach dieser Methodik zu verringern, könnten weitere Validierungsmethoden erdacht oder erprobt werden. Die Validierung stellt das Bindeglied zwischen dem Modell und den realen physikalischen Gegebenheiten des Systems her und ist deshalb ein essenzieller Teil bei der Modellerstellung.

# **8 LITERATURVERZEICHNIS**

- [1] ROBERT T BALMER: *Modern Engineering Thermodynamics*. In: *Elsevier Inc* (2011)
- [2] IOAN SARBU AND SEBARCHIEVICI CALIN: *Ground-Source Heat Pumps*. In: *Elsevier Ltd* (2016), S. 8–10
- [3] PERRIN, Philipp: *Simulationsbasierte Analyse der Einflussfaktoren auf Betriebszahlen von Wärmepumpenanlagen*. Braunschweig, Technische Universität Braunschweig. Dissertation. 2012
- [4] WEIGAND, Bernhard ; KÖHLER, Jürgen ; WOLFERSDORF, Jens von: *Thermodynamik kompakt*. Berlin : Springer, 2008 (Springer-Lehrbuch)
- [5] MIKAEL ERIKSSON, Oskar Graffman: *Modelling and Simulation of Heat Pump Systems for Hybrid and Electrical Vehicle*
- [6] BOŠNJAKOVIĆ, Fran ; KNOCHE, Karl-Friedrich: *Technische Thermodynamik*. 8., korrigierte Aufl. Darmstadt : Steinkopff, 1998 (Wärmelehre und Wärmewirtschaft in Einzeldarstellungen)
- [7] IBRAHIM DINCER, MARC A. ROSEN: *Energy, Environment and Sustainable Developement* 2007
- [8] BAEHR, Hans Dieter ; KABELAC, Stephan: *Thermodynamik*. Berlin, Heidelberg : Springer Berlin Heidelberg, 2012
- [9] SEJKORA, Christoph ; KÜHBERGER, Lisa ; RADNER, Fabian ; TRATTNER, Alexander ; KIENBERGER, Thomas: *Exergy as Criteria for Efficient Energy Systems—A Spatially Resolved Comparison of the Current Exergy Consumption, the Current Useful Exergy Demand and Renewable Exergy Potential*. In: *Energies* 13 (2020), Nr. 4, S. 843
- [10] WALL, Göran: *Thermoeconomic optimization of a heat pump system*. S. l. : Styrelsen för Teknisk Utveckling, 1985 (STU-Rapport 84-404)
- [11] FARHAT, Alaa ; ZOUGHAIB, Assaad ; EL KHOURY, Khalil: *A new methodology combining total site analysis with exergy analysis*. In: *Computers & Chemical Engineering* 82 (2015), S. 216–227
- [12] BÜHLER, Fabian ; NGUYEN, Tuong-Van ; JENSEN, Jonas Kjær ; HOLM, Fridolin Müller ; ELMEGAARD, Brian: *Energy, exergy and advanced exergy analysis of a milk processing factory*. In: *Energy* 162 (2018), S. 576–592
- [13] FABIAN BÜHLER, TUONG-VAN NGUYEN, BRIAN ELMEGAARD: *Energy and exergy analyses of the Danish industry sector* (2016)
- [14] HAMMERL, Christa: *Die Zentralanstalt für Meteorologie und Geodynamik 1851 - 2001* : *150 Jahre Meteorologie und Geophysik in Österreich*. Graz : Leykam, 2001
- [15] WIKIPEDIA: *Paretoprinzip*. URL https://de.wikipedia.org/wiki/Paretoprinzip. Aktualisierungsdatum: 2021-08-23 um 14:51 – Überprüfungsdatum 22. September 07:35
- [16] E. BILGEN, H. Takahashi: *Exergy analysis and experimental study of heat pump systems* : *Exergy, An International Journal, Volume 2, Issue 4* (2002), 259 bis 265
- [17] DINCER, Ibrahim (Hrsg.); MIDILLI, Adnan (Hrsg.); KUCUK, Haydar (Hrsg.): *Progress in Sustainable Energy Technologies: Generating Renewable Energy*. Cham, s.l. : Springer International Publishing, 2014
- [18] IVAR S. ERTESVÅG: *Uncertainties in heat-pump coefficient of performance (COP) and exergy efficiency based on, standardized testing* : *Energy and Buildings* (2011), Nr. 43, S. 1937– 1946
- [19] TIANXIANG HU, YONGTING SHEN, TREVOR HOCKSUN KWAN, GANG PEI: *Absorption chiller waste heat utilization to the desiccant dehumidifier system for enhanced cooling – Energy and exergy analysis* : *Energ* (2022), Nr. 239
- [20] N.A.MADLOOL: *An exergy analysis for cement industries: An overview*
- [21] RADHIKA K.APAIAH: *Exergy analysis: A tool to study the sustainability of food supply chains*. In: *Elsevier Inc* (2004), Nr. 39, S. 1–11
- [22] HAYRIYEBOZKURT: *Exergetic performance analysis of ohmic cooking process*. In: *Elsevier Inc* 2010

## **9 ANHANG**

### **9.1 Programme**

### **9.1.1 Script\_Modell**

```
T ref = 283.15 * ones(168, 1);cp H2O = ones(168, 1) * 4.184;
%[kJ/kgK] cp_Wert für H2O als Stundenvektor (168 Zeilen zur einfachen 
Kalkulation)
cp R134a q = 0.8512*ones(168, 1);% [kJ/kgK] cp_Wert für R134a als Stundenvektor
cp R134a l = 1.425*ones(168, 1);
cp R449a g = 0.851*ones(168, 1);
cp R449a l = 1.550*ones(168, 1);
% [kJ/kgK] cp_Wert für R449a als Stundenvektor 
dhvap R449a = 238.67*ones(168,1);
%entnommen aus climalife technical data sheet 238.67 kJ/kg latent heat of 
vaporisation at boiling point
dhvap R134a = 217*ones(168,1);%entnommen aus climalife technical data sheet 217 kJ/kg latente 
Verdampfungswärme am Siedepunkt
%week start = 110940; %10080 bzw. 10079 Werte
%week end = 121019; % 53947 - 64026 (Februarwoche)||; 14.1. bis 21.1. 20220
- 30299; 18.3 bis 25.3 110940 - 121019; 15.7 bis 22.7 280859 - 290938
Jahreszeit = 3;
%Eingabe Jahreszeit für Berechnung Kühler (1 --> Winter, 2 --> Frühling, 3 -
-> Sommer); wird verwendet für die Kühlerkalkulation (Chiller-Kondensator)
if Jahreszeit == 1
    week start = 20220;
    week end = 30299;
elseif Jahreszeit == 2
    week start = 110940;
    week end = 121019;
elseif Jahreszeit == 3
    week start = 280859;week end = 290938;end 
eta WT = 0.95;
```

```
Auslastung_WT1 = 0.5; %Itterative Annäherung des Modells mittels 
Gesamtenergiebilanzierung an den Wert 0,5. Wert wurde mehrfach angepasst, bis 
Optimum bei 0,5 gefunden werden konnte
Auslastung WT2 = 0.5;
Auslastung SU1 = 0.5;
Speicherverluste = 0.99;
\approx%Untenstehend werden die Unterprogramme aufgerufen. Die Unterprogramme 
greifen auf die Zeitreihen zu. Einige Unterprogramme greifen auf Berechnungen 
anderer Unterprogramme zu, weshalb hier eine sequentielle Abarbeitung der 
Programme in richtiger Reihenfolge notwendig ist
%BERECHNNG KREIS | NK Verbund-HX1-HX2-NK Kondensator-TK Kondensator|
%Berechnung NK_Verbund
[Q \text{NK H}, Q \text{NK K}, EX \text{NK H}, EX \text{NK K}, Pe1 \text{NK}, \text{Auslastung NK}] =NK Verbund(week start, week end, T ref);
%Berechnung HX1
[Q HX1, Ex HX1, m HX1, V HX1, Ex V HX1] = HX1 NEU(week start, week end,
T_ref, eta_WT, Auslastung_WT1, cp_H2O);
%Berechnung HX2
[Q HX2, Ex HX2, m HX2, V HX2, Ex V HX2] = HX2 NEU(week start, week end,
T_ref, eta_WT, Auslastung \overline{W}T2, cp H2O);
%Berechnung NK_Kondensator
[Q_NK_Kondensator, Ex_NK_Kondensator] = NK_Kondensator(week_start, week_end,
T ref, Q NK H, Q HX1, Q HX2);
% > 2%BERECHNUNG KREIS |TK_Kompressor-HX3-TK_Konensator-TK_Kühlstellen|
%Berechnung TK_Kompressor
[Q_TK_K, Q_TK_H, Ex_TK_K, Ex_TK_H, P_e1_TK_MTK Kompressor(week start, week end, T ref);
%Berechnung HX3
[Ex HX3, Q HX3, V HX3, Ex V HX3] = HX3(week start, week end, T ref,
cp_R449a_g, eta_WT);
%Berechnung TK_Kondensator
[Ex TK Kondensator, Q TK Kondensator WT, m hot] = TK Kondensator(week start,
week end, T_ref, dhvap R449a, dhvap R134a, cp_R134a g, eta WT, Q_TK_H,
Q_HX3);
%NK_Kühlstelle
Q NK Kuehlstelle = Q NK K - Q TK Kondensator WT;
s Q NK Kuehlstelle = sum(Q NK Kuehlstelle);
Ex_NK_Kuehlstelle = Ex_NK_ K - Ex_TK_Kondensator;
s Ex NK Kuehlstelle = sum(Ex NK Kuehlstelle);
\mathsf{Q} \mathsf{Q}%BERECHNUNG KREIS |SU1-CS8-CS9| + Abgabe an Schichtladespeicher
```
%Berechnung CS8 Waschraum [Q CS8 H, Ex CS8 H, m CS8] = CS8(week start, week end, T ref, cp H2O); %Berechnung CS9 Kistenwaschanlage Brauchwasser [Q CS9 H, Ex CS9 H, m CS9] = CS9(week start, week end, T ref, cp H2O);  $m = m \, \text{CS8} + m \, \text{CS9};$ %Berechnung SU1 Nahwärme [Q SU1 in, Q SU1 out, Q SU1 H, Ex SU1 in, Ex SU1 out, Ex SU1 H, m SU1] = SU1(week start, week end, T\_ref, cp\_H2O, Q\_CS8\_H, Q\_CS9\_H, Auslastung SU1);  $%$ %BERECHNUNG KREIS NT1(SC 1-4)-HP1-HP2 %Berechnung NT1 [Q NT1 H, Q NT1 C, Ex NT1 H, Ex NT1 C] = NT1(week start, week end, T ref); %Berechnung HP2 [Q\_HP2\_H, Q\_HP2\_K, Ex\_HP2\_H, Ex\_HP2\_K, m\_HP2\_cold\_in, P\_el\_HP2, V\_HP2\_H, Ex V HP2 H] = HP2(week\_start, week\_end, T\_ref, cp\_H2O, eta\_WT); %Berechnung SS1  $[{\tt SOC\_SSI\_100, \quad SOC\_SSI, \quad Q\_in\_SSI, \quad Q\_out\_SSI, \quad Q\_in\_sum\_SSI, \quad Q\_out\_sum\_SSI, \quad Q\_out\_Sim\_SSI, \quad Q\_out\_Sim\_leaf, \quad Q\_out\_Sim\_leaf, \quad Q\_out\_Sim\_leaf, \quad Q\_out\_Sim\_leaf, \quad Q\_out\_Sim\_leaf, \quad Q\_out\_Sim\_leaf, \quad Q\_out\_Sim\_leaf, \quad Q\_out\_Sim\_leaf, \quad Q\_out\_Sim\_leaf, \quad Q\_out\_Sim\_leaf, \quad Q\_out\_Sim\_leaf, \quad Q\_out\_Sim\_leaf, \quad Q\_out\_Sim\_leaf, \quad Q\_out\_Sim\_leaf, \quad Q\_out\_Sim\_real, \quad Q\_out\_Sim$ V SS1, Ex V SS1] = SS1(week start, week end, T ref, Q NT1 H, Q HP2 H, Speicherverluste); %Berechnung HP1 [Q HP1 H, Q HP1 K, P el HP1, Ex HP1 H, Ex HP1 K, m HP1 hot in, V HP1 H, Ex<sup>V</sup> HP1 H] = HP1(week start, week end, T\_ref, cp\_H2O, eta\_WT); %Berechnung Chiller\_Kondensator [Q CK C, Ex CK C] = Chiller Kondensator(week start, week end, T ref, Jahreszeit); %Berechnung LS1 [SOC LS1, Q LS1 in, Q LS1 out, Q LS1 in sum, Q LS1 out sum] = LS1(Q HP1 K,  $Q$  NT1 C); %Berechnung ST1 [Q ST1 H, Ex ST1 H] = ST1(week start, week end, T ref);  $%$ %BERECHNUNG RESTLICHE VEBRAUCHER CS6, CS7, CS10, CS11, CS12, CS13, CS14 %Berechnung CS10 [Q CS10 H, Ex CS10 H, m CS10] = CS10(week start, week end, T ref, cp H2O); %Berechnung CS11 [Q CS11 H, Ex CS11 H, m CS11] = CS11(week start, week end, T ref); %Berechnung CS 12 13 14  $[Q_12_13_14_1, Ex_12_13_14_1] = CS_12_13_14(week start, week-end, T_ref,$ cp H2O, Q CS11 H, Q ST1 H, Jahreszeit); %Berechnung CS6 [Q CS6 H, Ex CS6 H, m CS6] = CS6(week start, week end, T ref, cp H2O); %Berechnung CS7

```
[Q_CS7_H, Ex_CS7_H, m_CS7] = CS7(week_start, week_end, T_ref, cp_H2O);
%%Beim Schitladespeicher laufen alle Berechnungen zusammen und hier wird das 
Modell energetisch bilanziert. Die Gesamtbilanzierung des Modells ist 
hilfreich bei der Validierung der Annahmen und der generellen Validierung des 
Modells.
%Berechnung Schichtladespeicher SS2
[SS2 SOC 100, SS2 SOC, SS2 Q in, SS2 Q out, SS2 Q V, SS2 Ex V]
SS2(week_start, week_end, T_ref, Q_SU1_H, Q_CS8_H, Q_CS9_H, Q_CS10_H, 
Q CS11 H, \ldots Q_12_13_14_H, Q_CS6_H, Q_CS7_H, Q_HX1, Q_HX2, Q_HP1_H, Q_HP2_K, Q_ST1_H, 
Q CK C, Speicherverluste);
%%Berechnung SU1 für Speicher
%%Aus den Leistungskurven aller Elemente des Modells werden durch die Funktion 
sum() die Energiemengen pro Woche errechnet. Diese Energiemengen bilden die 
Grundlage für die Auswertung per Sankey- und Grassmann Diagramm. Es werden 
nur die für die Analyse benötigten Energiemengen aus den Leistungen errechnet. 
Dieser Arbeitsschritt wurde aus Gründen der Übersichtlichkeit nicht in den 
Unterprogrammen vollzogen. Außerdem war nicht von Anfang an klar, welche 
Werte benötigt werden und welche nicht. 
%AUSGABEWERTE FÜR SANKEY-DIAGRAMM %Energie- und Exergiemengen wöchentlich
%HP1
s Q HP1 H = sum(Q HP1 H);
s Q HP1 K = sum(Q HP1 K);
s Ex HP1 H = sum(EX HPI H);s Ex HP1 K = sum(EX HPI K);%Chiller Kondensator
s Q CK C = sum(Q CK C);
s Ex CK C = sum(ExCK C);
%HP2
s Q HP2 H = sum(Q HP2 H);
s Q HP2 K = sum(Q HP2 K);
s Ex HP2 H = sum(Ex HP2 H);s Ex HP2 K = sum(Ex HP2 K);%NK_Verbund
s Q NK H = sum(Q) NK H);
s Q NK K = sum(Q NK K);
s Ex NK H = sum(Ex NK H);s Ex NK K = sum(Ex NK K);
%NK_Kondensator
s Q NK Kondensator = sum(Q NK Kondensator);
s Ex NK Kondensator = sum(Ex NK Kondensator);
%HX1
s Q HX1 = sum(Q HX1);
```

```
s Ex HX1 = sum(EX HX1);%HX2
s Q HX2 = sum(Q HX2);
s Ex HX2 = sum(Ex HX2);
%TK_Kondensator
s Q TK Kondensator WT = sum(Q TK Kondensator WT);
s Ex TK Kondensator = sum(Ex TK Kondensator);
%HX3
s Q HX3 = sum(Q HX3);
s Ex HX3 = sum(Ex HX3);
%TK_Kompressor
s_Q_TK_K = sum(Q_TK_K);s_Q_TK_H = sum(Q_TK_H);s Ex TK K = sum(ExTK);
s Ex TK H = sum(ExTKH);% NT1
s_Q_NT1_H = sum(Q_NT1_H);s Q NT1 C = sum(Q NT1 C);
s Ex NT1 H = sum(Ex NTI H);s Ex NT1 C = sum(EX NTI C);
%CS8
s Q CS8 H = sum(Q CS8 H);
s Ex CS8 H = sum(EX CS8 H);%CS9
s Q CS9 H = sum(Q CS9 H);
s Ex CS9 H = sum(Ex CS9 H);
%SU1
s Q SU1 H = sum(Q SU1 H);
s Ex SU1 H = sum (Ex SU1 H);
%CS6
s Q CS6 H = sum(Q CS6 H);
s Ex CS6 H = sum(Ex CS6 H);%CS7
s Q_{CST} H = sum(Q_{CST} H);
s Ex CS7 H = sum(Ex CST H);%CS10
s Q CS10 H = sum(Q CS10 H);
s Ex CS10 H = sum(Ex_CS10_H);%CS11
s Q CS11 H = sum(Q CS11 H);
```

```
Anhang
```

```
s Ex CS11 H = sum(Ex CSI1H);%CS12_13_14
s Q 12 13 14 H = sum(Q 12 13 14 H);
s Ex 12 13 14 H = sum(Ex_12_13_14_H);
%ST1
s QST1 H = sum(QST1 H);s Ex ST1 H = sum(Ex ST1 H);$SS2Ueberlauf = sum(SS2Qin) - sum(SS2Qout);s SS2 Q V = sum(SS2 Q V);
s SS2 Ex V = sum(SS2 Ex V);
%%Berechnung Verlust-Energie
s V HX1 = sum(V HX1);
s V HX2 = sum(V HX2);
s V HX3 = sum(V_HX3);
s_V_HPI_H = sum(V_HPI_H);s V HP2 H = sum(V HP2 H);s V SS1 = sum(V SS1);
%Berechnung Verlust-Exergie
s Ex V HX1 = sum(Ex V HX1);
s Ex V HX2 = sum(Ex V HX2);
s Ex V HX3 = sum(Ex V HX3);
s Ex V HP1 H = sum(EX V HPI H);s Ex V HP2 H = sum(Ex V HPI H);s Ex V SS1 = sum(Ex V SS1);
%%Elektrische Energie
%NK_Verbund
s Pel NK = sum(Pel NK);
%TK_Kompressor 
s P el TK Kompressor = sum (P el TK Kompressor);
%HP1
s P el HP1 = sum(P el HP1);
%HP2
s P el HP2 = sum(P el HP2);
%%Fernwärme ohne KWA
Q SU1 SS2 = Q SU1 H - Q CS8 H - Q CS9 H;
```
 $s$  Q SU1 SS2 = sum(Q SU1 SS2); Ex\_SU1\_SS2 = Ex\_SU1\_H - Ex\_CS8\_H - Ex\_CS9\_H; s Ex SU1  $SS2 = sum(EX SU1 SSS);$  $%$ %AUSGABEWERTE FÜR GRASSMANN-DIAGRAMM  $\mathbf{B}$ {'HP1\_H';'HP1\_K';'CK\_C';'HP2\_H';'HP2\_K';'NK\_H';'NK\_K';'NK\_Kondensator';... 'HX1\_H';'HX2\_H';'TK\_Kondensator';'HX3\_H';'TK\_K';'TK\_H';'NT1\_H';'NT1\_C';... 'CS8\_H';'CS9\_H';'SU1\_H';'CS6\_H';'CS7\_H';'CS10\_H';'CS11\_H';'CS12\_13\_14\_H';.. . 'ST1\_H';'El\_NK';'El\_TK';'El\_HP1';'El\_HP2';'V\_SS2';'NK\_Kuehlstelle';'V\_HX1'; ... 'V\_HX2';'V\_HX3';'V\_HP1\_H';'V\_HP2\_H';'V\_SS1';'SU1\_SS2'}; Q = [s\_Q\_HP1\_H;-s\_Q\_HP1\_K;-s\_Q\_CK\_C;s\_Q\_HP2\_H;-s\_Q\_HP2\_K;s\_Q\_NK\_H;-

s  $Q$  NK  $K$ ; ... -s Q NK Kondensator;s Q HX1;s Q HX2;-s Q TK Kondensator WT;s Q HX3;... -s  $Q$  TK K;s  $Q$  TK H;s  $Q$  NT1 H; $s$  Q NT1  $C$ ;s Q CS8 H;s Q CS9 H;s Q SU1 H;...

s Q CS6 H;s Q CS7 H;s Q CS10 H;s Q CS11 H;s Q 12 13 14 H;s Q ST1 H;s Pel NK ;...

s\_P\_el\_TK\_Kompressor;s\_P\_el\_HP1;s\_P\_el\_HP2;s\_SS2\_Q\_V;s\_Q\_NK\_Kuehlstelle;... s V HX1;s V HX2;s V HX3;s V HP1 H;s V HP2 H;s V SS1;s Q SU1 SS2];

Ex = [s\_Ex\_HP1\_H;s\_Ex\_HP1\_K;s\_Ex\_CK\_C;s\_Ex\_HP2\_H;s\_Ex\_HP2\_K;s\_Ex\_NK\_H;... s Ex NK K;s Ex NK Kondensator;s Ex HX1;s Ex HX2;s Ex TK Kondensator;...

s\_Ex\_HX3;s\_Ex\_TK\_K;s\_Ex\_TK\_H;s\_Ex\_NT1\_H;s\_Ex\_NT1\_C;s\_Ex\_CS8\_H;s\_Ex\_CS9\_H;.. .

s Ex SU1 H;s Ex CS6 H;s Ex CS7 H;s Ex CS10 H;s Ex CS11 H;s Ex 12 13 14 H;.. .

s Ex ST1 H;s Pel NK;s P el TK Kompressor;s P el HP1;s P el HP2;...

s SS2 Ex V;s Ex NK Kuehlstelle;s Ex V HX1;s Ex V HX2;s Ex V HX3;s Ex V HP1  $H$ ;  $\ldots$ 

s\_Ex\_V\_HP2\_H;s\_Ex\_V\_SS1;s\_Ex\_SU1\_SS2];

Wochenauswertung = table( $Q$ , Ex, ...

#### Anhang

```
 'RowNames',B);
% writetable(T, 'Ergebnisse.dat', 'WriteRowNames', true);
% type 'Ergebnisse.dat';
\frac{6}{2}% writetable(T,'Ergebnisse.txt','Delimiter',' '); 
% type 'Ergebnisse.txt';
\approx% writetable(T,'Ergebnisse.cNT1','Delimiter',',','QuoteStrings',true)
% type 'Ergebnisse.cNT1'
```
%writetable(Wochenauswertung,'Ergebnisse\_SUMMER.xls','Sheet',1,'Range','A1: E50','WriteRowNames',true)

### **9.1.2 CS7**

```
function [Q_H, Ex_H, m] = CS7 (week_start, week_end, T_ref, cp_H2O)
Q H max = 80;
%80 kW maximale Heizleistung, nominelle Heizleistung
%Einlesen und Aufbereitung der Temperaturdaten/ Definiton der
%Referenztemperatur für die Exergieberechnung
load('78.mat', 'KL_VB_NK_WS_PR_KR_NK_VL_value') %Vorlauf des Waschraums
T_1 = KL_VB_NK_WS_PR_KR_NK_VL_value(week_start:week_end);
%Zuschneiden der Messwerte auf gesuchte Woche [°C]
ReT 1 = \text{reshape}((T_1), [1, 60);%Neugruppierung über Reshape (Zur Vorbereitung der Mittelwertsberechnung
T_1 = \text{sum}(\text{ReT }1,2)/60;%Temperatur Messstelle 94, Umrechnung in Stundendurchschnittswerte [°C]
load('79.mat', 'KL_VB_NK_WS_PR_KR_NK_RL_value') 
%Rücklauf des Waschraums Kammern 
T 2 = KL VB NK WS PR KR NK RL value(week start:week end);
ReT 2 = reshape((T_2), [, 60);
%Neugruppierung über Reshape (Zur Vorbereitung der Mittelwertsberechnung)
T 2 = sum(ReT 2,2)/60;
%Temperatur Messstelle 95, Umrechnung in Stundendurchschnittswerte [°C]
load('80.mat', 'KL VB_NK_WS_PR_KR_MVENT_PID_stell');
Q_H = KL_VB_NK_WS_PR_KR_MVENT_PID_stell(week_start:week_end).*Q_H_max/100;
ReQ H = reshape((Q H), [], 60);Q H = sum(ReQ H, 2)/60;
%thermische Wärmeleistung der CS8 berechnen, stündlich [kW]
Q H cum = sum(Q H);
% Verbrauchte thermische Energie für die gewählte Woche in kWh
%Berechnung des Massenstroms
m = Q H./(cp H2O.*(T 1 - T 2));
```

```
%Exergiestrom
Ex H = (1-(Tref./(273.15+T1))).*Q H; %Exergiestrom VL in [kW]
```
### **9.1.3 CS6**

function  $[Q_H, Ex_H, m] = CS6$  (week\_start, week\_end, T\_ref, cp\_H2O)

```
Q_H_max = 100; %100 kW maximale Heizleistung
```

```
%Einlesen und Aufbereitung der Temperaturdaten/ Definiton der
%Referenztemperatur für die Exergieberechnung
load('74.mat', 'KL_VB_TK_WS_PR_KR_NK_VL_value') %Vorlauf des Waschraums
T_1 = KL_VB_TK_WS_PR_KR_NK_VL_Value(week start:week end);
%Zuschneiden der Messwerte auf gesuchte Woche [°C]
ReT 1 = \text{reshape}((T_1), [1, 60);%Neugruppierung über Reshape (Zur Vorbereitung der Mittelwertsberechnung)
T_1 = \text{sum}(\text{ReT }1,2)/60;%Temperatur Messstelle 94, Umrechnung in Stundendurchschnittswerte [°C]
load('75.mat', 'KL_VB_TK_WS_PR_KR_NK_RL_value') 
%Rücklauf des Waschraums Kammern 
T_2 = KL_VB_TK_WS_PR_KR_NK_RL_value(week_start:week_end);
Rer_2 = reshape((T 2),[],60);%Neugruppierung über Reshape (Zur Vorbereitung der Mittelwertsberechnung)
T 2 = sum(ReT 2,2)/60;
%Temperatur Messstelle 95, Umrechnung in Stundendurchschnittswerte [°C]
load('76.mat', 'KL_VB_TK_WS_PR_KR_MVENT_PID_stell');
Q_H = KL_VB_TK_WS_PR_KR_MVENT_PID_stell(week_start:week_end).*Q_H_max/100;
ReQ H = reshape((Q H), [], 60);Q H = sum(ReQ H, 2)/60;
```
%thermische Wärmeleistung der CS8 berechnen, stündlich [kW]

 $Q$  H cum = sum( $Q$  H);

% Verbrauchte thermische Energie für die gewählte Woche in kWh

%Berechnung des Massenstroms  $m = Q H./(cp H2O.*(T 1 - T 2));$ 

%Exergiestrom Ex H =  $(1-(Tref./(273.15+T1)))$ .\*Q H; %Exergiestrom VL in [kW]

### **9.1.4 CS8**

```
function [Q_H, Ex_H, m] = CS8 (week_start, week_end, T_ref, cp_H2O)
%Einlesen und Aufbereitung der Temperaturdaten/ Definiton der
%Referenztemperatur für die Exergieberechnung
load('94.mat', 'KL_4_WASCHRAUM_VL_48R1_value') %Vorlauf des Waschraums
T_1 = KL_4_WASCHRAUM_VL_48R1_value(week_start:week_end);
%Zuschneiden der Messwerte auf gesuchte Woche [°C]
ReT 1 = reshape((T_1), [], 60);
%Neugruppierung über Reshape (Zur Vorbereitung der Mittelwertsberechnung)
T_1 = \text{sum}(\text{ReT}_1, 2)/60;%Temperatur Messstelle 94, Umrechnung in Stundendurchschnittswerte [°C]
load('95.mat', 'KL_4_WASCHRAUM_RL_48R2_value') 
%Rücklauf des Waschraums Kammern 
T 2 = KL 4 WASCHRAUM RL 48R2 value(week start:week end);
ReT 2 = reshape((T_2), [], 60);
%Neugruppierung über Reshape (Zur Vorbereitung der Mittelwertsberechnung)
T 2 = sum(ReT 2,2)/60;
%Temperatur Messstelle 95, Umrechnung in Stundendurchschnittswerte [°C]
load('194.mat', 'KL_TE03_WMZ_2_BEL_wm_kwh');
Q H = KL TE03 WMZ 2 BEL wm kwh(week start:week end);
Q H = fillmissing(Q H, 'linear');
%fill nan, fehlende Daten werden linear interpoliert
Q H = diff(Q H);
%Berechnung der Minutenleistung kWh/min
Q H = [0; Q H];
ReQ H = reshape((Q H), [], 60);Q H = sum(ReQ H,2);
%thermische Wärmeleistung der CS8 berechnen, stündlich [kW]
Q H cum = sum(Q H);
% Verbrauchte thermische Energie für die gewählte Woche in kWh
Q H max = max(Q H);
%Berechnung des Massenstroms
m = Q H./(cp H2O.*(T 2 - T 1));%Exergieströme
Ex H = (1-(Tref./(273.15+T1))). *Q H; %Exergiestrom VL in [kW]
 end
```
### **9.1.5 CS9**

function  $[Q_H, Ex_H, m] = CS9$  (week\_start, week\_end, T\_ref, cp\_H2O) P nenn =  $100.*$  ones(168, 1); %100 kW Nennleistung %Einlesen und Aufbereitung der Temperaturdaten/ Definiton der %Referenztemperatur für die Exergieberechnung load('94.mat', 'KL\_4\_WASCHRAUM\_VL\_48R1\_value') T\_1 = KL\_4\_WASCHRAUM\_VL\_48R1\_value(week\_start:week\_end); %Zuschneiden der Messwerte auf gesuchte Februarwoche [°C] load('99.mat', 'KL\_4\_RL\_48R3\_value')  $T$  2 = KL 4 RL 48R3 value(week start:week end); %x als Platzhalter, um den positiven Flankenanstieg und Überschreitung einer gewissen Steigung zu messen, sodass auf die thermische Leistung rückgeschlossen werden kann.  $x = zeros(10080, 1);$  $x(\text{abs}(\text{diff}(T_1)) > 0.2) = 1;$  $Rex = reshape((x), [], 60);$  $x = sum($ Rex, 2) /60; ReT  $1 =$  reshape( $(T_1), [$ ],60); %Neugruppierung über Reshape (Zur Vorbereitung der Mittelwertsberechnung)  $T_1 = \text{sum}(\text{ReT }1,2)/60;$ %Temperatur Messstelle 94, Umrechnung in Stundendurchschnittswerte [°C] ReT  $2 =$  reshape( $(T_2)$ , [],60); %Neugruppierung über Reshape (Zur Vorbereitung der Mittelwertsberechnung)  $T$  2 = sum(ReT 2,2)/60; %Temperatur Messstelle 95, Umrechnung in Stundendurchschnittswerte [°C]

 $Q$  H = P nenn.\*x;

%Berechnung des Massenstroms  $m = Q H./(cp H2O.*( T 2 - T 1));$ 

```
%Exergieströme
Ex H = (1-(Tref./(273.15+T1))). *Q H; %Exergiestrom VL in [kW]
```
### **9.1.6 CS10**

function  $[Q_H, Ex_H, m] = C S10$  (week\_start, week\_end, T\_ref, cp\_H2O) Q\_H\_max = 111; %111 kW maximale Heizleistung %Einlesen und Aufbereitung der Temperaturdaten/ Definiton der %Referenztemperatur für die Exergieberechnung load('101.mat', 'KL\_4\_FUSSBODEN\_HZG\_ALLG\_VL\_51R4\_value') T\_1 = KL\_4\_FUSSBODEN\_HZG\_ALLG\_VL\_51R4\_value(week\_start:week\_end); %Zuschneiden der Messwerte auf gesuchte Woche [°C] ReT  $1 = \text{reshape}((T_1), [1, 60);$ %Neugruppierung über Reshape (Zur Vorbereitung der Mittelwertsberechnung)  $T_1 = sum(Rer_1,2)/60;$ %Temperatur Messstelle 94, Umrechnung in Stundendurchschnittswerte [°C] load('102.mat', 'KL\_4\_FUSSBODEN\_HZG\_ALLG\_RL\_51R5\_value') T\_2 = KL\_4\_FUSSBODEN\_HZG\_ALLG\_RL\_51R5\_value(week\_start:week\_end); ReT  $2 =$  reshape( $(T_2)$ , [],60); %Neugruppierung über Reshape (Zur Vorbereitung der Mittelwertsberechnung)  $T$  2 = sum(ReT 2,2)/60; %Temperatur Messstelle 95, Umrechnung in Stundendurchschnittswerte [°C] load('103.mat', 'KL 4 FUSSBODEN HZG ALLG PID VENTIL stell');  $Q$  H  $=$ KL 4 FUSSBODEN HZG ALLG PID VENTIL stell(week start:week end).\*Q H max/100;  $ReQ H = reshape((Q H), [], 60);$ Q\_H = sum(ReQ\_H,2)/60; %thermische Wärmeleistung der CS8 berechnen, stündlich [kW]

%Exergiestrom Ex H =  $(1-(Tref./(273.15+T1)))$ . \*Q H; %Exergiestrom VL in [kW]

### **9.1.7 CS11**

```
function [Q_H, Ex_H, m] = CSI1(week_start, week-end, T_ref)load('195.mat', 'KL_TE03_WMZ_3_BEL_wm_kwh');
%%Energieberechnung
Q H = KL TE03 WMZ 3 BEL wm kwh(week start:week end);
% kumulierte Verdichterarbeit in kWh
Q H = fillmissing(Q H, 'linear');
%fill nan, lineare Interpolation, bei Messlücken
Q_H = diff(Q_H); %Berechnung der Minutenleistung kWh/min
Q H = [0; Q H];
ReQ H = reshape((Q H), [], 60);Q H = sum(ReQ H, 2);%thermische Wärmeleistung der NT1 berechnen, stündlich [kW]
Q H cum = sum(Q H);
% Verbrauchte thermische Energie für die gewählte Woche in kWh
Q H max = max(Q H);
%%Exergieberechnung
load('109.mat', 'KL_4_ASTROCALB_VL_50R2_value') 
%Vorlauf/Heiztemperatur CS11
T_1 = KL_4_ASTROCALB_VL_50R2_value(week_start:week_end);
%Zuschneiden der Messwerte auf gesuchte Februarwoche [°C]
ReT 1 = reshape((T_1), [],60);
%Neugruppierung über Reshape (Zur Vorbereitung der Mittelwertsberechnung)
T_1 = \text{sum}(\text{ReT }1,2)/60;%Temperatur Messstelle 109, Umrechnung in Stundendurchschnittswerte [°C]
load('110.mat', 'KL_4_ASTROCALB_VL_50R3_value') 
%Rücklauf/Kühltemperatur der NT1 Kammern 
T 2 = KL 4 ASTROCALB VL 50R3 value(week start:week end);
ReT 2 = reshape((T_2), [], 60);
%Neugruppierung über Reshape (Zur Vorbereitung der Mittelwertsberechnung)
T 2 = sum(ReT 2,2)/60;
%Temperatur Messstelle 110, Umrechnung in Stundendurchschnittswerte [°C]
m = Q H./(4.184.*(T I-T 2));
```
Ex H =  $(1-(Tref./(273.15+T1)))$ .\*Q H; %Exergiebedarf für Wärme [kW]

#### **9.1.8 CS12\_13\_14**

function  $[Q_H, Ex_H] = CS_12_13_14$  (week\_start, week\_end, T\_ref, cp\_H2O, Q\_CS11\_H, Q\_ST1\_H, Jahreszeit)

Q H max =  $250 + 533 + 180$ ; %Addition aller nominellen Leistungen --> 883 kW Minus aktuelle Leistung von Q\_CS11\_H maximale Heizleistung

%Jahreszeiteneinfluss Im Winter wird mehr Warmwasser benötigt als im %Sommer, weshlab der Massenstrom an die Jahreszeit angepasst werden muss

```
if Jahreszeit == 1
   m = 3.2;
elseif Jahreszeit == 2
   m = 2.7:
```
elseif Jahreszeit == 3

 m = 2.3; %Jahreszeitenfaktoren wurden itterativ ermittelt indem Bilanzkreise geschlossen wurden; Pufferspeicher entlädt sich dadurch innerhalb einer Woche (in Ermangelung anderer Möglichkeiten)

else

end

%Einlesen und Aufbereitung der Temperaturdaten/ Definiton der %Referenztemperatur für die Exergieberechnung load('107.mat', 'KL\_4\_HZG\_VERT\_V\_PUMPE\_49R8\_value') T\_1 = KL\_4 HZG\_VERT\_V\_PUMPE\_49R8\_value(week\_start:week\_end); %Zuschneiden der Messwerte auf gesuchte Februarwoche [°C] ReT 1 = reshape((T 1), [],60); %Neugruppierung über Reshape (Zur Vorbereitung der Mittelwertsberechnung) T 1 = sum(ReT 1,2)/60; %Temperatur Messstelle 94, Umrechnung in Stundendurchschnittswerte [°C] load('108.mat', 'KL\_4\_HZG\_VERT\_RL\_GES\_50R1\_value') %Rücklauf des Waschraums Kammern T\_2 = KL\_4\_HZG\_VERT\_RL\_GES\_50R1\_value(week\_start:week\_end); ReT 2 = reshape((T 2), [],60); %Neugruppierung über Reshape (Zur Vorbereitung der Mittelwertsberechnung) T\_2 = sum(ReT\_2,2)/60; %Temperatur Messstelle 95, Umrechnung in Stundendurchschnittswerte [°C] %Berechnung Q\_H %Massenstrom aus portabler Durchflussmessung durchschnittlich m =  $2.63 \text{ kg/s}$  $--&> 2.7$  $Q$  H = m.\*cp H2O.\*(T 1-T 2) - abs(Q CS11 H) - abs(Q ST1 H); %Q H in kW

 $Q_H = filImissing(Q_H, 'linear');$ Q\_H\_cum = sum(Q\_H); % Verbrauchte thermische Energie für die gewählte Woche  $in$   $\overline{kWh}$ 

%Exergiestrom Ex\_H =  $(1-(T_ref./(273.15+T_1)))$ . \*Q\_H; %Exergiestrom VL in [kW] end

### **9.1.9 HP1**

```
function [Q_H, Q K, P el, Ex H, Ex K, m in, V H, Ex V H] = HPI(week start,week end, T ref, cp H2O, eta WT)
```
load('221.mat', 'KL17 VB KWS VDI1 betriebsstunden') P\_nenn =  $69.1*$ ones(168,1); %entsprechend Datenblatt P\_nenn = 69,1 kW Betriebsstunden = KL17 VB KWS VDI1 betriebsstunden(week start:week end+1); Std = diff(Betriebsstunden);  $Restd = reshape((Std), [], 60);$ Std = sum(ReStd,2); %Betriebsstunden pro Stunde

P el = P nenn.\*Std;

%Einlesen und Verarbeitung der Temperaturen %Temperaturen einlesen load('3.mat', 'KL17 VB KWS ALLG PWT RL value'); load('4.mat', 'KL17 VB KWS ALLG PWT VL value'); load('125.mat', 'KL17 WRG KWS KOND PWT VL value'); load('180.mat', 'KL17 WRG KWS KOND PWT RL value');

%Zuordnung zu den lokalen Variablen T\_hot\_in = KL17\_WRG\_KWS\_KOND\_PWT\_RL\_value(week\_start:week\_end); T\_hot\_out = KL17\_WRG\_KWS\_KOND\_PWT\_VL\_value(week\_start:week\_end); T\_cold\_in = KL17\_VB\_KWS\_ALLG\_PWT\_RL\_value(week\_start:week\_end); T\_cold\_out = KL17\_VB\_KWS\_ALLG\_PWT\_VL\_value(week\_start:week\_end);

```
%Umrechnuung in Minutenwerte
ReT hot in= reshape((T hot in), [], 60);
%Neugruppierung über Reshape (Zur Vorbereitung der Mittelwertsberechnung)
T hot in = sum(ReT hot in,2)/60; %Mittelwertberechnung
ReT hot out= reshape((T hot out),[],60);
%Neugruppierung über Reshape (Zur Vorbereitung der Mittelwertsberechnung)
T hot out = sum(ReT hot out, 2)/60; %Mittelwertberechnung
ReT cold in= reshape((T cold in), [], 60);
%Neugruppierung über Reshape (Zur Vorbereitung der Mittelwertsberechnung)
T cold in = sum(ReT cold in, 2)/60; %Mittelwertberechnung
ReT_cold_out= reshape((T_cold_out),[],60);
%Neugruppierung über Reshape (Zur Vorbereitung der Mittelwertsberechnung)
```
T cold out = sum(ReT cold out, 2)/60; %Mittelwertberechnung %Berechnung Kälte/Wärmeleistung EER = 2.11; %EER aus Datenblätter des Herstellers, siehe Quellenanagaben Verdichter Q K = P el  $.*$  EER; %EER mit elektrischer Leistung des Verdichters multiplizieren  $Q$  H = ( $Q$  K + P el).\*eta WT; %thermische Wärmeleistung der NK, Stundenvektor [kW]  $V$  H =  $(Q_K + P_e1)$ .\*(1-eta\_WT);  $\%$  Q\_H\_mean = mean(Q\_H);  $\%$  Q H max = max(Q H); %Berechnung Massenstrom m in = Std .\* 5.70; %5,7kg/s, Wärmepumpe entweder ein- oder aus; siehe portable Durchflussmessung, Definition der Charakteristik % Q cold in = m in.\*cp H2O.\*T cold in; %Druchfluss 2-AP Charakteristik AP1:  $0.00$ ; AP2: 5.70; Q in gebunden an Auslastung (Wenn ein dann 5.7 sonst 0) --> Zusammenfassung portables Durchflussmessgerät %Exergieberechnungen load('12.mat', 'KL17 WP ALLG vfl austritt') %Einlesen der Temperatur des Wärmestroms T\_W = KL17\_WP\_ALLG\_vfl\_austritt(week\_start:week\_end); %Zuschneiden der Messwerte auf gesuchte Februarwoche [°C] ReT  $W =$  reshape((T W), [],60); %Neugruppierung über Reshape (Zur Vorbereitung der Mittelwertsberechnung)  $T W = sum(Rer W, 2)/60;$ %Temperatur Messstelle 48, Umrechnung in Stundendurchschnittswerte [°C] load('8.mat', 'KL17 WP ALLG vda eintritt') %Einlesen Temperatur kaltseitig NK-Verbund T\_K = KL17\_WP\_ALLG\_vda\_eintritt(week\_start:week\_end); ReT  $K =$  reshape((T K), [],60); %Neugruppierung über Reshape (Zur Vorbereitung der Mittelwertsberechnung) T  $K = sum(Rer K, 2)/60$ ; %Temperatur Messstelle 46, Umrechnung in Stundendurchschnittswerte [°C] Ex H = (1-(T ref./(273.15+T W))).\*Q H; %Exergiestrom warmseitig in [kW]

Ex\_K =  $(1-(T_ref./(273.15+T_K)))$ . \*Q\_K; %Exergiestrom kaltseitig in [kW]

### **9.1.10 HP2**

function [Q H, Q K, Ex H, Ex K, m in, P el, V H, Ex V H] = HP2(week start, week end, T ref, cp H2O, eta WT) %Verdichterleistung über Messung 183 prozentueller Anteil der Nennleistung load('183.mat', 'KL17 WP ALLG leistung verdichter') P\_nenn = 78.2; %entsprechend Datenblatt P\_nenn = 78.2 kW Auslastung = KL17\_WP\_ALLG\_leistung\_verdichter(week\_start:week\_end)/100; P el = P nenn .\* Auslastung;  $Rep$  el = reshape((P el), [],60); %Berechnung Durchschnittswerte Elektrische Leistung [KW]  $P_{el} = sum(ReP_{el}, 2)/60;$ %Einlesen und Verarbeitung der Temperaturen %Temperaturen einlesen load('8.mat', 'KL17 WP ALLG vda eintritt'); load('9.mat', 'KL17 WP ALLG vda austritt'); load('11.mat', 'KL17 WP ALLG vfl eintritt'); load('12.mat', 'KL17 WP ALLG vfl austritt'); %Zuordnung zu den lokalen Variablen T\_hot\_in = KL17\_WP\_ALLG\_vfl\_eintritt(week\_start:week\_end); T\_hot\_out = KL17\_WP\_ALLG\_vfl\_austritt(week\_start:week\_end); T\_cold\_in = KL17\_WP\_ALLG\_vda\_eintritt(week\_start:week\_end); T\_cold\_out = KL17\_WP\_ALLG\_vda\_austritt(week\_start:week\_end); %Umrechnuung in Minutenwerte ReT hot in= reshape( $(T$  hot in), $[$ ], 60); %Neugruppierung über Reshape (Zur Vorbereitung der Mittelwertsberechnung) T hot in = sum(ReT hot in, 2)/60; %Mittelwertberechnung ReT hot out= reshape((T hot out), [], 60); %Neugruppierung über Reshape (Zur Vorbereitung der Mittelwertsberechnung) T hot out = sum(ReT hot out, 2)/60; %Mittelwertberechnung ReT cold in= reshape( $(T \text{ cold in}), [1,60);$ %Neugruppierung über Reshape (Zur Vorbereitung der Mittelwertsberechnung) T cold in = sum(ReT cold in, 2)/60; %Mittelwertberechnung ReT cold out= reshape((T cold out),  $[$ ], 60); %Neugruppierung über Reshape (Zur Vorbereitung der Mittelwertsberechnung)

T cold out = sum(ReT cold out, 2)/60; %Mittelwertberechnung %Berechnung Wärmeleistung %COP laut Bitzer Tool 2.65 (Datenblatt Hersteller)  $COP = 2.65;$ Q H = P el  $.*$  COP  $.*$ eta WT; %COP mit elektrischer Leistung des Verdichters mulitplizieren V H = P el  $.*$  COP. $*(1$ -eta WT); Q\_K = Q\_H - P\_el; %thermische Wärmeleistung der NK, Stundenvektor [kW] %Berechnung der Wärmeströme  $m$  in = Auslastung  $.*$  5.70; %5.70 kg/s, Wärmepumpe entweder ein- oder aus, siehe Charakteristika; Rem in = reshape((m in), $[$ ], $60$ ); m in = sum(Rem in, 2)/60; Q\_cold\_in = m\_in.\*cp\_H2O.\*T\_cold\_in; %Druchfluss 2-AP Charakteristik AP1:  $0.00$ ;  $\overline{AP2}$ : 5.70; Q in gebunden an Auslastung (Wenn ein dann 5.7 sonst 0) --> Zusammenfassung portables Durchflussmessgerät Q cold out = Q cold in - abs(Q K); %Exergieberechnungen load('12.mat', 'KL17 WP ALLG vfl austritt') %Einlesen der Temperatur des Wärmestroms T\_W = KL17\_WP\_ALLG\_vfl\_austritt(week\_start:week\_end); %Zuschneiden der Messwerte auf gesuchte Februarwoche [°C] ReT  $W =$  reshape((T W), [], 60); %Neugruppierung über Reshape (Zur Vorbereitung der Mittelwertsberechnung)  $T W = sum(Rer W, 2)/60;$ %Temperatur Messstelle 48, Umrechnung in Stundendurchschnittswerte [°C] load('8.mat', 'KL17 WP ALLG vda eintritt') %Einlesen Temperatur kaltseitig NK-Verbund T\_K = KL17\_WP\_ALLG\_vda\_eintritt(week\_start:week\_end); ReT  $K =$  reshape((T K), [], 60); %Neugruppierung über Reshape (Zur Vorbereitung der Mittelwertsberechnung) T  $K = sum(Rer K, 2)/60$ ; %Temperatur Messstelle 46, Umrechnung in Stundendurchschnittswerte [°C] Ex H = (1-(T ref./(273.15+T W))).\*Q H; %Exergiestrom warmseitig in [kW] Ex V H =  $(1-(Tref./(273.15+TW)))$ . \*V H;

Ex\_K =  $(1-(T_ref./(273.15+T_K)))$ . \*Q\_K; %Exergiestrom kaltseitig in [kW]

### **9.1.11 HX3**

function [Ex\_H, Q\_WT, V\_WT, Ex\_V\_WT] = HX3(week\_start, week\_end, T\_ref, cp\_R449a\_g, eta\_WT)

%Temperaturen einlesen load('58.mat', 'KL\_VB\_TK1\_VERFL\_HSGAS\_value') load('59.mat', 'KL VB TK1 VERFL HSGAS n ENTH value'); load('214.mat', 'KL\_VB\_TK\_WRG\_ENTH\_VL\_value') load('213.mat', 'KL VB TK WRG ENTH RL value')

%Zuordnung zu den lokalen Variablen T\_hot\_in = KL\_VB\_TK1\_VERFL\_HSGAS\_value(week\_start:week\_end); T\_hot\_out = KL\_VB\_TK1\_VERFL\_HSGAS\_n\_ENTH\_value(week\_start:week\_end); T\_cold\_in = KL\_VB\_TK\_WRG\_ENTH\_VL\_value(week\_start:week\_end); T\_cold\_out = KL\_VB\_TK\_WRG\_ENTH\_RL\_value(week\_start:week\_end);

```
%Umrechnuung in Minutenwerte
ReT hot in= reshape((T hot in), [], 60);
%Neugruppierung über Reshape (Zur Vorbereitung der Mittelwertsberechnung)
T hot in = sum(ReT hot in, 2)/60; %Mittelwertberechnung
ReT hot out= reshape((T hot out), [], 60);
%Neugruppierung über Reshape (Zur Vorbereitung der Mittelwertsberechnung)
T hot out = sum(ReT hot out, 2)/60; %Mittelwertberechnung
ReT_cold_in= reshape((T_cold_in),[],60);
%Neugruppierung über Reshape (Zur Vorbereitung der Mittelwertsberechnung)
T cold in = sum(ReT cold in, 2)/60; %Mittelwertberechnung
ReT cold out= reshape((T cold out), [], 60);
%Neugruppierung über Reshape (Zur Vorbereitung der Mittelwertsberechnung)
T cold out = sum(ReT cold out, 2)/60; %Mittelwertberechnung
```
Q WT =  $0.5.*$ ones(168,1).\*cp R449a g.\*(T hot in - T hot out).\*eta WT; %Annahme: Vollständige Kondensation, Massenstrom berechnet sich aus itteration mit den anderen Unterprogrammen des Kreises. V WT =  $0.5.*$ ones(168,1).\*cp R449a q.\*(T hot in - T hot out).\*(1-eta WT); % Q hot in = Q TK heating;  $\frac{1}{6}$  Q hot out = Q hot in - Q WT;

%Berechnung Exergien Ex H = Q WT. \* (1-(T ref./(273.15+T hot in)));

%Exergiestrom der warmseitig in in den WT fließt in [kW] Ex\_V\_WT =  $V$ \_WT. \* (1-(T\_ref./(273.15+T\_hot\_in))); end
# **9.1.12 LS1**

```
function [SOC, Q_in, Q-out, Q_in_sum, Q-out_sum] = LSI(Q_HPI_K, Q_NTI_C)SOC 0 = 0;SOC_max = 400; %Energiekapazität von LS1 400 kWh
Q_in = Q_HPI_K;Q_out = Q_NTLC;Q_in_sum = sum(Q_in); %Einspeisung Gesamt kWh
Q out sum = sum(Q out); %Ausspeisung Gesamt kWh
SOC = SOC max*SOC 0 + cumsum(Q_in) - cumsum(Q.out);%Energiebilanz des Speichers
SOC(SOC>=SOC_max)=SOC_max;
```
# **9.1.13 NK\_Verbund**

```
function [Q_H, Q_K, Ex_H, Ex_K, Pel, Auslastung] = NK_Verbund(week_start, 
week end, T ref)
%Berechnen der Teilbelastung über FU´s; EER schwankt laut Bitzer Tool
%zwischen (30 Hz, 1.8 und 50 Hz, 2.2 und Einlesen
load('43.mat', 'KL VB_NK_VDI1_PID_FU_stell');
f1 = KL VB NK VDI1 PID FU stell(week start:week end);
load('44.mat', 'KL VB NK VDI2_PID_FU_stell');
f2 = KL VB NK VDI2 PID FU stell(week start:week end);
load('45.mat', 'KL VB_NK_VDI3_PID_FU_stell');
f3 = KL VB_NK_VDI3_PID_FU_stell(week_start:week_end);
% Verdichterfrequenzen kleiner 30 auf 0 setzen (Frequenzumrichter und Antrieb 
außer Betrieb) 
f1(f1 < 30) = 0;f2(f2 < 30) = 0;f3(f3 < 30) = 0;%EER aus Datenblatt des Verdichters 3 x HSK8551-80 ECO; Frequenz des
%Umrichters wird miteinbezogen zur Teillastberechnung; Kennlinie laut
%Bitzer tool
EER1 = 1.8 + (f1-30)/50;
EER2 = 1.8 + (f2-30)/50;
EER3 = 1.8 + (f3-30)/50;
EER1 (EER1 \le 1.2001) = 0;
EER2 (EER2 \le 1.2001) = 0;
EER3 (EER3 \leq 1.2001) = 0;
EERall = [EER1 EER2 EER3];
EERmean = mean(EERall,2); %mittlerer EER-Wert für alle Verdichter zusammen.
%Einlesen der kumulierten Wirkarbeit und schneiden der Daten auf relevante 
Woche 53947:64849
load('42.mat', 'KL NK LM wirkarbeit')
   %Einlesen der kumulierten Verdichterarbeit, Messstelle 42
Wel = KL NK LM wirkarbeit(week start:week end);
% kumulierte Verdichterarbeit in kWh 
Wel(Wel>Wel(end))=nan; %Ausreiser entfernen
```
Wel(Wel<Wel(1))=nan; %Ausreiser entfernen

```
Wel = fillmissing(Wel, 'linear'); %fill nan
Pel = diff(Wel); %Berechnung der Minutenleistung kWh/min
Pel = [0; Pel];Q_K = Pel.*EERmean; %Last mit minütlichen EER multiplizieren [kWh/min]
Auslastung = Pel./208.8; 
%Auslastung der Kompressoren mit insgesamt 450 kW, also Vektor für jeden 
Zeitschritt
ReQ = reshape((Q K), [], 60);Q K = sum(ReQ, 2);%thermische Kälteleistung der NK berechnen, stündlich [kW]
RePel = reshape((Pel), [],60);
%Berechnung Durchschnittswerte Elektrische Leistung [KW]
Pel = sum(RePe1, 2);Q_H = Q_K + Pel; %thermische Wärmeleistung der NK, Stundenvektor [kW]
\sqrt[8]{Q} H mean = mean(Q H);
\sqrt[8]{Q} H max = max(Q H);
%Exergieberechnung über Prozesstemperaturen bezogen auf 20°C mit
%Exergie = (1-Tref/Tm)*Q [kW]
load('48.mat', 'KL VB NK VERFL HSGAS value')
%Einlesen der Temperatur des Wärmestroms
T_W = KL_VB_NK_VERFL_HSGAS_value(week_start:week_end);
%Zuschneiden der Messwerte auf gesuchte Februarwoche [°C]
ReT W = reshape((T W), [1, 60);%Neugruppierung über Reshape (Zur Vorbereitung der Mittelwertsberechnung)
T W = sum(Rer W, 2)/60;%Temperatur Messstelle 48, Umrechnung in Stundendurchschnittswerte [°C]
T W = fillmissing(T W, 'linear');
load('46.mat', 'KL VB_NK_VDI1_PID_FU_ist_temp') %Einlesen Temperatur
kaltseitig NK-Verbund
T_K = KL_VB_NK_VDI1_PID_FU_ist_temp(week_start:week_end);
ReT K = reshape((T K), [],60);
%Neugruppierung über Reshape (Zur Vorbereitung der Mittelwertsberechnung)
T K = sum(ReT K, 2)/60;
%Temperatur Messstelle 46, Umrechnung in Stundendurchschnittswerte [°C]
Ex H = (1-(Tref./(273.15+T W))).*Q H; %Exergiestrom warmseitig in [kW]
Ex K = (1-(Tref./(273.15+T K))).*Q K; %Exergiestrom kaltseitig in [kW]
end
```
#### **9.1.14 Niedertemperaturprozess 1**

function  $[Q_H, Q_C, Ex_H, Ex_C] = NTI(week_start, week-end, T_ref)$ %Die Speicher SS1 und LS1 könne vernachlässigt werden, da hier mit %Stundenmittelwerten gearbeitet wird. Die Stundendurschnittsleistungen %übersteigen nicht die Leistungesfähigkeit der Wärmebreitstellung. load('185.mat', 'KL\_TP\_KLG\_1\_BEL\_wm\_kwh') load('186.mat', 'KL\_TP\_KLG\_2\_BEL\_wm\_kwh') load('187.mat', 'KL\_TP\_KLG\_3\_BEL\_wm\_kwh') load('188.mat', 'KL\_TP\_KLG\_4\_BEL\_wm\_kwh') load('189.mat', 'KL\_TP\_HZG\_1\_BEL\_wm\_kwh') load('190.mat', 'KL\_TP\_HZG\_2\_BEL\_wm\_kwh') load('191.mat', 'KL\_TP\_HZG\_3\_BEL\_wm\_kwh') load('192.mat', 'KL\_TP\_HZG\_4\_BEL\_wm\_kwh') %%Energieberechnung Q\_H = KL\_TP\_HZG\_1\_BEL\_wm\_kwh(week\_start:week\_end) + KL TP HZG 2 BEL wm kwh(week start:week end) + KL\_TP\_HZG\_3\_BEL\_wm\_kwh(week\_start:week\_end) + KL TP HZG 4 BEL wm kwh(week start:week end); % kumulierte Verdichterarbeit in kWh  $Q$  H = fillmissing( $Q$  H, 'linear'); %fill nan Q\_H = diff(Q\_H); %Berechnung der Minutenleistung kWh/min  $Q$  H =  $[0; Q H]$ ;  $ReQ H = reshape((Q H), [], 60);$  $Q$  H = sum(ReQ H, 2); %thermische Wärmeleistung der NT1 berechnen, stündlich [kW]  $Q$  H cum = sum( $Q$  H); % Verbrauchte thermische Energie für die gewählte Woche in kWh  $Q$  H max = max( $Q$  H); Q C = KL TP KLG 1 BEL wm kwh (week start:week end) KL TP KLG 2 BEL wm kwh(week start:week\_end) + KL\_TP\_KLG\_3\_BEL\_wm\_kwh(week\_start:week\_end) + KL TP KLG 4 BEL wm kwh(week start:week end); % kumulierte Verdichterarbeit in kWh Q\_C(Q\_C>Q\_C(end))=nan; %Ausreiser entfernen Q\_C(Q\_C<Q\_C(1))=nan; %Ausreiser entfernen  $Q_C = fillmissing(Q_C, 'linear');$  %fill nan, lineare Interpolation Q\_C = diff(Q\_C); %Berechnung der Minutenleistung kWh/min  $Q C = [0; Q C];$ 

```
ReQ C = reshape((Q C), [], 60);Q C = sum(ReQ C, 2);%thermische Kälteleistung der NT1 berechnen, stündlich [kW]
Q C cum = sum(Q C);
% Verbrauchte thermische Energie für die gewählte Woche in kWh
Q C max = max(Q C);
% Maximale Stundendurchschnittsleistung innerhalb der gewählten Woche in [kW]
%%Exergieberechnung
load('38.mat') %Vorlauf/Heiztemperatur der NT1 Kammern
T_1 = KL_TP_HZG_4_BEL_vl_wmz(week_start:week_end);
%Zuschneiden der Messwerte auf gesuchte Februarwoche [°C]
ReT 1 = \text{reshape}((T_1), [1, 60);%Neugruppierung über Reshape (Zur Vorbereitung der Mittelwertsberechnung)
T_1 = \text{sum}(\text{ReT }1,2)/60;%Temperatur Messstelle 48, Umrechnung in Stundendurchschnittswerte [°C]
load('31.mat') %Rücklauf/Kühltemperatur der NT1 Kammern 
T 2 = KL TP KLG 4 BEL vl wmz(week start:week end);
ReT 2 = reshape((T_2), [],60);
%Neugruppierung über Reshape (Zur Vorbereitung der Mittelwertsberechnung)
T 2 = sum(ReT 2,2)/60;
%Temperatur Messstelle 46, Umrechnung in Stundendurchschnittswerte [°C]
```
Ex H =  $(1-(Tref./(273.15+T1)))$ . \*Q H; %Exergiebedarf für Wärme [kW] Ex C = (1-(T ref./(273.15+T 2))).\*Q C; %Exergiebedarf für Kälte [kW]

# **9.1.15 SS1**

```
function [SOC_100, SOC, Q_in, Q_out, Q_in_sum, Q_out_sum, V_SS1 , Ex_V_SS1] 
= SS1(week start, week end, T ref, Q NT1 H, Q HP2 H, Speicherverluste)
load('23.mat', 'KL17 TP HZG SPEICHER f5 korrig');
load('19.mat', 'KL17 TP HZG SPEICHER f1 korrig');
T_SS1_max = max(KL17_TP_HZG_SPEICHER_f1_korrig(week_start:week_end));
%Die Temperatur für die NT1 Beheizung darf nicht unter den Wert von 80°C 
sinken, das Maximum beträgt 90°C laut Plan; hier werden allerdings die 
tatsächlichen Messwerte herangezogen (55-80°C)
T_SS1_min = min(KL17_TP_HZG_SPEICHER_f5_korrig(week_start:week_end));
T_mean = (T SS1 max+T_SS1 min)/2;
SOC 0 = 0;V = 12.7; \$12.7 m<sup>^</sup>3 Tankvolumen (Wasser)
rho H2O = 1000; \frac{1000}{100} \frac{1000}{100} Dichte Wasser;
m =rho H2O*V;
SOC_max = m * 4.184 * (T_SS1_max-T_SS1_min); %Energiekapazität von SS1
Q in = Q HP2 H;
Q out = Q NT1 H;
Q in sum = sum(Q in); %Einspeisung Gesamt kWh
Q_out_sum = sum(Q_out); %Ausspeisung Gesamt kWh
S cap = (12700*4.184*10)/3600; %Speicherkapazität in kWh
SOC = SOC = SOC = SOC = + cumsum(Q in.*Speicherverluste)
cumsum(Q_out.*Speicherverluste);
SOC 100 = 100*(SOC./S cap); %Speicherstand in Prozent
V SS1 = cumsum(Q in.*(1-Speicherverluste)) - cumsum(Q out.*(1-
Speicherverluste));
Ex V SS1 = (1-(Tref./(273.15+Tmean))). *V SS1;
```
# **9.1.16 SS2**

function [SOC\_100, SOC, Q\_in, Q\_out, Q\_V, Ex\_V] = SS2(week\_start, week\_end, T ref, Q SU1 H, Q CS8 H, Q CS9 H,... Q\_CS10\_H, Q\_CS11\_H, Q\_12\_13\_14\_H, Q\_CS6\_H, Q\_CS7\_H, Q\_HX1, Q\_HX2,  $Q$  HP1 $H$ ,  $Q$  HP2 K,  $Q$  ST1 H,  $\overline{Q}$  CK C, Speicherverluste) load('82.mat', 'KL 4 SCHICHTSPEICHER f1 korrig'); T\_1 = KL\_4\_SCHICHTSPEICHER\_f1\_korrig(week\_start:week\_end); ReT  $1 =$  reshape( $(T_1)$ ,  $[$ ], 60); %Neugruppierung über Reshape (Zur Vorbereitung der Mittelwertsberechnung  $T_1 = sum(Rer_1,2)/60;$ SOC  $0 = 0;$  $Q$  in  $1 = abs(Q$  SU1 H -  $Q$  CS8 H -  $Q$  CS9 H); Q in  $2 = abs(Q_HX1)$ ; Q in  $3 = abs(Q_HX2)$ ; Q in  $4 = abs(Q HPI H-Q HP2 K);$  $Q$  in =  $Q$  in 1 +  $Q$  in 2 +  $Q$  in 3 +  $Q$  in 4; Q out = abs(Q CS10 H) + abs(Q CS11 H) + abs(Q 12 13 14 H) + abs(Q ST1 H) + abs(Q CS6 H) + abs(Q CS7 H) + abs(Q HP2 K) + abs(Q CK C); S cap =  $(30000*4.184*48)/3600$ ; %Speicherkapaztität in kWh  $SOC =$   $SOC_0 +$  cumsum( $Q in.*$ Speicherverluste) cumsum(Q\_out.\*Speicherverluste); SOC  $100 = 100*$ (SOC./S cap);  $%$ prozentueller SOC bezogen auf Gesamtkapazität

 $Q$  V = 1000; Ex\_V = 100; %Exergiebedarf für Wärme [kW]

# **9.1.17 ST1**

```
function [Q_H, Ex_H] = ST1(week_start, week-end, T_ref)%Berechnung des Verbrauchers/Speichers ST1 Towerpool
load('127.mat', 'KL_TP_HZG_BEL_wm_kwh')
%%Energieberechnung
Q H = KL TP HZG BEL wm kwh(week start:week end); % kumulierte Arbeit in kWh
Q H = fillmissing(Q H, 'linear'); %fill nan
Q_H = diff(Q_H); %Berechnung der Minutenleistung kWh/min
Q H = [0; Q H];
ReQ H = reshape((Q H), [], 60);Q H = sum(ReQ H, 2);
%thermische Wärmeleistung der NT1 berechnen, stündlich [kW]
Q H cum = sum(Q H);
% Verbrauchte thermische Energie für die gewählte Woche in kWh
Q H max = max(Q H);
%%Exergieberechnung
load('113.mat', 'KL_4_STRANG_2_RL_50R7_value') 
%Vorlauf/Heiztemperatur der NT1 Kammern
T_1 = KL_4_STRANG_2_RL_50R7_value(week_start:week_end);
%Zuschneiden der Messwerte auf gesuchte Februarwoche [°C]
ReT 1 = reshape((T_1), [], 60);
%Neugruppierung über Reshape (Zur Vorbereitung der Mittelwertsberechnung)
T_1 = \text{sum}(\text{ReT}_1, 2)/60;%Temperatur Messstelle 48, Umrechnung in Stundendurchschnittswerte [°C]
```
Ex H =  $(1-(Tref./(273.15+T1)))$ . \*Q H; %Exergiebedarf für Wärme [kW]

# **9.1.18SU1:**

function  $[Q_in, Q-out, Q_H, Ex_in, Ex-out, Ex_H, m] = SU1(week_start,$ week end, T\_ref, cp\_H2O, Q\_CS8\_H, Q\_CS9\_H, Auslastung\_SU1) %Näherungsweise Berechnung der Heizleistung der Nahwärme load('90.mat', 'KL\_4\_NAHWAERME\_pumpe\_1') %Laden der Ventilöffnungsstellung Z90 über die Zeit load('91.mat', 'KL\_4\_NAHWAERME\_pumpe\_2') %Pumpenwerte addieren, da abwechselnd eingeschalten valve  $1 = KL$  4 NAHWAERME pumpe 1(week start:week end); valve  $2 = KL$  4 NAHWAERME pumpe 2(week start:week end); valve = valve  $1 +$  valve  $2$ ; Revalve =  $reshape((value), []$ ,60); %Neugruppierung über Reshape (Zur Vorbereitung der Mittelwertsberechnung) valve =  $sum(Revalve, 2)/60$ ; Q\_nominal = 300; % 300 kW Nennleistung der Nahwärme  $Q$  H = (Q nominal.\*valve.\*Auslastung SU1 + Q CS8 H + Q CS9 H); %Temperaturen einlesen load('92.mat', 'KL 4 NAHWAERME RL 48R5 value'); load('93.mat', 'KL\_4\_NAHWAERME\_VL\_48R4\_value'); %Zuordnung zu den lokalen Variablen T in = KL 4 NAHWAERME RL 48R5 value(week start:week end); T\_out = KL\_4\_NAHWAERME\_VL\_48R4\_value(week\_start:week\_end); %Umrechnuung in Minutenwerte

```
ReT in= reshape((T in),[],60);
%Neugruppierung über Reshape (Zur Vorbereitung der Mittelwertsberechnung)
T in = sum(ReT in, 2)/60; \frac{1}{2} %Mittelwertberechnung
ReT out= reshape((T \text{ out}),[],60);
%Neugruppierung über Reshape (Zur Vorbereitung der Mittelwertsberechnung)
T out = sum(ReT out, 2)/60; \frac{1}{2} %Mittelwertberechnung
```

```
%Berechnung des Massenstroms
m = Q H./(cp H2O.*(T out - T in));%Exergieströme
Ex H = (1-(Tref./(273.15+T in))).*Q H; %Exergiestrom VL in [kW]
end
```
### **9.1.19 TK\_Kondensator**

```
function [Ex_H, Q_WT, m_hot, m_cold] = TK_Kondensator(week_start, week_end, 
T_ref, dhvap_R449a, dhvap_R134a, cp_R134a_g, eta_WT, Q_TK_H, Q_HX3)
%Berechnung des Massenstroms kg/s
%cp Werte Anfangs konstant - anschließend mit Kennlinie passend zu den
%Parametern eingeben
%Temperaturen einlesen
load('46.mat', 'KL VB NK VDI1 PID FU ist temp');
load('59.mat', 'KL VB TK1 VERFL HSGAS n ENTH value');
%Zuordnung zu den lokalen Variablen
T cold in = -12 * ones(168,1);
T_cold_out = KL_VB_NK_VDI1_PID_FU_ist_temp(week_start:week_end);
T_hot_in = KL_VB_TK1_VERFL_HSGAS_n_ENTH_value(week_start:week_end);
T hot out = 15 * ones(168,1);
%Umrechnuung in Stundenwerte
ReT cold out = reshape((T cold out), [], 60);
%Neugruppierung über Reshape (Zur Vorbereitung der Mittelwertsberechnung)
T cold out = sum(ReT cold out, 2)/60; \frac{1}{2} %Mittelwertberechnung
ReT hot in= reshape((T hot in),[], 60);
%Neugruppierung über Reshape (Zur Vorbereitung der Mittelwertsberechnung)
T hot in = sum(ReT hot in, 2)/60; %Mittelwertberechnung
%Berechnung der Wärmeströme in and out (Energieströme/Enthalpien sind stets
%bezogen auf die Temperatur von 0°C, während Exergie auf 10°C
%(Jahresdurchschnitt) bezogen werden
Q WT = Q TK H - Q HX3;
m hot = Q WT./(dhvap R449a); %Verdampfungsenthalpie von R449a bei gegebenen
Bedingungen bei ca. 170 kJ/kg
Ex H = (1-(Tref./(273.15+Thot in))).*Q WT;
end
```
# **9.1.20 Chiller\_Kondensator**

function [Q C, Ex C] = Chiller Kondensator(week start, week end, T ref, Jahreszeit) Q\_C\_max = 220; %220 kW maximale Kühlleistung load('117.mat', 'KL17 WRG KWS KOND ANST VENTIL 1 ventil auf'); load('118.mat', 'KL17 VB KWS GMM PID stell'); Q C  $=$ KL17\_VB\_KWS\_GMM\_PID\_stell(week\_start:week\_end).\*(Q\_C\_max/100).\*KL17\_WRG\_KWS \_KOND\_ANST\_VENTIL\_1\_ventil\_auf(week\_start:week\_end);  $ReQ C = reshape((Q C), [], 60);$ Q\_C = sum(ReQ\_C,2)/60; %thermische Wärmeleistung der CS8 berechnen, stündlich [kW] Q\_C\_sum = sum(Q\_C); % Verbrauchte thermische Energie für die gewählte Woche  $in$  kWh

%Exergieströme Ex C =  $(1-(Tref./(273.15+40)))$ .\*Q C; %Exergievernichtung durch Kühlung bei durchschittlich 40°C[kW]

```
TK_Kompressor:
function [Q K, Q H, Ex K, Ex H, Pel] = TK Kompressor(week start, week end,
T_ref)
%Berechnen der Teilbelastung über FU´s; EER schwankt laut Bitzer Tool
%zwischen (30 Hz, 2.1 und 60 Hz, 2.3 und Einlesen
load('57.mat', 'KL VB TK1 VDI1 PID FU stell');
freq = KL_VB_TK1_VDI1_PID_FU_stell(week_start:week_end);
% Verdichterfrequenzen kleiner 30 auf 0 setzen (Frequenzumrichter und Antrieb 
außer Betrieb) 
freq(freq<30)=0;%EER aus Datenblatt des Verdichters HSN7471-75 ECO (R449) halbthermischer 
Schraubenverdichter; Frequenz des Umrichters (30 bis 60 Hz)wird miteinbezogen 
zur Teillastberechnung; Kennlinie laut Bitzer tool (Datenblatt Hersteller)
EER = 2.10 + (freq-30)/150;
EER(EER \leq 2.1001) = 0;
%Einlesen der kumulierten Wirkarbeit und schneiden der Daten auf relevante 
Woche 53947:64849
load('56.mat', 'KL TK LM wirkarbeit');
%Einlesen der kumulierten Verdichterarbeit, Messstelle 56
Wel = KL TK LM wirkarbeit(week start:week end);
% kumulierte Verdichterarbeit in kWh 
Wel(Wel>Wel(end))=nan; %Ausreiser entfernen 
Wel(Wel<Wel(1))=nan; %Ausreiser entfernen
Wel = fillmissing(Wel, 'linear'); %fill nan
Pel = diff(Wel); %Berechnung der Minutenleistung kWh/min
Pel = [0; Pel];Q_K = Pel.*EER; %Last mit minütlichen EER multiplizieren [kWh/min]
ReQ = reshape((Q K), [],60);
Q K = sum(ReQ, 2);%thermische Kälteleistung der NK berechnen, stündlich [kW]
%Q K kum = cumsum(Q std); %Kumulative Kälteleistung [kWh]
RePel = reshape((Pel), [], 60);%Berechnung Durchschnittswerte Elektrische Leistung [KW]
Pel = sum(RePel, 2);Q_H = Q_K + Pel; %thermische Wärmeleistung der NK, Stundenvektor [kW]
```
#### Anhang

%Berechnung der Energieströme %Exergieberechnung über Prozesstemperaturen bezogen auf 20°C mit  $\S$ Exergie =  $(1-Tref/Tm) * Q$  [kW] load('58.mat') %Einlesen der Temperatur des Wärmestroms T\_W = KL\_VB\_TK1\_VERFL\_HSGAS\_value(week\_start:week\_end); %Zuschneiden der Messwerte auf gesuchte Februarwoche [°C] ReT  $W =$  reshape((T W), [],60); %Neugruppierung über Reshape (Zur Vorbereitung der Mittelwertsberechnung) T  $W = sum(Rer W, 2)/60$ ; %Temperatur Messstelle 58, Umrechnung in Stundendurchschnittswerte [°C] load('62.mat') %Einlesen Temperatur kaltseitig TK-Anlage T\_K = KL\_TK\_R2\_RF\_value(week\_start:week\_end); ReT  $K =$  reshape((T K), [], 60); %Neugruppierung über Reshape (Zur Vorbereitung der Mittelwertberechnung T  $K = sum(Rer K, 2)/60$ ; %Temperatur Messstelle 46, Umrechnung in Stundendurchschnittswerte [°C]

Ex H =  $(1-(Tref./(273.15+TW)))$ .\*Q H; %Exergiestrom warmseitig in [kW] Ex\_K =  $(1-(T_ref./(273.15+T_K)))$ . \*Q\_K; %Exergiestrom kaltseitig in [kW]

# **9.1.21 HX1**

```
function [Q_WT, Ex_WT, m, V_WT, Ex_V_WT] = HX1_WEU(week_start, week end,T ref, eta WT, Auslastung WT1, cp H2O)
Q_nenn = 100; %100 kW Nennleistung, Arbeitspunkt niedriger
load('72.mat', 'KL_VB_NK_WRG_ENTH_MVENT_PID_stell')
valve = KL VB_NK_WRG_ENTH_MVENT_PID_stell(week_start:week_end)/100;
Q WT = Q nenn.*valve.*eta WT.*Auslastung WT1;
%.*Auslastung_NK; %Der Betriebspunkt von HX1 wird auf den NK_Verbund über 
Auslastung_NK abgestimmt
V WT = Q nenn.*valve.*(1-eta WT).*Auslastung WT1; %Wärmetauscherverluste
ReQ WT = reshape((Q WT), [],60);
Q WT = sum(ReQ WT, 2)/60;
ReV WT = reshape((VWT), [], 60);V WT = sum(ReVWT, 2)/60;
%Temperaturen einlesen
load('48.mat', 'KL VB NK VERFL HSGAS value');
%Zuordnung zu den lokalen Variablen
T_hot_in = KL_VB_NK_VERFL_HSGAS_value(week_start:week_end);
%Umrechnuung in Minutenwerte
ReT_hot_in = reshape((T hot in), [], 60);
%Neugruppierung über Reshape (Zur Vorbereitung der Mittelwertsberechnung)
T_hot_in = sum(ReT_hot_in,2)/60; %Mittelwertberechnung
T hot in = fillmissing(T hot in, 'linear');
%Exergieberechnung über Prozesstemperaturen bezogen auf 20°C mit
\SExergie = (1-Tref/Tm) * Q [kW]
Ex WT = (1-(Tref./(273.15+Thot in))).*Q WT;
Ex V WT = (1-(Tref./(273.15+Thot in))).*V WT;
load('70.mat', 'KL VB NK WRG ENTH VL value')
load('71.mat', 'KL VB NK WRG ENTH RL value')
%Zuordnung zu den lokalen Variablen
T_cold_in = KL_VB_NK_WRG_ENTH_VL_value(week_start:week_end);
T_cold_out = KL_VB_NK_WRG_ENTH_RL_value(week_start:week_end);
```
%Umrechnuung in Minutenwerte ReT\_cold\_in= reshape((T\_cold\_in),[],60); %Neugruppierung über Reshape (Zur Vorbereitung der Mittelwertsberechnung) T\_cold\_in = sum(ReT\_cold\_in,2)/60; %Mittelwertberechnung ReT cold out= reshape((T cold out), [],60); %Neugruppierung über Reshape (Zur Vorbereitung der Mittelwertsberechnung) T cold out = sum(ReT cold out, 2)/60; %Mittelwertberechnung %Berechnung Massenstrom zur Validierung  $m = QWT./(cp H2O.*(T cold out - T cold in).*eta WT);$ end

# **9.1.22 HX2**

```
function [Q_WT, Ex_WT, m, V_WT, Ex_V_WT] = HX2_NEU(week_start, week_end, 
T ref, eta WT, Auslastung WT2, cp H2O)
Q_nenn = 500; %500 kW Nennleistung
load('68.mat', 'KL VB NK WRG KOND MVENT PID stell');
valve = KL VB_NK_WRG_KOND_MVENT_PID_stell(week_start:week_end)/100;
Q_WT = Q_nenn.*valve.*eta_WT.*Auslastung_WT2;
%.*Auslastung NK; %siehe HX1 NEU
V WT = Q nenn.*valve.*(1-eta WT).*Auslastung WT2;
ReQ WT = reshape((Q WT), [], 60);
Q WT = sum(ReQ WT, 2)/60;
ReV WT = reshape((VWT),[], 60);V WT = sum(ReVWT, 2)/60;
%Temperaturen einlesen
load('49.mat', 'KL VB NK VERFL HSGAS n ENTH value');
%Zuordnung zu den lokalen Variablen
T_hot_in = KL_VB_NK_VERFL_HSGAS_n_ENTH_value(week_start:week_end);
%Umrechnuung in Minutenwerte
ReT hot in= reshape((T hot in), [],60); %Neugruppierung über Reshape (Zur
Vorbereitung der Mittelwertsberechnung)
T hot in = sum(ReT hot in, 2)/60; %Mittelwertberechnung
%Exergieberechnung über Prozesstemperaturen bezogen auf 20°C mit
\SExergie = (1-Tref/Tm)*Q [kW]
Ex WT = (1-(Tref./(273.15+Thot in))).*Q WT;Ex V WT = (1-(Tref./(273.15+Thot in))).*V WT;
%load('66.mat', 'KL VB NK WRG KOND VL value')
```
load('67.mat', 'KL VB NK WRG KOND RL value') %Zuordnung zu den lokalen Variablen T\_cold\_in = KL\_VB\_NK\_WRG\_KOND\_VL\_value(week\_start:week\_end); T\_cold\_out = KL\_VB\_NK\_WRG\_KOND\_RL\_value(week\_start:week\_end); %Umrechnuung in Minutenwerte ReT cold in= reshape((T cold in), [],60); %Neugruppierung über Reshape (Zur Vorbereitung der Mittelwertsberechnung) T\_cold\_in = sum(ReT\_cold\_in,2)/60; %Mittelwertberechnung ReT cold out= reshape((T cold out), [],60); %Neugruppierung über Reshape (Zur Vorbereitung der Mittelwertsberechnung) T cold out = sum(ReT\_cold\_out,2)/60; %Mittelwertberechnung

%Berechnung Massenstrom zur Validierung  $m = QWT./(cp H2O.*(T~cold~out - T~cold~in).*eta WT);$ 

# **9.1.23 NK\_Kondensator**

```
function [Q_K, Ex_K] = NK_Kondensator(week_start, week_end, T_ref, Q_NK_H, 
Q_HX1, Q_HX2)
Q K = Q NK H-Q HX1-Q HX2;load('49.mat', 'KL VB NK VERFL HSGAS n ENTH value')
T_1 = KL_VB_NK_VERFL_HSGAS_n_ENTH_value(week_start:week_end);
ReT 1= reshape((T_1), [,60);%Neugruppierung über Reshape (Zur Vorbereitung der Mittelwertsberechnung)
T_1 = \text{sum}(\text{ReT}_1, 2)/60; %Mittelwertberechnung
```
Ex K =  $(1-(Tref./(273.15+T1)))$ .\*Q K;